# **Lullabyte Final Report**

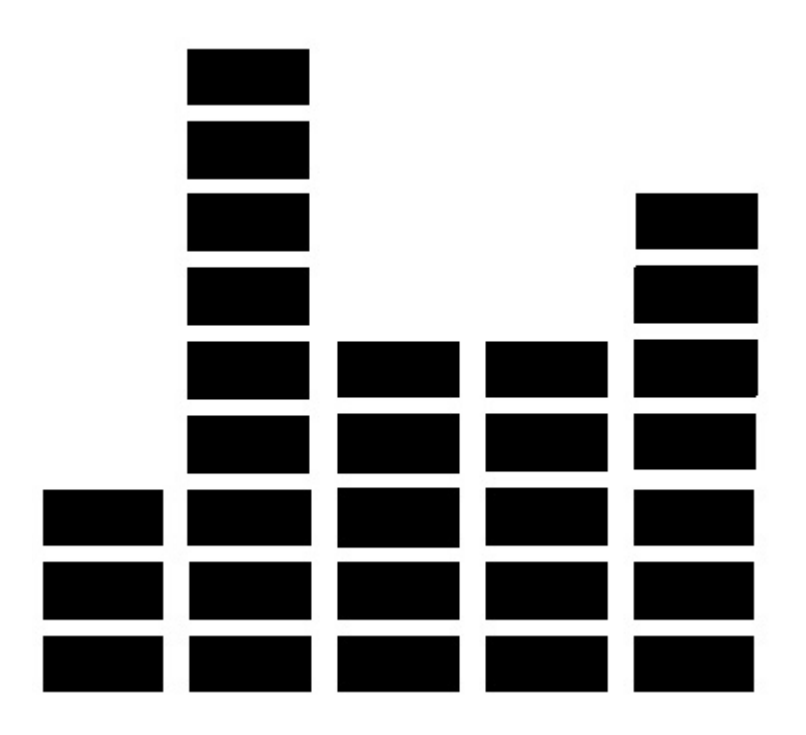

Stanley Chang (cc3527), Louis Croce (ljc2154), Nathan Hayes-Roth (nbh2113), Andrew Langdon (arl2178), Ben Nappier (ben2113), Peter Xu (px2117)

# **Table of Contents**

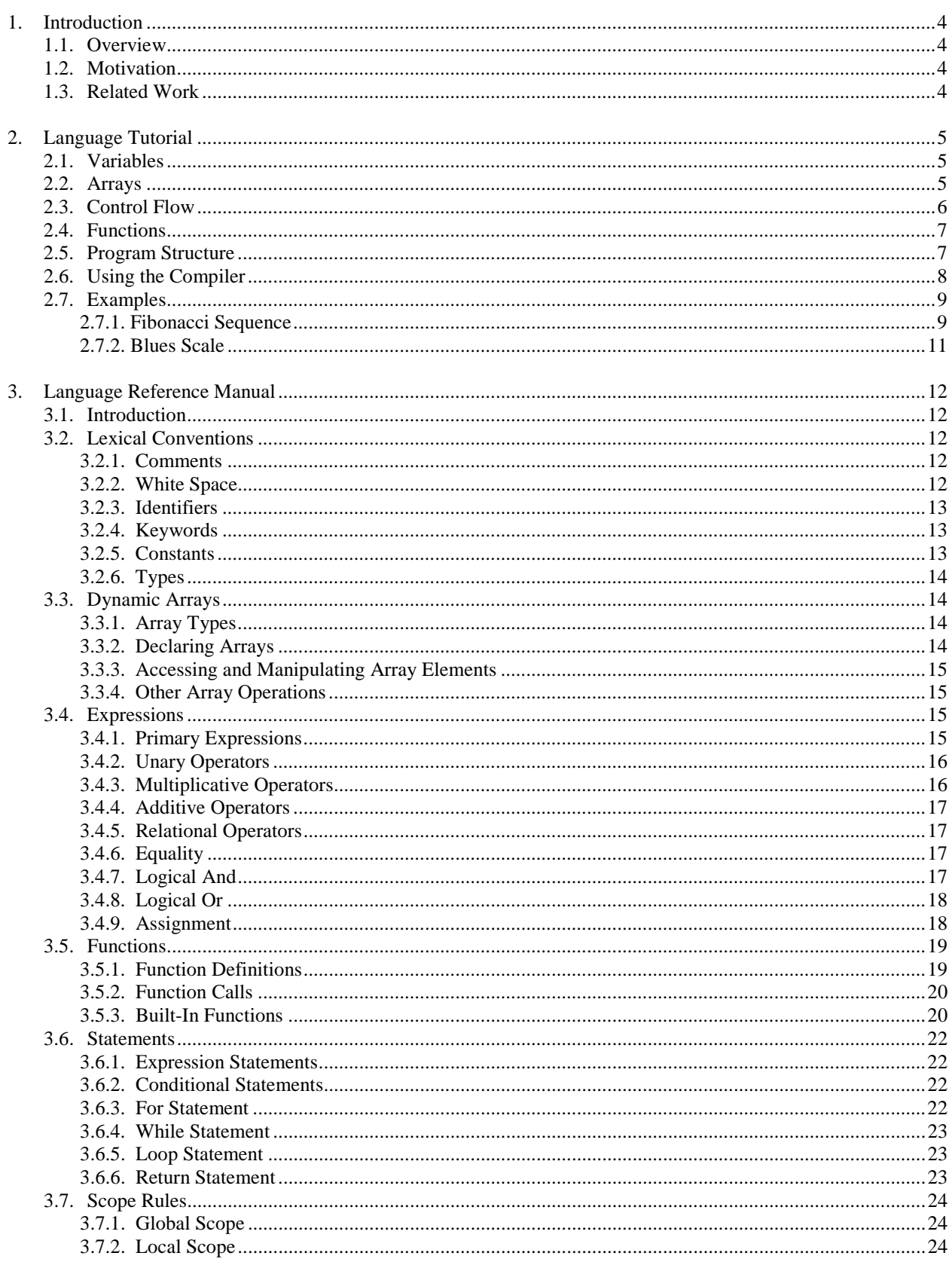

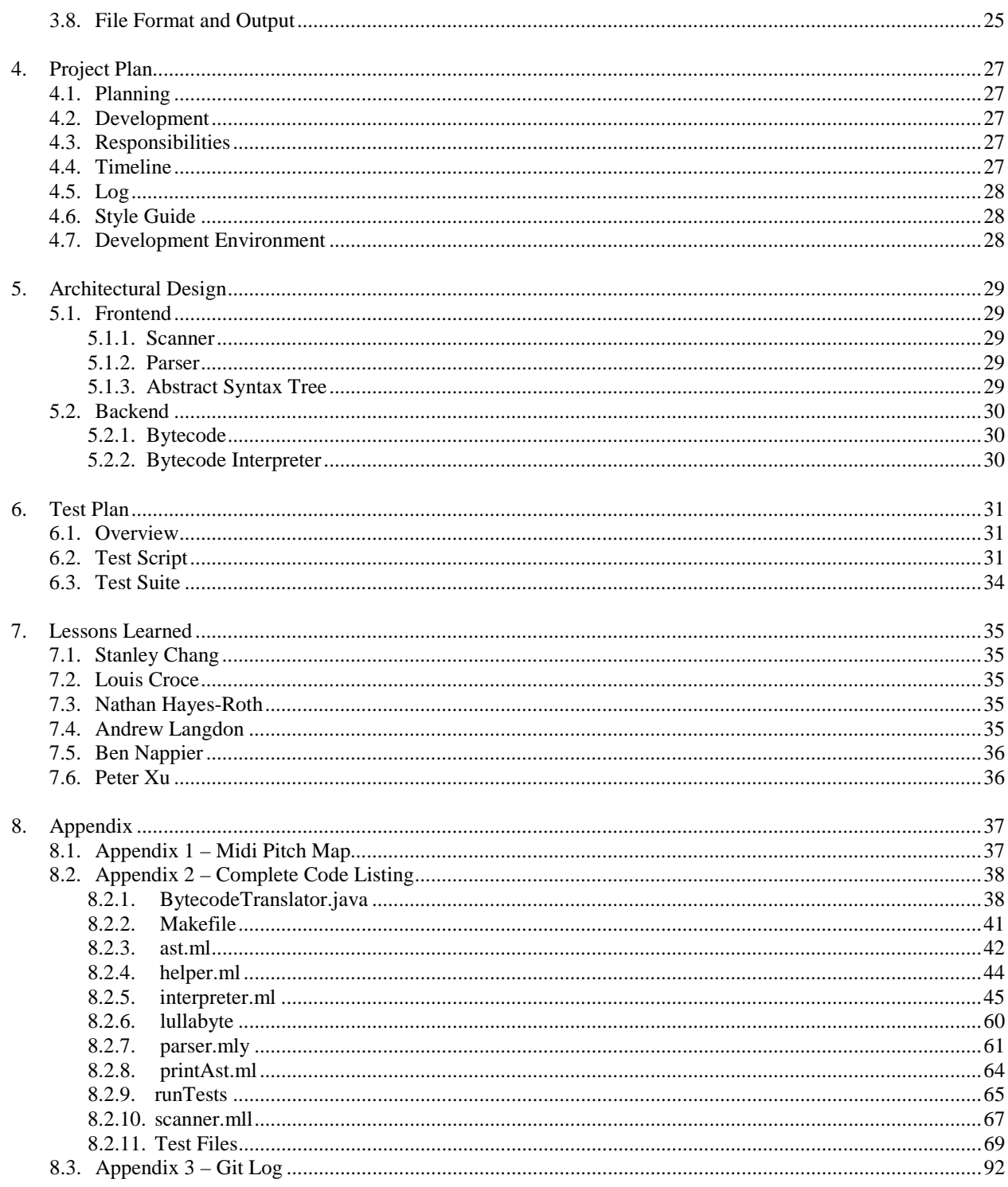

# **1. Introduction**

### **1.1. Overview**

Lullabyte is a programmatic abstraction of music composition, utilizing syntax similar to C and C-derived languages. With Lullabyte, developers can construct basic sounds, string together series of sounds to form musical tracks, and layer multiple tracks to produce complex compositions. Lullabyte programs produce bytecode that is converted to MIDI files utilizing the open-source Java API, JFugue.

# **1.2 Motivation**

#### -*Composition*-

Lullabyte allows developers to create musical compositions, either directly or algorithmically. Developers can create music through programs that directly manipulate a song's common elements (pitch, melody, rhythm, etc.). In this manner, composition is essentially the same as traditional methods. Alternatively, users can develop more complicated compositions by writing programs that generate melodies automatically. In this case, repetitive elements can be generated or iterated on much more easily than traditional methods.

#### -*Inspiration*-

Musicians, like all artists, seek inspiration from their surroundings. Some artists use dice rolls to create melodies and rhythms. However, often times, doing so creates chaotic chord progressions and unpleasant sounds. Furthermore, the notes need to be written down and played in order for the artist to analyze the quality. Though Lullabyte can be used to create specific music, it is also a great tool to inspire new ideas. Since contemporary music is often based on simple chord progressions, it can be coded easily and put into a loop and set as an independent sequence. A randomly generated melody can be created as a separate sequence that chooses notes along a random walk which belong to the chord progression during a specific section. This is analogous to a saxophone improvisation over a bass line in a solo section of a jazz chart. The structure of the partially random melody can be set to reduce chaotic rhythms and general noise in the section. Musical motifs and themes can be reused to create pleasant patterns recognized by humans. With the set structure in place, one can quickly generate multiple MIDI files for inspiration.

#### **1.3. Related Work**

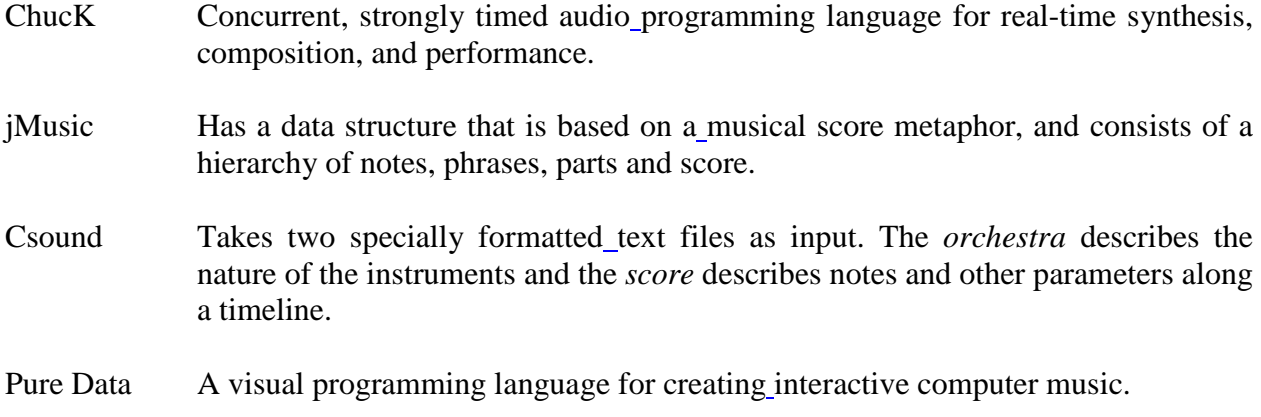

# **2. Language Tutorial**

# **2.1. Variables**

Lullabyte contains five basic variable types: int, double, boolean, pitch, and sound. A sixth type, void, can be specified as a return type for a function. Within a given scope, all variables must be declared before any variable is assigned a value.

```
int i_loc; \frac{1}{2} // i_loc declared with default value 0;<br>double d loc; \frac{1}{2} // d loc declared with default value 0.
double d_loc; \frac{1}{2} // d_loc declared with default value 0.0;<br>boolean b loc; \frac{1}{2} // b loc declared with default value fals
boolean b_loc; <br>pitch p_loc; <br>// p_loc declared with default value C0;<br>
pitch p_loc; <br> \frac{1}{2} // p_loc declared with default value \frac{1}{2}<br> // s_loc declared with default value \frac{1}{2}// s_loc declared with default value |C0|:0.:0i\_loc = 2; // i\_loc assigned value of 2;
d_loc = 2.0; // d_loc assigned value of 2.0;
b_loc = true; // b_loc assigned value of true;
p\_loc = A2; \qquad \qquad \qquad \qquad // p\_loc assigned value of A2;s_loc = |A2|:0.125:50; // s_loc assigned value of |A2|:0.125:50;
```
# **2.2. Arrays**

An array is a data structure that stores one or more elements of the same type. An array's type determines the category of object held in each of its cells, and is determined at declaration. Setting an array element's value at an index beyond the current capacity grows the array and fills intermediary values with appropriate placeholders, based on its type.

```
boolean[] b; // b = [false];b[4] = true; // b = [false, false, false, true];b = [true, false, true]; // b = [true, false, true];
```
# **2.3. Control Flow**

Statements in source files generally execute from top to bottom, starting in main. Control flow statements, however, break up the flow of execution by employing decision making and looping. Lullabyte employs five types of control flow statements: if-then, if-then-esle, for, while, and loop.

```
int i;
int[] int_array;
/* if-then statement */
if (true) {
     func1(); \frac{1}{2} // func1() will execute
}
/* if-then-else statement */
if (false) {
     func1(); \frac{1}{3} // func1() will not execute
} else {
     func2(); \frac{1}{2} // func2() will execute
}
/* for statement */
for (i = 0; i < 5; i = i + 1) {<br>func();
                                        // func() will execute 5 times
}
/* while statement */
while(i < 20) {<br>func();
                                       // func() will execute 15 more times
     i = i + 1;}
/* loop statement */
int_{array} = [1, 2, 3];loop(number : int_array) {
                                        1/ int_array = [3, 6, 9]}
```
## **2.4. Functions**

Functions are a collection of statements, defined outside the main function and given a name and optional return type. Functions can accept zero or more argument variables of any type and operate on argument values and global variables. Functions that do not return a value should specify a return type of void.

```
/* function with no return type or arguments*/
void incrementGlobal(){
     global\_int = global\_int + 1;}
/* recursive function, taking an argument and returning a value */int factorial(int n){
    if (n < = 2){ return n; }
     else { return n * factorial(n-1); }
}
```
### **2.5. Program Structure**

As in C, a program in Lullabyte only requires a main function. However, typical Lullabyte programs consist of some global variable declarations, function definitions, and a main function in which mixDown is called one or more times.

```
/* global variable declarations */
sound[] global_sounds;
/* function definitions*/
void func1(){...}
int func2(double d, boolean b){...}
sound[] func3(sound[] arg}{...}
/* required main function */
void main(){
     // local variable declaration
     sound[] local_sounds; int i;
     // function calls
     func1();
     i = func2(5.5, false);local_sounds = func3([|G5|:0.25:100, |A5|:0.25:100, |B5|:0.25:100]);
     // midi file construction
     bpm(80);
     mixDown(global_sounds, 1);
     mixDown(local sounds, 2);
}
```
# **2.6. Using the compiler**

The first time using Lullabyte you must compile the project. To do this run, make:

\$ make

To compile Lullabyte files, run lullabyte, which takes in accepts an .llb file and an optional file name for the midi file:

```
 lullabtye [llbFile] [MidiFileName-optional]
$ ./lullabtye MyMusic.llb MyMusicMidi.mid
```
Lullabyte will run the .llb file (MyMusic.llb above) and generate bytecode, which will be used to generate a MIDI file. If the . Ilb file fails for some reason, the bytecode will contain only "x n $\mathbf{v}$ ", signaling the compiler not to generate a MIDI file. Here is an example of a simple two track bytecode, generated by calling mixDown three times:

120 b 0[[D5, B5, G5]:0.25:100,[C5, A5, F5]:0.25:100,[E5, C5, G5]:0.25:100] 2[[D6]:0.083:100,[D6]:0.083:100,[D6]:0.083:100,[D6]:0.25:100,[A#6, F6]:0.25:100,[E6, C6]:0.25:100,[F6, D6]:0.083:100,[D6]:0.083:0,[E6, C6]:0.083:100,[E6, D6]:0.75:100] 0[[D5, B5, G5]:0.25:100,[C5, A5, F5]:0.25:100,[E5, C5, G5]:0.25:100]

The number 120 indicates the beats per minute. The character "b" indicates that the process should both generate a MIDI file and play it. The numbers before the arrays - 0 and 2 - represent the two track numbers. Tracks are played at the same time and the same track numbers will be appended together. The arrays are the sequences of chords for their track specified.

If the bytecode isn't empty, lullabyte will then call BytecodeTranslator.java and generate a MIDI file. By default, lullabyte will save the resulting MIDI file and play it. Happy listening!

# **2.7. Examples**

# 2.7.1. Fibonacci Sequence

Below is an example Lullabyte program, which computes the Fibonacci sequence to a given integer, and uses the resulting list of numbers to create a sequence of notes whose distance from the starting pitch is their index in the Fibonacci sequence.

```
int fib (int n){
    if (n \leq 2) {
           return 1;
    } else {
           return fib(n - 1) + fib(n - 2);
     }
}
sound[] offsetFib(pitch p){
    int offset;
    sound[] accumulator;
    sound s;
    int i;
    accumulator = [];
    s = setAmplitude(s, 75);
    s = setDuration(s, 0.25);
     for (i = 1; i < 11; i = i + 1)offset = fib(i);s = setPitches(s, [p + offset]);
           accumulator[i-1] = si}
    return accumulator;
}
void main(){
   pitch pitchC2;
    sound[] fibScale;
    pitchC2 = C2;fibScale = offsetFib(pitchC2);
    print(fibScale);
    mixDown(fibScale);
}
```
The first function definition in the program computes the Fibonacci sequence to a given number of integers. The second function definition does something more unique to our language: given some pitch p, it calculates 11 numbers in the Fibonacci sequence and uses these numbers to build up a sound array. There are a few things to take away from this function declaration. Every variable being used in the function must be declared at the top of the function. The next lines demonstrate the setAmplitude and setDuration built-in functions. Each function takes two arguments and returns a sound object. setAmplitude requires a sound to be modified and an expression that evaluates to an integer. setDuration requires a sound to be modified and an expression that evaluates to a double. Since sound objects cannot be manipulated directly after creation, these functions are needed to create a sound with the attributes you want.

The next statement is a for-loop, which will look familiar if you've ever used a language with Clike syntax. Because variables must be declared at the beginning of the function, the scope of the index persists after the end of the loop.

Inside of the loop is where most of the work happens. We get the offset for a given index using the fib function. Then, we modify our sound 's' that was defined above. Another built-in function is used, setPitches. This function takes a sound and an array of pitches as an argument. The sound 's' is used as input because we want out new sound to have the same duration and amplitude as s. The second argument is our input argument 'pitch p', added to an integer. This returns a pitch which is offset semitones higher than the pitch p. We then create an array from this value, because setPitches takes an array of pitches as its second argument. Overall, this line has the effect of incrementing our base pitch p by a number in the Fibonacci sequence.

The next line adds our new sound to the accumulator sound array. Notice that the array bounds have not been set; the array grows to the length of the greatest indexed value assignment. This can be a potentially slow operation, so if your focus is on the performance of your program (which it probably isn't if you're writing Lullabyte code), consider pre-allocating the array by setting a temporary value to the last index you will use.

The main function is simple. It initializes values that will be used later in the function. Here is where we set our first pitch, C2. This value corresponds to a low frequency note at 65.406Hz, according to the MIDI specifications. We then pass C2 to our function, which calculates the fibScale sound array. We then print the array using built-in function print. Lastly, we use the built-in mixDown function to create an output MIDI file, which is the last event in our program.

# 2.7.2. Blues Scale

```
sound[] randomBluesArray(pitch p, int n, double d){
     sound[] acc; int[] blues; sound s; int i; int r; pitch newPitch;
     s = setPitches(s, [p]);
     s = setDuration(s, d);s = setAmplitude(s, 75);
     blues = [0, 3, 5, 6, 7, 10];
     for (i = 0; i < n; i = i + 1){
            r = randomInt(4);newPitch = p + blues[r];s = setPitches(s, [newPitch]);
            acc[i] = s;}
     return acc;
}
void main() {
     sound[] blues; sound b;
     blues = randomBluesArray(C4, 20, 0.125);
     mixDown(blues, 0);
     loop(b : blues) {
            b = setDuration(b, 0.125);}
     mixDown(blues, 0);
}
```
This program demonstrates the versatility and algorithmic capabilities of our language. Here, we are generating a series of sounds based on a base pitch, p, and an array of offset values that would produce a blues sequence. This is done in the randomBluesArray method which uses a for loop to build each element in the sound array acc. The new pitch is generated by selecting a random offset value in blues[] and offsetting the base pitch p. The new pitch is then set to the sound variable s which is then assigned to the current element in acc. Once the array is built, the for loop terminates and the newly generated sound array acc is returned.

In main, the random blues array that was generated is stored in a sound array, blues, which is then written to the byte code file with the mixDown function. After, we demonstrate Lullabyte's loop statement. Here, it iterates through each element in the array, blues, and makes b the reference to the current element. In this case, b is being passed as an argument into the setDuration standard library function and being assigned to, which means each array element's value will be accessed and overwritten. In this case, the duration of each sound is simply being changed. The loop syntax makes it easy for the programmer to iterate through arrays and make modifications to them. Lastly, the new blues array is written to the mixDown function for the second time which means the new set of sounds will be appended to the existing bytecode file.

The randomBluesArray method could be expanded in many ways using Lullabyte. The arguments could be modified to allow for arbitrary scales, or scales with probability values associated with each note. The method could also take in an array of pitches and grab only notes in the pitch array.

This example shows how sounds and note sequences of significant variation and complexity as a blues sequence can be generated with relatively simple and minimal code in Lullabyte.

# **3. Language Reference Manual**

# **3.1. Introduction**

Lullabyte is an intuitive and robust programmatic abstraction of music composition, utilizing syntax similar to C and C-derived languages. This manual describes, in detail, the lexical conventions, data types, expressions, statements, functions, rules, file format, scope, and output of the Lullabyte programming language.

# **3.2. Lexical Conventions**

As in C, a program in Lullabyte only requires a main function. However, typical Lullabyte programs are more complex, including any number of global and local variable declarations, variable assignments, function definitions, function calls, and operations.

# 3.2.1. Comments

Single-line comments are initiated with two slash characters (//) and tell the compiler to ignore all content until the end of the current line.

// this is a comment

Multi-line comments are initiated with a slash and star character  $(\frac{*}{*)}$  and terminated with a star and slash character (\*/); the compiler ignores all content between the indicators. This type of comment does not nest.

```
/* this is a comment */
```
# 3.2.2. White Space

Spaces, tabs, and newline characters are all white space characters. White space refers to any group of one or more white space characters in series. White space is ignored in all cases except when used to separate adjacent identifiers, keywords, literals, and constants.

### 3.2.3. Identifiers

An identifier consists of a sequence of letters and digits. An identifier must start with a letter. A new valid identifier cannot be the same as reserved keywords or pitch literals (see Keywords and Literals). An identifier has no strict limit on length and can be composed of the following characters:

a b c d e f g h i j k l m n o p q r s t u v w x y z A B C D E F G H I J K L M N O P Q R S T U V W X Y Z 0 1 2 3 4 5 6 7 8 9 \_

### 3.2.4. Keywords

Keywords are reserved identifiers with special meanings. They are used for interaction with external packages or act as type Identifiers. The following keywords are reserved:

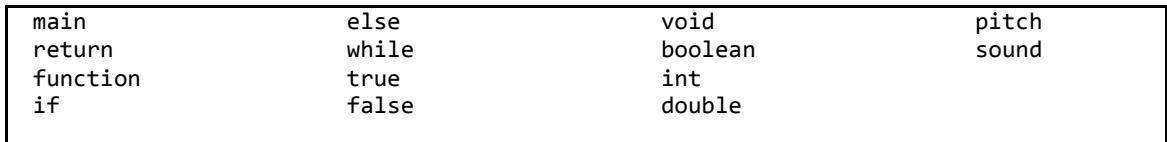

#### 3.2.5. Constants

#### *Integer Constants*

An integer constant is a sequence of digits. 123 and 0 are examples of integer. On declaration, integers initialize to a default to a value of 0.

#### *Double Constants*

A double constant consists of an integer part, followed by a decimal and a fraction part, written in decimal form. When assigning a value to a double, one or both of the integer part and fraction part must be present. On declaration, doubles initialize to a default to a value of 0.0.

#### *Boolean Constants*

A boolean constant is a binary variable with a value of either true or false. On declaration, booleans initialize to a default to a value of false.

#### *Pitch Constants*

Pitch constants epitomize conventional representation of pitches: a capitalized character from 'A' to 'G' followed by an optional '#' or 'b' and a single digit integer from 0 to 10. The '#' and 'b' represents sharp and flat in the musical sense respectively. Each pitch constant has an integer representation from 0 to 127 (see Appendix 1). This allows pitches to be incremented numerically and manipulated mathematically. The MIDI file format represents pitches in this manner, as well. Examples: C0, C#1, D9, etc. On declaration, pitches initialize to a default to a value of C0.

# 3.2.6. Types

# *Sounds*

A sound is a special data structure containing a list of pitches, a double, and an integer separated by colons. The list of pitch literals can be thought of as a chord with attached duration and amplitude information. The double representation of quarter and half note durations would be, respectively, 0.25 and 0.5. The amplitude is represented as an integer ranging from 0 to 100. Example: |C4, E4, G4|:1/4:75. The fields in a sound can be set by calling the appropriate built-in function: setPitches, setDuration, or setAmplitude. Likewise, the values contained in each sound field can be retrieved by calling the appropriate built-in function: getPitches, getDuration, or getAmplitude. On declaration, sounds initialize to a default to a tuple of |C0|:0.0:0.

# **3.3. Dynamic Arrays**

An array is a data structure that stores one or more elements of the same type. If an array has *n* elements, the array has length *n* and the components are referenced using indices from *0* to *n - 1*. An array's length is not fixed and can be increased by setting an element's value at an index greater than or equal to the current length.

# 3.3.1. Array Types

An array's type determines the category of object held in each of its cells. Types are determined when arrays are declared and cannot be subsequently changed. Extending an array results in the intermediate values being set to the default value for the array type.

# 3.3.2. Declaring Arrays

An array is declared by specifying the data type of its elements next to a set of brackets, followed by the array's name. At declaration time, arrays automatically initialize a single default value, based on their type, and have a length of 1.

int[] my\_ints; // my\_ints = [0]

# 3.3.3. Assignment

After declaration, all the elements of an array can be assigned at once by listing the elements of the same type, separated by commas, inside a set of brackets.

my\_array = [ 0, 1, 2, 3, 4 ];

# 3.3.4. Accessing and Manipulating Array Elements

An array element can be accessed by specifying a declared array's name, followed by the element's index, enclosed in a set of brackets. Values can be only be retrieved from the current range of indexes. However, values can be set at any index greater than zero. Setting an index beyond the current array range will fill the intermediate values with default values based on the arrays type.

```
int my_int;
my\_int = my\_array[3]; // my\_int = 3
```

```
my_array[9] = 10; // my_array = [ 0, 1, 2, 3, 4
                                            0, 0, 0, 0, 10 ]
```
# 3.3.5. Other Array Operations

An array's length can be returned by calling the built-in length() function.

```
int length;
length = length(my_array); // length = 10;
```
# **3.4. Expressions**

An expression in Lullabyte is a combination of explicit values, constants, variables, operators, and functions that are interpreted according to the following rules of precedence and association. The expression is evaluated and returns a value. The complete list of expressions below is grouped according to precedence. Each major subsection shares the same precedence, while the entire list is ordered from highest to lowest precedence. The associativity within the major subsections is stated below. For operators with two expressions the type rules are commutative. That is, if a rule is stated for the types  $\langle \text{type}_x \rangle$   $\langle \text{operator} \rangle$   $\langle \text{type}_y \rangle$ , the rule also applies for  $\langle \text{type}_y \rangle \langle \text{operator} \rangle \langle \text{type}_x \rangle$ .

# 3.4.1. Primary Expressions

Primary expressions are the most basic expression which allows for the construction of more complex expressions. Primary expressions are evaluated from left to right.

# *Identifiers*

Identifiers' types are specified by their variable declarations including int, pitch, double, boolean, sound, and [] as arrays. Identifiers can be used for integers, doubles, booleans, functions, arrays, strings, pitches, and sounds.

# *Constants*

Constants are integer constants, double constants, boolean constants and pitch constants.

# *(expression)*

Expressions with parentheses are used to specify precedence.

#### 3.4.2. Unary Operators

Unary operators invert or negate an expression. Unary operators are evaluated from left to right.

#### *–expression*

The operator – is the numerical negation. The negation operator, applied to an int, returns the negative int representation and, applied to a double, returns the negative of that double. Negation is not a valid operator for other types.

#### *!expression*

The operator ! is the logical not operator. If the expression is a boolean with value false, not applied to it returns true; if the boolean is true, not applied to it will return false. Booleans are the only type allowed.

#### 3.4.3. Multiplicative Operators

Multiplicative operators are the expressions that perform multiplication and division. Multiplicative operations are evaluated from left to right.

#### *expression \* expression*

The operator \* is multiplication. An int \* int will return an int. A double \* double will return a double. An int \* pitch and pitch \* int will return a pitch at the corresponding pitch level. For instance, E1 converts to the value 16, so E1 \* 2 will return G#2 which converts to 32 (see Appendix 1 for pitch conversions). A sound  $*$  int or int  $*$  sound will return a sound with the duration of the original sound multiplied by the amount of the int times. A sound \* double or double \* sound will return a sound with the duration of the original sound multiplied by the amount of the double times. An int \* double or double \* int will return an double of the expected value. An array \* int or int \* array will return a new array with the elements of the array repeated amount of the int times. No other combinations are allowed.

#### *expression / expression*

The / operator is division. The type considerations are the same as that of multiplication except with the operations that deal with sounds and arrays. Additionally, for a pitch / int, if the value is outside of the valid pitch range,  $[0 - 127]$ , a compile time error will be thrown. An error will be thrown at compile time when an expression is divided by zero.

#### *expression % expression*

The % is the modulus operator. Expression % expression will return the remainder from the first expression divided by the second expression. The only modulus operations allowed are int % int, int % pitch, and pitch % int.

#### 3.4.4. Additive Operators

Additive operators include addition and subtraction. Additive operators are evaluated from left to right.

#### *expression + expression*

The  $+$  operator is addition. If both expressions are integers, an integer is returned. An int  $+$  pitch or pitch + double will return the pitch at the corresponding value, i.e., adding  $12 + C4$  will return C5. This type is valid within range of the integer value of the pitch. A double  $+$  double and a double + int will return a double. These are the only types allowed.

#### *expression – expression*

The – operator indicates subtraction. The same type rules as addition apply here.

### 3.4.5. Relational Operators

Relational operators compare two expression's values. The  $\langle \rangle$ ,  $\langle \rangle$ ,  $\langle \rangle$  = operators return the boolean false if the mathematical relation is false and return the boolean true if the relation is true. Valid relations include int to int, int to pitch and pitch to int, int to double and double to pitch, pitch to pitch, and double to double. There are no other type cases allowed. These expressions are evaluated from left to right.

*expression < expression expression > expression expression <= expression expression >= expression*

# 3.4.6. Equality

The == and != operator evaluate whether two expressions are equivalent or not, respectively. The equality operators return the corresponding boolean values to the evaluated expression. Valid relations are the same as the relational operators, and also booleans. Equality operators are evaluated from left to right.

*expression == expression expression != expression*

#### 3.4.7. Logical And

The && is the logical AND operator. If two booleans are true, a true is returned otherwise when comparing two booleans a false boolean is returned. Only booleans are allowed to be compared. And expressions are evaluated from left to right.

*expression && expression*

#### 3.4.8. Logical Or

The  $\parallel$  operator indicates the logical OR operator. When comparing two booleans if either of the booleans is true or if both are true, then a true is returned. If both of the booleans are false then a false is returned. The only type case allowed is with booleans. The OR operator is evaluated from left to right.

#### *expression || expression*

#### 3.4.9. Assignment

The = operator sets a variable to a specific evaluated expression. This is the only expression case that is right associative. The value and the evaluated expression must both be of the same type with no exceptions. Within a given scope, all variables are required to be declared before any expression is assigned a value.

*expression = expression*

# **3.5. Functions**

Functions encapsulate a task by combining many instructions into a single line of code. Lullabyte provides several built-in functions to facilitate music composition. Additionally, developers can define their own functions.

# 3.5.1. Function Definitions

Function definitions start with the function's return type. If no value is to be returned, the return type void is to be used. The return type is followed by the function's name. The function's name is followed by a pair of parentheses that contain the function's parameters, if any, separated by commas when there are more than one. The parameters consist of the parameter's type and name separated by a space. Finally, the function's statements that the function executes are defined in between the first open brace and the corresponding closing brace as in C and C-derived languages. The type of the return value needs to match the return type. Here is an example of a function definition in Lullabyte:

```
/*
 * Creates a new array of sounds (sequence of sounds) with
 * each sound prior being played 4 times consecutively
 */
sound[] quadruple(sound a[]){
sound b[];
int i;
i = 0;while(i < length(a)){
     int j = 0;
     while(j < 4) {
                           b[i*4 + j] = a[i];j = j + 1;}
                    i = i + 1;}
     return b;
}
```
### 3.5.2. Function Calls

Function calls can take place anywhere in a program where a variable of the same type as the function's return type is allowed. For example, the following code sets the value of a variable to the value returned by a function:

```
/* Using a function to define a variable. */
sound wagonWheelQuarters[] = [
|G4, B5, D5, G5|:1/4:50,
|D5, F#5, A5, D4|:1/4:50,
|E4, G4, B5, E5|:1/4:50,
|C5, E5, G5, C6|:1/4:50];
sound oneChordPerMeasure[]= quadruple(wagonWheelQuarters);
```
Functions can also execute code without returning a value. In these cases, the default values are returned when evaluated. The default value is assigned on function declaration and is analogous to type declarations of variables. Void functions are assigned a value of Integer 0.

### 3.5.3. Built-In Functions

Lullabyte utilizes very few built-in functions. Most of the functionality that the user needs can be created by writing custom functions, but a few built-in functions are required to generate MIDI output files, as well as interact with the fields of sound objects.

#### *void bpm(int beats\_per\_minute)*

The bpm function accepts an int as an argument and sets the beats per minute on the resulting output file. MIDI bases bpm on pulses per clock. For most processors we suggest a value between 40 and 300. Values outside this range will be accepted, but their execution is undefined. Calling mixDown before bmp will default every mixDown call's bpm thereafter to a value to 120.

#### *void mixDown(sound[] to\_append, int track\_num)*

The mixDown function accepts an array of sounds or a single sound and an optional int as its arguments. The sound or sound array is the music intended on being written and/or played to the midi file and the int is the music's corresponding track. The default track, if no int is specified, is 0. Each mixDown call appends the music to the specified track in the bytecode. If bpm hasn't yet been called, each mixDown call will set the music to a beats per minute of 120. If play or write (explained below) is not specified, the midi music will be played and written to a file.

#### *play()*

The play function sets the midi environment to only play the music that is passed to mixDown and is called with no arguments. The play function must be called before mixDown to take effect. The play function should not be called in the same program with the write function called. In that case, the more recent of the two called will take effect.

## *write()*

The write function sets the midi environment to only write the music that is passed to mixDown to a midi file and is called with no arguments. The write function must be called before mixDown to take effect. The play function should not be called in the same program with the write function called. In that case, the more recent of the two called before will take effect.

#### *pitch[] getPitches(sound s)*

The getPitches() function accepts a sound object as its argument and returns an array of the pitches contained in the that sound's pitches field.

#### *double getDuration(sound s)*

The getDuration() function accepts a sound object as its argument and returns the double contained in that sound's duration field.

#### *int getAmplitude(sound s)*

The getAmplitude() function accepts a sound object as its argument and returns the int contained in that sound's amplitude field.

#### *sound setPitches(sound s, pitch[] p)*

The setPitches function accepts a sound and an array of pitches as arguments and returns a new sound with the pitches set to the input argument. Other attributes of the new sound are equal to the original.

#### *sound setDuration(sound s, double d)*

The setDuration function accepts a sound and double as arguments and returns a new sound with the duration set to the input argument. Other attributes of the new sound are equal to the original.

#### *sound setAmplitude(sound s, int i)*

The setAmplitude function accepts a sound and an integer as arguments are returns a new sound with the amplitude set to the input argument. Other attributes of the new sound are equal to the original.

#### *int length(data\_type array[])*

The length function accepts an array object as its argument and returns the number of elements in that array as an int.

#### *int randomInt(int bound)*

The randomInt function accepts an integer as its argument and returns a random integer between 0 and the bound, exclusively.

#### *double randomDouble(double bound)*

The randomDouble function returns a random number between 0 and the bound, exclusive.

## **3.6. Statements**

A statement is the smallest standalone element of Lullabyte. A program written in Lullabyte is formed by a sequence of one or more statements. Statements are executed in sequential order. They are used for assignment, function calls, and control flow.

#### 3.6.1. Expression Statements

Expression statements have the form:

expression; type variable;

They are the most commonly used statements in Lullabyte. Expression statements are used for variable declaration, function calls, and checking of conditions. At declaration, an expression takes on a default value based on its data type. Ints default to 0; doubles default to 0.0; booleans default to false; pitches default to C0; and sounds default to |C0|:0.0:0. After the assignment, the expression on the left side of the statement takes on the provided value.

#### 3.6.3. Conditional Statements

Conditional statements have the form:

```
if ( expression ) {
     // statement-list-A;
}
else {
      // statement-list-B;
}
```
The if statement evaluates an expression and checks whether the expression is true. If it is true, then statement-list-A is executed. Otherwise, statement-list-B is executed. The else statement is optional. Both statements require braces around their respective list of statements.

#### 3.6.4. For Statement

For statements have the form:

```
for (initialization; termination; increment) {
     // statement-list
}
```
The initialization expression executes once, as the loop begins. The termination expression is evaluated at the beginning of each loop; the loop exits when termination evaluates to false. The increment expression is invoked after each iteration. Typically, a variable is assigned a value in the initialization expression, incremented or decremented in the increment expression, and compared to a terminating value in the termination expression.

# 3.6.5. While Statement

The while statement has the form:

```
while ( expression ) {
     // statement-list;
}
```
The while statement evaluates an expression and checks whether or not the expression is true. If it is true, then the program enters a loop: the statement-list is executed; the expression is reevaluated. The loop continues as long as the expression is evaluated to be true, exiting when the expression is evaluated to be false.

# 3.6.6. Loop Statement

The loop statement has the form:

```
loop ( \langle \text{var} \rangle : \langle \text{array} \rangle ) {
          statement-list;
}
```
The loop statement takes a variable and an array and iterates through every single element in the array. On each iteration, <var> becomes the ith element of the array and it behaves as if it were "array[i]." If <var> is being assigned to, the value of the ith element of the array will be replaced. Otherwise, the value of ith array element will be returned. The variable's type must match the type of the elements in the array and it must be declared in earlier in the code as any other variable is declared.

# 3.6.7. Return Statement

The return statement has the form:

```
return expression;
```
Return statements are used to terminate a function and return a value to its caller. In the first case, no value is returned and is only valid for functions with the return type void. In the second case, the value of the expression is returned to the calling function and is only valid for functions with a non-void return type.

#### **3.7. Scope Rules**

The scope of an identifier in a Lullabyte program is the section of the program where the identifier may be accessed.

### 3.7.1. Global Scope

Entities with global scope are declared outside of function definitions. They can be used anywhere in the Lullabyte program. Globally scoped identifiers cannot be overwritten by locally scoped identifiers.

```
/*
 * chord_x can be accessed by foo() because it has global scope
 */
sound[] snds_x;
function sound[] foo() {
  sound snds y[] = snds x*4; return snds_y;
}
void main(){
    snds_y;
snds_x = [[A5, D5, G5]:1/2:50, [A5, D5]:1/2:50] ;
     snds_y = foo();
}
```
# 3.7.2. Local Scope

Entities with local scope are declared inside a set of braces. Entities with local scope can only be used inside the scope of those braces.

```
/*
 * chord_y's scope is restricted within the context of foo(). It cannot be accessed anywhere 
 * else such as foo2(). Similarly, the scope of factor is restricted within the if block in 
 * foo().
*/
sound[] foo(boolean extend) {
     sound[] snds_y;
     int factor;
     snds_y = [A5, D5, G5]; 
     if(extend) {
            factor = 4; snds_y = snds_y * factor;
     }
     return snds_y;
}
sound[] foo2() {
     sound[] snds_x;
     snds_x = [G5, E5, C5];return snds_x*4;
}
```
# **3.8. File Format and Output**

Generating a MIDI file from Lullabyte involves transforming a collection of Sounds into the JFugue MusicString format in a Java file and compiling and running the resulting Java code.

*Collection of Sounds in Lullabyte → Java code using JFugue library → MIDI*

The Lullabyte compiler transforms its collection of Sounds into Java Strings, following the JFugue MusicString format. The C major chord, for example, would become:

```
"V0 [72]/0.25a100+[76]/0.25a100+[79]/0.25a100"
```
The V0 indicates this is track 0, the [72] is the pitch according to the midi pitch map, the 0.25 is the duration, and the a100 is the amplitude. The  $+$  indicates these notes will be played simultaneously.

In Lullabyte, multiple arrays of notes can be played in parallel by passing the arrays to separate mixDown function calls. To specify the track, mixDown should be called with two arguments, the sequence of sounds, and the track. mixDown being called with different tracks will be played simultaneously, and mixDown calls with the same track will be appended together. Each array of sounds passed to the mixDown function is transformed into a Java String and added as a JFugue Pattern through the translated bytecode. The transformation of parallel sounds is shown below for V-IV-I chord progression in C and the corresponding base notes:

```
sound[] chords;
sound[] bass;
chords = [|G5, B5, D5|:0.25:100, |F5, A5, C5|:0.25:100, |C5, E5, G5|:0.5:100];
bass = [|G3|:0.25:100, |F3|:0.25:100, |C3|:0.25:100];
mixDown(chords, 0);
mixDown(bass, 1);
```
This lullabyte code will generate the following bytecode.

 $120h$ 0[[D5, B5, G5]:0.25:100,[C5, A5, F5]:0.25:100,[G5, E5, C5]:0.5:100] 1[[G3]:0.25:100,[F3]:0.25:100,[C3]:0.25:100]

Here, the 120 at the top indicates the beats per minute. To change the bpm of the midi file, bpm(int) must be called before mixDown(). The "b" in the first line of the bytecode indicates that the BytecodeTranslator.java will both write and play the midi file. If play() or write() was called prior to mixDown() the indicator will be p or m respectively and the midi file will only be played or written. bpm(), play(), and write() must be called before mixDown() to take effect. If the compiler fails in any way the bytecode will be written to a single "x" char. This will indicate to BytecodeTranslator there was a failure and the midi file should not be played or written. From the generated bytecode, the BytecodeTranslator generates one Java String containing the proper format for JFugue:

```
...
Pattern p1 = new Pattern();
p1.add("V0 [67]/0.25a100+[71]/0.25a100+[62]/0.25a100 "+
"[65]/0.25a100+[69]/0.25a100+[60]/0.25a100 " +
"[60]/0.5a100+[64]/0.5a100+[67]/0.5a100");
p1.add("V1 [43]/0.25a100 [41]/0.25a100 [36]/0.5a100");
try {
       player.saveMidi(p1, new File(title + ".mid"));
} catch (IOException e){
       System.out.println(e);
}
...
```
This, in turn, generates a midi file with the chords and bass specified above, played in parallel. The midi file is defaulted to llb-write.mid, but can be specified by the second argument of ./lullabyte.

# **4. Project Plan**

## **4.1. Planning**

The Lullabyte team had regular team meetings every Sunday night at 8:30pm to give updates on progress and plan out subsequent steps of development. Team members who did not have class conflicts met regularly with our project advisor, Julian Rosenblum, on Tuesdays at 4:00pm to discuss current issues and receive advice.

### **4.2. Development**

The Lullabyte project employed an iterative, distributed development model as suggested by the git version control system. Production code was stored on a master branch that was saved on the internet and that all team members had access to. Team members were then assigned specific tasks that they pursued individually on local branches. For each task, an independent test file was created to test functionality. For a task to be considered complete, the new code would have to pass its own test file, as well as all previous test files. When tasks were completed, the local branch was merged with the master branch and pushed to all team members' code.

### **4.3. Responsibilities**

Every team member worked on the parser, AST, and the interpreter, ensuring that any team member could work autonomously to add features to the compiler. Each member was responsible for a section of the interpreter, and was required to add to the parser and AST if that was needed for their section. In the backend, Nathan Hayes-Roth was responsible for statements, Ben Nappier focused on the mixDown functionality and the bytecode generation, Stanley Chang concentrated on types and type consistency, Louis Croce focused on operators, Andrew Langdon implemented the built-in functions, and Peter Xu focused on control flow, functions and arrays. Each team member wrote tests for their section when necessary.

#### **4.5. Timeline**

The Lullabyte team followed the timeline outline for the class project, only adding two additional milestones: a Hello World program that would print all of our object types and a functional mixDown function that would build a MIDI file.

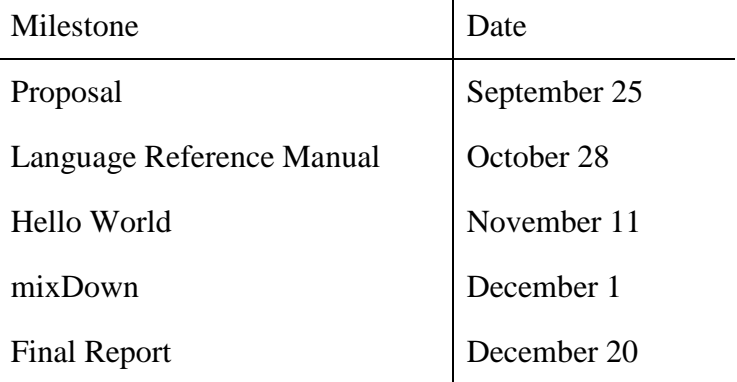

# **4.6. Log**

See Appendix 3 for a complete listing of our group's git commits.

# **4.7. Style Guide**

The Lullabyte team had an informal approach to programming style. We attempted to follow the coding styles presented on the ocaml.org website and in the MicroC compiler examined during the course of the term. We were not concerned with legibility when printed, only that it was readable amongst team members. Beyond that, our essential style guidelines were as follows:

- Code must compile
- All tests must pass
- Indent using tab characters
- Use meaningful names
- Comments go above the code they reference
- Avoid useless comments
- Avoid over-commenting

# **4.8. Development Environment**

The Lullabyte compiler was primarily written in Objective Caml (OCaml), with elements of Java, Ruby, and shell scripting . The bulk of the compilation is done in OCaml, which generates bytecode that is run through a Java program to generate the resulting MIDI files. The test script is written in Ruby. Team members developed code on Ubuntu and Mac OS X machines using Sublime Text 2, Eclipse, and each operating system's respective terminal.

# **5. Architectural Design**

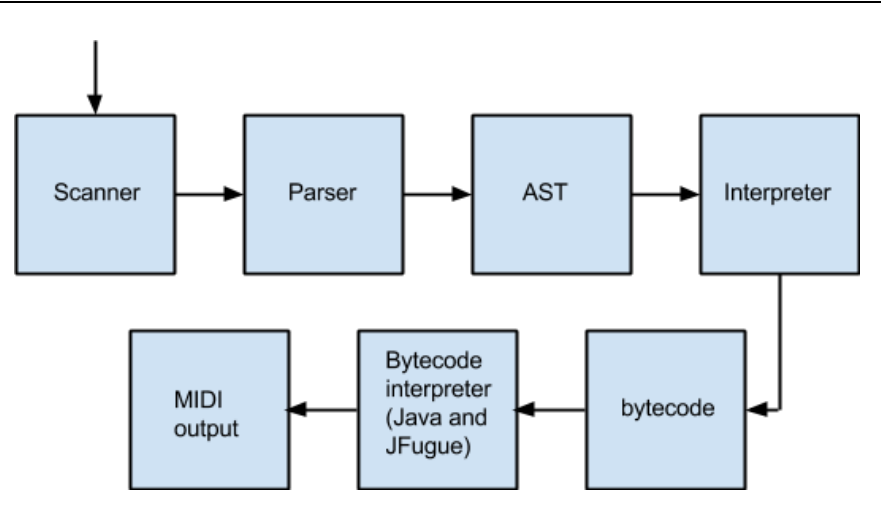

Our compiler takes in a stream of bytes from the .llb file and tokenizes them using scanner.ml. Then, these tokens are passed to the parser, which extracts information from the token and enforces the syntax of our language. Then, the program is structured as an abstract syntax tree, which is forwarded to our interpreter. The interpreter recursively walks the tree, and produces a file of bytecode. This bytecode is read by the bytecode interpreter which is written in Java and uses the JFugue library. The bytecode interpreter produces the MIDI output.

The primary contributor to the scanner was Ben Nappier. The parser was mostly written by Peter Xu and Andrew Langdon but each team-member contributed to it when they needed to modify the parser for the functionality they were responsible for. The AST was mostly written by Peter Xu and Andrew Langdon. The interpreter was a collaborative effort (see 4.3. Responsibilities). The Bytecode generator was written by Ben Nappier.

# **5.1. Frontend**

# 5.1.1. Scanner

The scanner recognizes all of our data types, operators, and delimiters, including sounds and pitches. It also removes commented code.

# 5.1.2. Parser

The parser verifies the syntax of a lullabyte file and also builds up the AST. It binds values to OCAML types for later use by the interpreter.

#### 5.1.3. Abstract Syntax Tree

The abstract syntax tree contains the contents of the lullabyte file, ready to be walked by the interpreter. It defines the structure of the tree and how the data is stored. Our ast.ml also contains helper functions for recursively printing a program tree.

# **5.2. Backend**

# 5.2.1. Interpreter

The interpreter walks the ast and, after executing the instructions contained in the tree, writes a file of bytecode that contains the pitch, duration, and amplitude data about the final output midi notes.

## 4.2.2. Bytecode

The bytecode contains a line of notes in a similar format to the representation in lullabyte files. Each line represents a track, which are played/written simultaneously. The first line contains flags and the BPM of the output file.

### 5.2.3. Bytecode Interpreter

The bytecode interpreter is a Java program that reads in the bytecode line-by-line. It takes the note specifications for each track and then uses JFugue library functions to write these notes to midi. A JFugue library function writes the file to midi.

# **6. Test Plan**

# **6.1. Overview**

With six contributors to this project, we needed a test suite to feel confident that changes made in one section of our interpreter were not breaking things in other parts of the compiler. We split the tests into two sections, frontend tests and backend tests. The frontend tests make sure that an .llb file can be correctly parsed into an AST. The backend tests ensure that our code behaves as expected. A test script compiles our source code and then runs all the tests against it, displaying errors if there are any and displaying pass messages if the specific test works.

The frontend tests are fairly simple. Each .llb file in the test folder is run through our scanner and parser. If the file contains a syntax error, an error is thrown and the test fails.

Each backend test consists of two files, one expected output file and one .llb file. Our test script finds each .out output file and runs the corresponding .llb file. If the output from running the .llb program matches the expected output in the .out file, the test passes. To add a new test, you just create the .out file and the .llb file, and the script will find the .out file and run the test. There is no need to modify the script itself to add new tests.

### **6.2. Test Script**

The test script is written in Ruby:

```
#!/usr/bin/env ruby
\text{argsString} = \text{ARGV.join.gsub('--', '')})if defined?(argsString) && argsString.include?("d")
       dump_flag = true 
else 
       dump_flag = false
end
if defined?(argsString) && argsString.include?("w")
       supress string = " > /dev/null 2>&1"
else 
       supress_string = ""
end
if defined?(argsString) && argsString.include?("o")
       show output = true
else 
       show output = false
end
(continued on next page)
```

```
(continued from previous page)
# remove junk and compile 
`rm interpret > /dev/null 2>&1`
`rm printAst > /dev/null 2>&1`
`rm *.cmo > /dev/null 2>&1`
`rm *.cmi > /dev/null 2>&1`
`ocamllex scanner.mll #{supress_string}`
`ocamlyacc parser.mly #{supress_string}`
`ocamlc -i ast.ml > ast.mli`
`ocamlc -c ast.mli #{supress_string}`
`ocamlc -c ast.ml #{supress_string}`
`ocamlc -c parser.mli #{supress_string}`
`ocamlc -c scanner.ml #{supress_string}`
`ocamlc -c parser.ml #{supress_string}`
`ocamlc -c printAst.ml #{supress_string}`
`ocamlc -c helper.ml #{supress_string}`
`ocamlc -c interpreter.ml #{supress_string}`
`ocamlc -o interpret ast.cmo helper.cmo parser.cmo scanner.cmo interpreter.cmo 
#{supress_string}`
`ocamlc -o printAst ast.cmo parser.cmo scanner.cmo printAst.cmo #{supress_string}`
#
# Frontend tests!
#
puts "\n\n\e[47m\e[30mFrontend Tests:\e[0m"
# puts "\n\nFrontend Tests:"
all_pass = true
Dir['tests/*.llb'].each do |filePath| 
       output = `./printAst < "#{filePath}"`
       if output == "syntax error\n"
               puts "\e[31m#{filePath}"
               all pass = falseend
end
if all_pass == true
       puts "\e[32mAll frontend test files were correctly parsed."
end
print "\e[0m"
(continued on next page)
```

```
(continued from previous page)
#
# Backend tests!
# For each .out file in the tests directory,
# find the corresponding .llb file,
# run it,
# and compare the .out file to the actual output
#
puts "\n\n\e[47m\e[30mBackend Tests:\e[39m\e[0m"
# puts "\n\nBackend Tests:"
Dir['tests/*.out'].each do |filePath|
     expected output = File.read(filePath)
     test file = filePath.gsub('.out', '.llb')
     print "\e[0m"
     actual_output = `./interpret < #{test_file}`
     test_name = test_file.gsub('tests/', '')
                                          .gsub('.llb', '') 
     if expected output == actual outputputs "\e[32m" + test_name + " passed!\e[0m"
     elsif expected output == actual output && show output
             puts "\e[32m" + test_name + " passed!\e[0m"
             puts expected output if dump flag == false
             puts expected_output.dump if dump_flag == true
     else 
             puts "\e[31m" + test_name + " failed. \nIt could be a whitespace issue! Run with 
-d to see whitespace"
             puts "\e[37m---Expected_output: \n" + expected_output if dump_flag == false
             puts "\e[31m---Actual output: \n" + actual output if dump flag == false
             puts "\e[37m---Expected_output: \n" + expected_output.dump if dump_flag == true
             puts "\e[31m---Actual output: \n" + actual output.dump if dump flag == true
     end
end
puts "\e[0m"
```
# **6.3. Test Suite**

Team members were responsible for writing tests for their contributions before pushing code. The complete set of backend tests has been included in Appendix  $-2$ . As an example, here's a test and the related output file for 'for' loops:

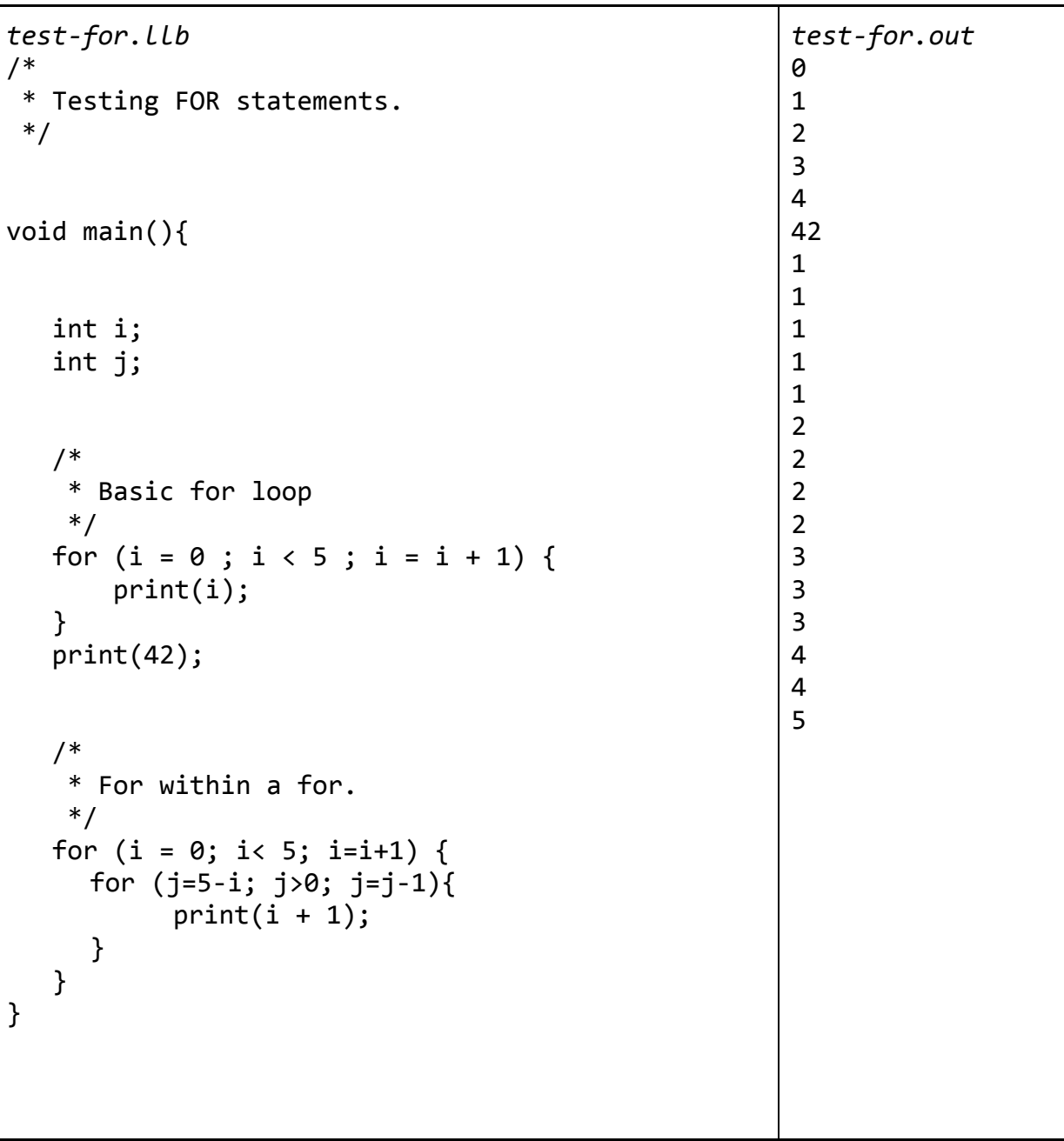

# **7. Lessons Learned**

# **7.1. Stanley Chang**

Type checking should be planned much earlier in the developing stage. Unlike testing for the right execution of the program, type checking requires to check all the ways the program should not compile. Since type checking can't be done until most of the compiler is completed, theorizing which tokens need to be saved and accessed will allow a smoother transition to type checking. I started type checking realizing types of variables and functions weren't being saved and needed to restructure the way we type check by using the initialized value. The initial patch can spawn more bugs that require more patching. Overall, type checking is very enjoyable because it allowed me to have a deeper understanding of the compiler.

# **7.2. Louis Croce**

Working in a large group can be a challenging, but when done right, can be very advantageous. There were many reasons why our group was able to succeed in a large group, but I think most stem from us knowing each other pretty well from the start and most of us living together. Accountability and communication are two keys to any successful development team. By knowing each other well from the onset, accountability was not an issue. We were comfortable enough with each other to call one another out when someone wasn't getting his current job done. At the same time, if one of us was having a rough week, it was easy to communicate why something wasn't getting done and when it will be completed. Strong communication was consistent in our group and was easy to come by with our weekly (and many times semi-weekly) team meetings.

# **7.3. Nathan Hayes-Roth**

Most importantly: version control. If any of your team members don't know how to use git, teach them immediately. Collaboratively writing a code base with 3-6 people would be virtually impossible to manage, otherwise. Secondly, meet with your group and your advisor frequently and keep logs of all meetings and conversations. You might think you're meeting too frequently, or that you have nothing to talk about. But chances are, someone in the group has hit a roadblock or is considering a problem that the other members either know the answer to, or haven't considered before. Finally, be decisive. Meeting with your group frequently is important, but if you spend the whole time debating the merit of some feature, you won't be able to move forward until the next meeting. The semester is too short to waste time debating a feature that might never make it into production. Make decisions and stick to them. If you have time at the end, you can reconsider certain features that you passed on earlier.

# **7.4. Andrew Langdon**

Get hello world working as soon as possible. Once you understand how the logic works from the bottom up it's easy to add code to the compiler. Also, get a test suite up right away so you can be sure you're not breaking anything. Don't be afraid to completely delete a block of code or a method and start over. You'll probably write it better the next time around. Don't spend too long talking. Discuss the best options, decide on one, and start to code. You'll quickly realize if the other ways are better.

# **7.5. Ben Nappier**

At first, this project seemed impossible. Without having hello world in early November, I thought we might not finish. Things turned around, and the project ended up being a fun and valuable experience. Documenting any and every language design change greatly increased the productivity of our meetings. Before doing this, we spent too much time debating the same topics. Having everyone attempt hello world forced the whole group to have a basic understanding of the entire compiler flow. This was helpful in that group members could assist one and other in sections that were not their primary responsibility or specialty. Helping each other was the key to efficiency. Pair programming with our teammates increased our code's readability and minimized the time spent banging our heads with OCaml errors. Throughout development of our language, I felt we spent too much time debating the design. However, in the end, I felt the extra time spent debating was well worth it.

# **7.6. Peter Xu**

Building your compiler/interpreter starting from the ground up is a great way to learn and get familiarized with the structure of the compiler, scanner, parser, ast, etc. and how data is passed around. It is helpful to reference MicroC while doing this and incrementally add more functionality to the compiler. As the team leader, some important lessons I learned for managing the project were to keep a schedule of weekly milestones, sharing progress made with your teammates, and taking the initiative to implement. If the group has not been making much progress code-wise, it is good if the leader can take initiative and get the ball rolling.
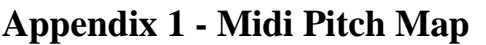

Midi pitch map:

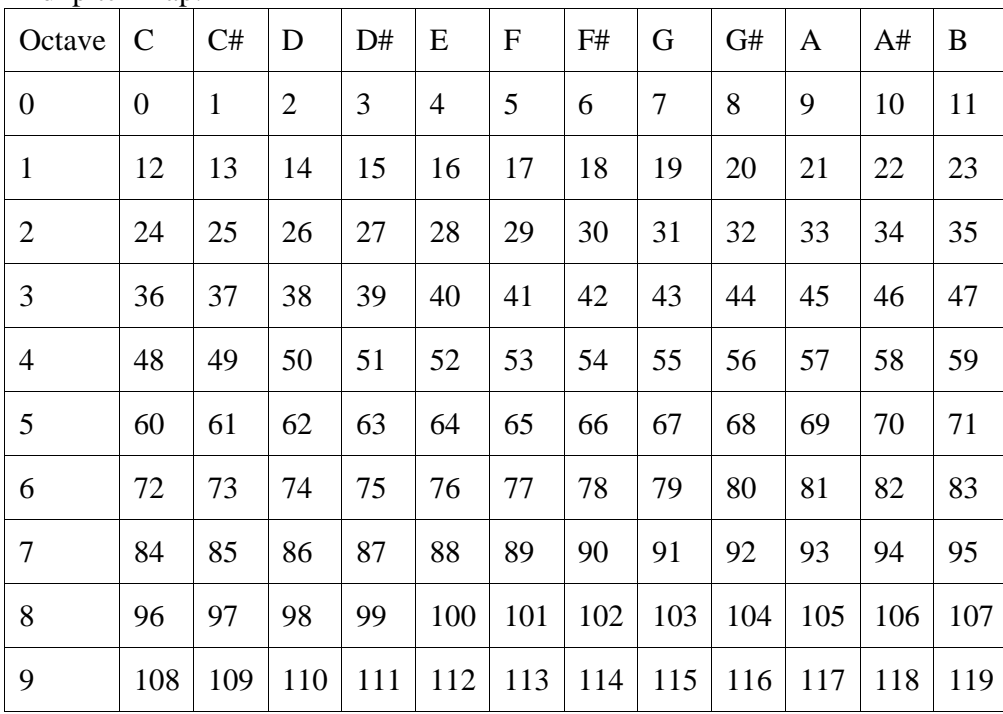

# **Appendix 2 - Complete Code Listing**

# **BytecodeTranslator.java**

```
import java.io.*;
import org.jfugue.*; 
public class BytecodeTranslator {
       /*** 
           To compile: javac -classpath ./jfugue-4.0.3.jar BytecodeTranslator.java
           To run: java -cp jfugue-4.0.3.jar:. BytecodeTranslator [filename]
     ***/
       public static void main(String[] args) {
               if (args.length != 2){
                      System.out.println("must give a bytecode filename and a midifile name");
                      System.out.println(args.length);
                      System.exit(1);
               }
              String byteCodeFileName = args[0];
              String midiFileName = args[1];
              BufferedReader br = null;
              Player player = new Player(); 
              Pattern p = new Pattern();
              String currentLine;
              String byteCode = "";
              String[] tracks = new String[16];
              String[] mixDownWrites;
              String[] firstLine;
              String option = "";
              try {
                      String tempo = "T";
                      int first = 1;
                      br = new BufferedReader(new FileReader(byteCodeFileName));
                      while ((currentLine = br.readLine()) != null) {
                             if(first == 1){
                                     if(currentLine.charAt(0) == 'x'){
                                            // System.err.println("Lullabyte file failed or 
                                            // mixdown was not called.");
                                            System.exit(0);
                                     }
                                     firstLine = currentLine.split(" ");
                                     tempo = tempo + firstLine[0] + " ";
                                     option = firstLine[1];
                             } else {
                                     byteCode += currentLine.charAt(0) + currentLine
                                     .substring(2, currentLine.length()-1) + "\n";
                             }
                             first --;
                      }
                      mixDownWrites = byteCode.split("n");for(int i = 0; i<mixDownWrites.length; i++){
                             int trackNum = Integer.parseInt(
                                     String.valueOf(mixDownWrites[i].charAt(0)));
                             if(tracks[trackNum] == null){
                                     tracks[trackNum] = mixDownWrites[i].substring(1);
```

```
} else{
              tracks[trackNum] += mixDownWrites[i].substring(1);
       }
}
String midiWrite = "";
for (int i=0;i<tracks.length;i++){
       if(tracks[i] != null){
              String track="";
              String chord="";
              if(i > 0)track += " " + "V" + i + " ";
              } else {
                      track += "V" + i + " ";
              }
              String[] sounds = tracks[i].split("\\[");
              for (int j=1;j<sounds.length;j++){
                      String[] chordsDurAmp = sounds[j].split(":");
                      String amp = "";
                      if(chordsDurAmp[2].endsWith(",")){
                             amp = chordsDurAmp[2].replace(",", "");
                      }else{
                             amp = chordsDurAmp[2];
                      }
                      double durr;
                      if (chardsDurAmp[1].indexOf("") == -1)String[] rat = chordsDurAmp[1].split("/");
                       durr = Double.parseDouble(rat[0]) / 
                             Double.parseDouble(rat[1]);
                      } else {
                              durr = Double.parseDouble(chordsDurAmp[1]);
                      }
                      String[] chords = chordsDurAmp[0].split(" ");
                      for(int l=0;l<chords.length-1;l++){
                             chord += chords[l].substring(
                                     0, chords[1].length()-1) +
                                     ''/" + durr + "a" + amp + "+";
                      }
                             chord += chords [chords
                                     .length-1].substring(
                                     0, chords[chords.length-1]
                                     .length()-1) + "/" + durr + "a" +
                                     amp + " ";
              }
              try {
                      chord = chord.substring(0, chord.length()-1);
              } catch (StringIndexOutOfBoundsException e){
                      System.out.println(
                             "Mixdown must be called on an array of 
                             sounds");
                      System.exit(1);
              }
              track += chord;
              midiWrite += track;
       }
}
```

```
midiWrite = tempo + midiWrite;
               p.add(midiWrite);
               if(option.equals("w")){
                      System.out.println("Writing tracks to midi file");
                      player.saveMidi(p, new File(midiFileName)); 
               }
               if(option.equals("p")){
                      System.out.println("Playing llb tracks");
                      player.play(p);
               }
               if(option.equals("b")){
                      System.out.println("Writing and playing midi file");
                      player.saveMidi(p, new File(midiFileName)); 
                      player.play(p);
               }
       } catch (IOException e) {
               e.printStackTrace();
       } finally {
               try {
                      if (br != null)br.close();
               } catch (IOException ex) {
                      ex.printStackTrace();
               }
       }
}
```
}

# **Makefile**

```
all:
       javac -classpath ./jfugue-4.0.3.jar BytecodeTranslator.java
       ocamllex scanner.mll;
       ocamlyacc parser.mly; 
       ocamlc -i ast.ml > ast.mli;
       ocamlc -c ast.mli;
       ocamlc -c ast.ml; 
       ocamlc -c parser.mli; 
       ocamlc -c scanner.ml; 
       ocamlc -c parser.ml;
       ocamlc -c helper.ml;
       ocamlc -c interpreter.ml;
       ocamlc -o interpret helper.cmo ast.cmo parser.cmo scanner.cmo interpreter.cmo;
```
clean:

rm -rf \*.cmo rm -rf \*.cmi rm -rf \*.mli rm -rf BytecodeTranslator.class rm -rf interpret rm -rf bytecode rm -rf \*.mid

```
ast.ml
```

```
type op = Add | Sub | Mult | Div | Mod | Lt | Gt | Leq | Geq | Eq | Neq | And | Or
type typeConst = Integer | Double | Void | Pitch | Sound | Boolean
type expr =
          Int of int
        | Double of float
        | Boolean of bool
        | Pitch of string
        | Sound of string list * float * int
        Id of string
        Array of expr list
        Index of string * expr list
        Call of string * expr list
        Assign of expr * expr
        | Binop of expr * op * expr
        | Not of expr
       | Neg of expr
type stmt =
          Block of stmt list
       | Expr of expr
       | Return of expr
       | If of expr * stmt * stmt
       | For of expr * expr * expr * stmt
       | While of expr * stmt
       | Loop of string * string * stmt
type var\_decl = {varname : string;
       vartype : string;
}
type par\_decl = {paramname : string; (* Name of the variable *)
       paramtype : string; (* Name of variable type *)
}
type func\_decl = {rtype : string;
       fname : string;
       formals : par_decl list;
       locals : var_decl list;
       body : stmt list;
}
type program = var_decl list * func_decl list
let rec string_of_expr = function
          Int(i) -> string_of_int i
       | Double(d) -> string_of_float d
       | Boolean(b) -> string_of_bool b
       | Pitch(p) \rightarrow p| Sound(p,d,a) -> "|" ^ String.concat ", " p ^ "|" 
                              ^ ":" ^ string of float d
                              ^{\wedge} ":" ^{\wedge} string_of_int a
       | Id(s) \rightarrow s
```

```
| Array(s) ->
              "[" ^ String.concat ", " (List.map string_of_expr s) ^ "]"
       | Index(s, i) -> s ^ "[" ^ String.concat "[" (List.map string_of_expr i) ^ "]"
       | Call(f, el) ->
              f ^ "(" ^ String.concat ", " (List.map string_of_expr el) ^ ")"
       | Assign(id, stuff) -> 
               (string_of_expr id) \land " = " \land (string_of_expr stuff)
       | Binop(e1, o, e2) \rightarrowstring_of_expr e1 ^ " " ^
                      (match o with
                        Add -> "+"Sub \longrightarrow "-'"| Mult -> "*"
                       Div \longrightarrow "/"
                      | Mod -> "%"
                      | Or \rightarrow "||"
                      | And -> "&&"
                      | Eq -> "=="
                      | Neq -> "!="
                      | Lt \rightarrow "\langle"
                      \int Gt -> ">"
                      | Leq -> "<="
                      | Geq -> ">="
                      ) ^ " " ^ string_of_expr e2
       | Not(e) -> "!" \land (string of expr e)
       | Neg(e) -> "-" \land (string of expr e)
let rec string_of_stmt = function
       Block(stmts) ->
               "{\n" ^ String.concat "" (List.map string_of_stmt stmts) ^ "}\n"
       | Expr(expr) -> string of expr expr \wedge ";\n"
       | Return(expr) -> "return " \land string of expr expr \land ";\n"
       | If(e, s, Block([])) -> "if (" \land string of expr e \land ")\n" \land string of stmt s
       | If(e, s1, s2) -> "if (" ^ string_of_expr e ^ ")\n" ^
              string_of_stmt s1 ^ "else\n" ^ string_of_stmt s2
       | For(e1, e2, e3, s) ->
      "for (" \land string_of_expr e1 \land " ; " \land string_of_expr e2 \land " ; " \land string_of_expr e3 ^ ") " ^ string_of_stmt s
       | While(e, s) -> "while (" ^ string_of_expr e ^ ") " ^ string_of_stmt s
       \int Loop(v, a, s) -> "loop (" ^ v ^ ":" ^ a ^ ") " ^ string of stmt s
let string of vdecl vdecl = vdecl.vartype ^ " " ^ vdecl.varname ^ ";\n"
let string of pdecl pdecl = pdecl.paramtype \wedge " " \wedge pdecl.paramname
let string of fdecl fdecl =
       fdecl.rtype ^ " " ^ fdecl.fname ^ "(" 
               ^ String.concat ", " (List.map string_of_pdecl fdecl.formals) ^ ")\n{\n" ^
       String.concat "" (List.map string_of_vdecl fdecl.locals) ^
       String.concat "" (List.map string_of_stmt fdecl.body) ^
       "}\n"
let string of program (vars, funcs) =
       String.concat "" (List.map string_of_vdecl (List.rev vars) ) ^ "\n" ^
       String.concat "\n" (List.map string_of_fdecl (List.rev funcs) ) ^ "\n"
```
## **helper.ml**

```
module NameMap = Map.Make(struct
  type t = string
   let compare x y = Pervasives.compare x y
end)
module IntMap = Map.Make(struct
  type t = int let compare x y = Pervasives.compare x y
end)
let maxPitchInt = 119;;
let minPitchInt = 0;;
let pitchToIntMap = NameMap.empty;;
(* let pitchToIntMap = NameMap.add "Cb" 0 pitchToIntMap;; *)
let pitchToIntMap = NameMap.add "C" 0 pitchToIntMap;; 
let pitchToIntMap = NameMap.add "C#" 1 pitchToIntMap;; 
let pitchToIntMap = NameMap.add "Db" 1 pitchToIntMap;; 
let pitchToIntMap = NameMap.add "D" 2 pitchToIntMap;; 
let pitchToIntMap = NameMap.add "D#" 3 pitchToIntMap;; 
let pitchToIntMap = NameMap.add "Eb" 3 pitchToIntMap;; 
let pitchToIntMap = NameMap.add "E" 4 pitchToIntMap;; 
let pitchToIntMap = NameMap.add "E#" 5 pitchToIntMap;; 
let pitchToIntMap = NameMap.add "Fb" 4 pitchToIntMap;; 
let pitchToIntMap = NameMap.add "F" 5 pitchToIntMap;; 
let pitchToIntMap = NameMap.add "F#" 6 pitchToIntMap;; 
let pitchToIntMap = NameMap.add "Gb" 6 pitchToIntMap;; 
let pitchToIntMap = NameMap.add "G" 7 pitchToIntMap;; 
let pitchToIntMap = NameMap.add "G#" 8 pitchToIntMap;; 
let pitchToIntMap = NameMap.add "Ab" 8 pitchToIntMap;; 
let pitchToIntMap = NameMap.add "A" 9 pitchToIntMap;;
let pitchToIntMap = NameMap.add "A#" 10 pitchToIntMap;; 
let pitchToIntMap = NameMap.add "Bb" 10 pitchToIntMap;; 
let pitchToIntMap = NameMap.add "B" 11 pitchToIntMap;; 
(* let pitchToIntMap = NameMap.add "B#" 12 pitchToIntMap;; *)
let intToPitchMap = IntMap.empty;;
let intToPitchMap = IntMap.add 0 "C" intToPitchMap;; 
let intToPitchMap = IntMap.add 1 "C#" intToPitchMap;; 
let intToPitchMap = IntMap.add 2 "D" intToPitchMap;; 
let intToPitchMap = IntMap.add 3 "Eb" intToPitchMap;; 
let intToPitchMap = IntMap.add 4 "E" intToPitchMap;; 
let intToPitchMap = IntMap.add 5 "F" intToPitchMap;; 
let intToPitchMap = IntMap.add 6 "F#" intToPitchMap;; 
let intToPitchMap = IntMap.add 7 "G" intToPitchMap;; 
let intToPitchMap = IntMap.add 8 "G#" intToPitchMap;; 
let intToPitchMap = IntMap.add 9 "A" intToPitchMap;; 
let intToPitchMap = IntMap.add 10 "Bb" intToPitchMap;; 
let intToPitchMap = IntMap.add 11 "B" intToPitchMap;;
let pitchToInt = fun x \rightarrowlet octave = String.get x ((String.length x)-1) in
               let basicPitch = String.sub x \theta ((String.length x)-1) in
                      ((NameMap.find basicPitch pitchToIntMap) + 
                      ((int_of_char octave) - 48) * 12)
(* There is nothing here to see if you are out of range *)
let intToPitch = fun x \rightarrowif x > maxPitchInt then raise (Failure ("Pitch higher than allowable threshold"))
       else if x < minPitchInt then raise (Failure ("Pitch lower than allowable threshold"))
       else (IntMap.find (x - 12^*(x / 12)) intToPitchMap) \land (string of int (x / 12))
```
# **interpreter.ml**

```
open Ast open Printf open Helper
module NameMap = Map.Make(struct
  type t = string
   let compare x y = Pervasives.compare x y
end)
module TypeMap = Map.Make(struct
 type t = string
  let compare x y = Pervasives.compare x y
end)
let = Random(self init()(* Returns the type of an expression v *)
let getType v = match v with
    Int(v) \rightarrow "int"
     | Double(v) -> "double"
     | Boolean(v) -> "bool"
     | Pitch(v) -> "pitch"
     | Sound(p,d,a) -> "sound"
    | Array(v::') \rightarrow "array" | _ -> "unmatched_type"
(* Returns the evaluation of the boolean expression v *)
let getBoolean v =
   match v with
    Boolean(a) \rightarrow a| \rightarrow false
exception ReturnException of expr * expr NameMap.t
(* Sets the default initialization value for a given type t *)
let initType t = match t with
    "int" \rightarrow Int(0)| "double" -> Double(0.0) | "bool" -> Boolean(false)
     | "pitch" -> Pitch("C0")
     | "sound" -> Sound((["C0"], 0., 0))
    | "intArr" -> Array([Int(0)])
    | "doubleArr" -> Array([Double(0.0)])
    | "booleanArr" -> Array([Boolean(false)])
    | "pitchArr" -> Array([Pitch("C0")])
  | "soundArr" -> Array([Sound(["C0"], 0., 0)])
  \vert \vert -> Int(0)
(* if mixdown is not called, bytecode has x\n to indicate to BytecodeTranslator that it 
shouldn't attempt to play/write MIDI *)
let stopMixDown () = 
   let file = "bytecode" in
     let oc = open_out file in
       (fprintf oc "x\n";
       close_out oc)
(* global mixdown flag to see if mixdown has been called in which case we should append, not
```
re write a file \*)

```
let first_mixdown_flag = ref false;;
(* default bpm value *)
let bpm = ref 120;;
let opt = ref "b";;
(* current function name *)
let fname = ref "";let run (vars, funcs) =
   (* Put function declarations in a symbol table *)
   let func_decls = List.fold_left
     (fun funcs fdecl -> NameMap.add fdecl.fname fdecl funcs)
     NameMap.empty funcs
   in
   (* Put function type in a table of function types *)
   let func_types = List.fold_left
     (fun funcs fdecl -> TypeMap.add fdecl.fname fdecl.rtype funcs)
     TypeMap.empty funcs
   in
  (* set up the function that decomposes a function call *)
   let rec call fdecl actuals globals = 
     (* evals expressions and updates globals *)
     let rec eval env = function
       Int(i) \rightarrow Int(i), env
       | Double(d) -> Double(d), env
       | Boolean(b) -> Boolean(b), env
       | Pitch(p) -> Pitch(p), env
      | Sound(p,d,a) -> Sound(p,d,a), env
       (* Arrays *)
      | Array(e) ->
         let evaledExprs, env = List.fold_left
           (fun (values, env) expr ->
            let v, env = eval env expr in v: values, env)
           ([], env) (List.rev e)
         in
         (* type check *)
         (* make sure array isn't empty *)
         if evaledExprs = [] then raise (Failure(
                                      "Cannot initialize empty array"))
         else
         (* traverse through the array, make sure the same*)
         let hd = List.hd evaledExprs in
        let v1Type = getType hd in
         let rec check = function
           head::tail -> let v2Type = getType head in
             if v1Type = v2Type then check tail
             else raise (Failure(v2Type^" in an array of type "^v1Type)) 
           | [] -> evaledExprs
         in ignore(check evaledExprs);
          Array(evaledExprs), env
       (* Index *)
      | Index(a,i) -> let v, (locals, globals) = eval env (Id(a)) in
         let rec lookup arr indices =
           let arr = match arr with
            Array(n) \rightarrow n
            \vert \vert \vert -> raise (Failure(a \land " is not an array. Cannot access index"))
           in
           let index, env = eval env indices in 
           (match index with
```

```
Int(i) -> (try List.nth arr i, env with Failure("nth") -> raise
        (Failure "Index out of bounds"))
       | _ -> raise (Failure "Invalid index")
    )
  in
  lookup v (List.hd i)
| Id(var) - \rangle let locals, globals = env in
  if NameMap.mem var locals then
     (NameMap.find var locals), env
  else if NameMap.mem var globals then
     (NameMap.find var globals), env
  else raise (Failure ("undeclared identifier " ^ var))
 | Assign(var, e) ->
  (* for type check, use Index[0] as reference *)
  let lvar = (match var with
   Index(a, i) -> Index(a, [Int(0)])
     | _ -> var
  ) in
  let v1, env = eval env lvar in
 let v1Type = getType v1 in
 let v, (locals, globals) = eval env e in
  (match var with
   Id(name) \rightarrow (match eval env (Id(name)) with
      Index(a, i), \angle -> eval env (Assign((Index(a,i), e)))
      | \rightarrow \rightarrowlet v2Type = getType v in
       (* The local identifiers have already been added to ST in the first pass. 
       Checks if it is indeed in there.*)
       if NameMap.mem name locals then 
         begin
           (* if both are arrays, check the type of its elements instead *)
           let v1Type2 = if v1Type = "array" && v2Type = "array" then
             (getType (match v1 with Array(v::_) -> v
                         | _ - \rightarrow v1) else v1Type in
          let v2Type2 = if v2Type = "array" && v1Type = "array" then
             (getType (match v with Array(d::_) -> d
                         | - \rightarrow v) else v2Type in
           (* Updates the var in the ST to evaluated expression e, which is stored in v. 
           Returns v as the value because this is the l-value*)
          if v1Type2 = v2Type2 then v, (NameMap.add name v locals, globals)
           else raise(Failure ("type mismatch: "^v1Type2^" with "^v2Type2))
         end
       else if NameMap.mem name globals then
         begin
           (* if both are arrays, check the type of its elements instead *)
          let v1Type2 = if v1Type = "array" & v2Type = "array" then
             (getType (match v1 with Array(v::_) -> v
                           \_ -> v1))
           else v1Type in
           let v2Type2 = if v2Type = "array" && v1Type = "array" then
             (getType (match v with Array(d::_) -> d
                         | - \rightarrow v)
```

```
 else v2Type in
                  (* Updates the var in the ST to evaluated expression e, which is stored in v. 
                 Returns v as the value because this is the l-value*)
                if v1Type2 = v2Type2 then
                    v, (locals, NameMap.add name v globals)
                 else raise(Failure ("type mismatch: "^v1Type2^" with "^v2Type2))
               end
             else raise (Failure ("undeclared identifier " ^ name))
\qquad \qquad | Index(name, indices) -> 
           let rec getIndex e = 
             let v, env = eval env e in 
             (match v with
              Int(i) \rightarrow i (*Need to call getIndexFromVar again because function needs to return only 1 
               value*)
              | e \rightarrow print_endline (string_of_expr e);
                  raise (Failure ("Illegal index"))
\overline{\phantom{a}} in
          let v2Type = (getType v) in
           let rec setElt exprs = function
             [] -> raise (Failure ("Cannot assign to empty array"))
            | hd :: [] \rightarrow let idx = getIndex hd in
               if idx < (List.length exprs) then
                let arr = (Array.of_list exprs) in arr.(idx) <- v; Array.to_list arr
               else
                 let arr = 
                  (Array.append 
                    (Array.of_list exprs) 
                    (Array.make (1+idx-(List.length exprs)) 
                      (initType v2Type))) 
               in 
                    arr.(idx) <- v; Array.to_list arr
            | _ -> raise (Failure ("Cannot assign to this array"))
           in
           if NameMap.mem name locals then
             begin
               let exprList = (match (NameMap.find name locals) with
                Array(a) \rightarrow a
                \vert -> raise (Failure (name \wedge " is not an array"))) in
               let newArray = Array(setElt exprList indices) in
              if v1Type = v2Type then
                 v, (NameMap.add name newArray locals, globals)
               else raise(Failure ("type mismatch: "^v1Type^" with "^v2Type))
             end
           else if (NameMap.mem name globals) then
             begin
               let exprList = (match (NameMap.find name globals) with
                Array(a) \rightarrow a | _ -> raise (Failure (name ^ " is not an array"))) in
               let newArray = Array(setElt exprList indices) in
              if v1Type = v2Type then
                 v, (locals, NameMap.add name newArray globals)
               else raise(Failure ("type mismatch: "^v1Type^" with "^v2Type))
             end
           else
```

```
raise (Failure (name \land " was not properly initialized as an array"))
 | _ -> raise (Failure ("Can only assign variables or array indices")))
 (* binop operators *)
 | Binop(e1, op, e2) ->
 let v1, env =
   (match eval env e1 with
    Index(a,i), \overline{\phantom{a}} -> eval env (Index(a,i))
    |_{\rightarrow} -> eval env e1) in
  let v2, env =
   (match eval env e2 with
    Index(a,i), \angle -> eval env (Index(a,i))
    | _{\rightarrow } -> eval env e2) in
   let v1Type = getType v1 in
   let v2Type = getType v2 in
   (match op with
    (* v1 + v2 *) Add -> (match v1 with
      Int(i1) -> (match v2 with
        Double(d2) -> Double (float of int i1 +. d2)
          | Pitch(p2) -> Pitch (intToPitch(i1 + pitchToInt p2))
         | Int(i2) \rightarrow Int (i1 + i2)
        | \sim -> raise (Failure (v1Type ^ " + " ^ v2Type ^ " is not a valid operation")))
       | Double(d1) -> (match v2 with
        Int(i2) -> Double (d1 +. (float_of_int i2))
         \vert Double(d2) -> Double (d1 +. d2)
        | -> raise (Failure (v1Type \land " + " \land v2Type \land " is not a valid operation")))
      | Pitch(p1) \rightarrow (match v2 with
         Int(i2) -> Pitch (intToPitch(pitchToInt p1 + i2))
        | _ -> raise (Failure (v1Type ^ " + " ^ v2Type ^ " is not a valid operation")))
      | \rightarrow raise (Failure (v1Type \land " + " \land v2Type \land " is not a valid operation")))
    (* v1 - v2 *) | Sub -> (match v1 with
      Int(i1) -> (match v2 with
        Double(d2) -> Double (float of int i1 -. d2)
          | Pitch(p2) -> Pitch (intToPitch(i1 - pitchToInt p2))
         | Int(i2) \rightarrow Int (i1 - i2)
        \vert \vert -> raise (Failure (v1Type ^ " - " ^ v2Type ^ " is not a valid operation")))
      | Double(d1) \rightarrow (match v2 with
        Int(i2) -> Double (d1 -. float of int i2)
         | Double(d2) \rightarrow Double (d1 \rightarrow d2)
        | -> raise (Failure (v1Type \wedge " - " \wedge v2Type \wedge " is not a valid operation")))
      | Pitch(p1) \rightarrow (match v2 with
         Int(i2) -> Pitch (intToPitch(pitchToInt p1 - i2))
         | _ -> raise (Failure (v1Type ^ " - " ^ v2Type ^ " is not a valid operation")))
      | \overline{\phantom{a}} -> raise (Failure (v1Type ^ " - " ^ v2Type ^ " is not a valid operation")))
    (* v1 * v2 *) | Mult ->
       (* Used for the array * int and int * array operations *)
       let rec buildList ls i =
         match i with
          1 \rightarrow 1s| \rightarrow 1s @ (buildList 1s (i-1))
       in (match v1 with
      Int(i1) -> (match v2 with
        Array(a) \rightarrow Array (buildlist a i1)
         | Sound(p,d,a) -> Sound (p,float of int i1 *. d, a)
         | Double(d2) -> Double (float of int i1 *. d2)
          | Pitch(p2) -> Pitch (intToPitch(i1 * pitchToInt p2))
        | Int(i2) \rightarrow Int (i1 * i2)
        \vert -> raise (Failure (v1Type ^ " * " ^ v2Type ^ " is not a valid operation")))
```

```
 | Double(d1) -> (match v2 with
              Sound(p,d,a) -> Sound(p,d1 *. d, a)
                Int(i2) \rightarrow Double (d1 * . float_of_info i)| Double(d2) -> Double (d1 *. d2)
               | \ge -> raise (Failure (v1Type ^ " * " ^ v2Type ^ " is not a valid operation")))
            | Pitch(p1) \rightarrow (match v2 with
               Int(i2) -> Pitch (intToPitch(pitchToInt p1 * i2))
              | -> raise (Failure (v1Type \wedge " * " \wedge v2Type \wedge " is not a valid operation")))
            | Sound(p,d,a) -> (match v2 with
               Int(i2) -> Sound(p,d *. float of int i2,a)
               | Double(d2) -> Sound(p,d *. d2,a)
              | \rightarrow raise (Failure (v1Type ^ "<sup>'*</sup> " ^ v2Type ^ " is not a valid operation")))
            | Array(a) -> (match v2 with
 Int(i2) -> Array (buildList a i2)
 | _ -> raise (Failure (v1Type ^ " * " ^ v2Type ^ " is not a valid operation")))
            | _ ->raise (Failure (v1Type ^ " * " ^ v2Type ^ " is not a valid operation")))
           (* v1 / v2 *)
           | Div -> (match v1 with
            Int(ii) -> (match v2 with
               Double(d2) -> Double (float_of_int i1 /. d2)
                | Pitch(p2) -> Pitch (intToPitch(i1 / pitchToInt p2))
               | Int(i2) \rightarrow Int (i1 / i2)
               \vert -> raise (Failure (v1Type ^ " / " ^ v2Type ^ " is not a valid operation")))
             | Double(d1) -> (match v2 with
              Int(i2) -> Double (d1 /. float_of_int i2)
               \vert Double(d2) -> Double (d1 /. d2)
               | -> raise (Failure (v1Type ^ " / " ^ v2Type ^ " is not a valid operation")))
            | Pitch(p1) \rightarrow (match v2 with
               Int(i2) -> Pitch (intToPitch(pitchToInt p1 / i2))
              | _ -> raise (Failure (v1Type ^ " / " ^ v2Type ^ " is not a valid operation")))
            | \rightarrow raise (Failure (v1Type \land " / " \land v2Type \land " is not a valid operation")))
          (* v1 % v2 *) | Mod -> (match v1 with
            Int(i1) -> (match v2 with
               Int(i2) \rightarrow Int (i1 mod i2)
                | Pitch(p2) -> Pitch (intToPitch(i1 mod pitchToInt p2))
              \vert \vert -> raise (Failure (v1Type ^ " % " ^ v2Type ^ " is not a valid operation")))
            | Pitch(p1) \rightarrow (match v2 with
               Int(i2) -> Pitch (intToPitch(pitchToInt p1 mod i2))
              | _ -> raise (Failure (v1Type ^ " % " ^ v2Type ^ " is not a valid operation")))
            | \overline{\phantom{a}} -> raise (Failure (v1Type ^ " % " ^ v2Type ^ " is not a valid operation")))
          (* v1 || v2 *)| Or \rightarrowif v1Type = "bool" && v2Type = "bool" then
               Boolean (getBoolean v1 || getBoolean v2)
            else raise (Failure (v1Type \wedge " || " \wedge v2Type \wedge " is not a valid operation"))
          (* v1 & 8 & v2 *)| And \rightarrow if v1Type = "bool" && v2Type = "bool" then
               Boolean (getBoolean v1 && getBoolean v2)
            else raise (Failure (v1Type \land " && " \land v2Type \land " is not a valid operation"))
          (* v1 == v2 *) | Eq -> (match v1 with
            Int(i1) -> (match v2 with
              Double(d2) -> Boolean (float of int i1 = d2)
               | Pitch(p2) \rightarrow Boolean (i1 = pitchToInt p2)
               | Int(i2) -> Boolean (i1 = i2)
               | -> raise (Failure (v1Type \wedge " == " \wedge v2Type \wedge " is not a valid operation")))
            | Double(d1) \rightarrow (match v2 with
              Int(i2) -> Boolean (d1 = float_of_int i2)
               | Double(d2) \rightarrow Boolean (d1 = d2)
```

```
\ge -> raise (Failure (v1Type ^ " == " ^ v2Type ^ " is not a valid operation")))
  | Pitch(p1) -> (match v2 with
     Pitch(p2) -> Boolean (pitchToInt p1 = pitchToInt p2)
     | Int(i2) -> Boolean (pitchToInt p1 = i2)
    | \vert -> raise (Failure (v1Type ^ " == " ^ v2Type ^ " is not a valid operation")))
   | Boolean(b1) -> (match v2 with
    Boolean(b2) -> Boolean (b1 = b2)
    \vert -> raise (Failure (v1Type ^ " == " ^ v2Type ^ " is not a valid operation")))
  | \rightarrow raise (Failure (v1Type ^ " == " ^ v2Type ^ " is not a valid operation")))
(* v1 != v2 *) | Neq -> (match v1 with
 Int(i1) -> (match v2 with
    Double(d2) -> Boolean (float of int i1 \langle > d2)
      | Pitch(p2) -> Boolean (i1 <> pitchToInt p2)
    | Int(i2) -> Boolean (i1 <> i2)
    \vert \vert -> raise (Failure (v1Type ^ " != " ^ v2Type ^ " is not a valid operation")))
   | Double(d1) -> (match v2 with
    Int(i2) -> Boolean (d1 <> float_of_int i2)
    | Double(d2) -> Boolean (d1 \langle d2)
    | \overline{ } -> raise (Failure (v1Type ^ " != " ^ v2Type ^ " is not a valid operation")))
  | Pitch(p1) \rightarrow (match v2 with
     Pitch(p2) -> Boolean (pitchToInt p1 <> pitchToInt p2)
    | Int(i2) -> Boolean (pitchToInt p1 \leftrightarrow i2)
    | \overline{ } -> raise (Failure (v1Type \wedge " != " \wedge v2Type \wedge " is not a valid operation")))
   | Boolean(b1) -> (match v2 with
    Boolean(b2) -> Boolean (b1 \leftrightarrow b2)
    \vert -> raise (Failure (v1Type ^ " != " ^ v2Type ^ " is not a valid operation")))
  | \overline{\phantom{a}} -> raise (Failure (v1Type ^ " != " ^ v2Type ^ " is not a valid operation")))
(* v1 v2 *) | Lt -> (match v1 with
 Int(i1) -> (match v2 with
    Double(d2) -> Boolean (float of int i1 < d2)
     | Pitch(p2) -> Boolean (i1 < pitchToInt p2)
    | Int(i2) \rightarrow Boolean (i1 < i2)
    | -> raise (Failure (v1Type \land " \lt " \land v2Type \land " is not a valid operation")))
  | Double(d1) \rightarrow (match v2 with
    Int(i2) -> Boolean (d1 < float_of_int i2)
    | Double(d2) -> Boolean (d1 < d2)
    | -> raise (Failure (v1Type \land " < " \land v2Type \land " is not a valid operation")))
  | Pitch(p1) \rightarrow (match v2 with
     Pitch(p2) -> Boolean (pitchToInt p1 < pitchToInt p2)
    | Int(i2) -> Boolean (pitchToInt p1 < i2)
    | -> raise (Failure (v1Type ^ " < " ^ v2Type ^ " is not a valid operation")))
   | Boolean(b1) -> (match v2 with
    Boolean(b2) -> Boolean (b1 \langle b2)
    | _ -> raise (Failure (v1Type ^ " < " ^ v2Type ^ " is not a valid operation")))
  | \overline{\phantom{a}} -> raise (Failure (v1Type ^ " < " ^ v2Type ^ " is not a valid operation")))
(* v1 > v2 *) | Gt -> (match v1 with
  Int(ii) -> (match v2 with
    Double(d2) -> Boolean (float of int i1 > d2)
     | Pitch(p2) -> Boolean (i1 > pitchToInt p2)
    | Int(i2) \rightarrow Boolean (i1 > i2)
    | \rightarrow raise (Failure (v1Type ^ " > " ^ v2Type ^ " is not a valid operation")))
   | Double(d1) -> (match v2 with
    Int(i2) -> Boolean (d1 > float of int i2)
     | Double(d2) -> Boolean (d1 > d2)
    | -> raise (Failure (v1Type \land " > " \land v2Type \land " is not a valid operation")))
  | Pitch(p1) \rightarrow (match v2 with
     Pitch(p2) -> Boolean (pitchToInt p1 > pitchToInt p2)
    | Int(i2) -> Boolean (pitchToInt p1 > i2)
```

```
| \vert -> raise (Failure (v1Type ^ " > " ^ v2Type ^ " is not a valid operation")))
     | Boolean(b1) -> (match v2 with
       Boolean(b2) -> Boolean (b1 > b2)
      | _ -> raise (Failure (v1Type ^ " > " ^ v2Type ^ " is not a valid operation")))
    | \sim -> raise (Failure (v1Type ^ " > " ^ v2Type ^ " is not a valid operation")))
  (* v1 \le v2 *) | Leq -> (match v1 with
    Int(i1) -> (match v2 with
      Double(d2) -> Boolean (float of int i1 \le d2)
       | Pitch(p2) -> Boolean (i1 <= pitchToInt p2)
      | Int(i2) -> Boolean (i1 <= i2)
      | \rightarrow raise (Failure (v1Type \sim " \leq " \sim v2Type \sim " is not a valid operation")))
     | Double(d1) -> (match v2 with
      Int(i2) -> Boolean (d1 <= float of int i2)
      | Double(d2) -> Boolean (d1 <= d2)
      | _ -> raise (Failure (v1Type ^ " <= " ^ v2Type ^ " is not a valid operation")))
    | Pitch(p1) -> (match v2 with
       Pitch(p2) -> Boolean (pitchToInt p1 <= pitchToInt p2)
      | Int(i2) -> Boolean (pitchToInt p1 <= i2)
      | _ -> raise (Failure (v1Type ^ " <= " ^ v2Type ^ " is not a valid operation")))
     | Boolean(b1) -> (match v2 with
      Boolean(b2) -> Boolean (b1 \leftarrow b2)
      | _ -> raise (Failure (v1Type ^ " <= " ^ v2Type ^ " is not a valid operation")))
    | \overline{\phantom{a}} -> raise (Failure (v1Type ^ " <= " ^ v2Type ^ " is not a valid operation")))
  (* v1 > = v2 *) | Geq -> (match v1 with
    Int(i1) -> (match v2 with
      Double(d2) -> Boolean (float of int i1 >= d2)
      | Pitch(p2) \rightarrow Boolean (i1 >= pitchToInt p2)
      | Int(i2) \rightarrow Boolean (i1 >= i2)
      | \rightarrow raise (Failure (v1Type ^ " >= " ^ v2Type ^ " is not a valid operation")))
     | Double(d1) -> (match v2 with
      Int(i2) -> Boolean (d1 >= float of int i2)
      | Double(d2) \rightarrow Boolean (d1 \rightarrow d2)
      | -> raise (Failure (v1Type \wedge " >= " \wedge v2Type \wedge " is not a valid operation")))
    | Pitch(p1) -> (match v2 with
       Pitch(p2) -> Boolean (pitchToInt p1 >= pitchToInt p2)
      | Int(i2) -> Boolean (pitchToInt p1 >= i2)
      \vert \vert -> raise (Failure (v1Type ^ " >= " ^ v2Type ^ " is not a valid operation")))
     | Boolean(b1) -> (match v2 with
      Boolean(b2) -> Boolean (b1 >= b2)
      \vert -> raise (Failure (v1Type ^ " >= " ^ v2Type ^ " is not a valid operation")))
    | \overline{\phantom{a}} -> raise (Failure (v1Type ^ " >= " ^ v2Type ^ " is not a valid operation")))
  ), env
(* |e * )| Not(e) ->
 let v, env = eval env e in
  let vType = getType v in
  (match v with
  Boolean(b) -> Boolean (not b), env
 \vert -> raise (Failure (vType \land " has no ! operator")))
(* -e *)| Neg(e) ->
 let v, env = eval env e in
 let vType = getType v in
  (match v with
 Int(i) \rightarrow Int (0 - i), env
  | Double(d) \rightarrow Double (0. \rightarrow d), env
   | _ -> raise (Failure (vType ^ " has no - operator")))
```

```
 | Call("setDuration", actuals) -> 
         let actuals, env = List.fold_left
           (fun (actuals, env) actual ->
          let v, env = eval env actual in v :: actuals, env)
           ([], env) (List.rev actuals)
         in if (List.length actuals != 2)
         then raise(Failure("setDuration takes a sound and a double"))
         else let newDuration = 
           (match (List.nth actuals 1) with
            Double(d) -> d
            | Index(a,i) ->
               (match eval env (Index(a,i)) with
                Double(d), \rightarrow d
                 | _,_ -> raise (Failure ("Second argument must evaluate to a double")) )
            | _ -> raise (Failure ("Second argument must evaluate to a double"))
           )
         in 
         (match (List.hd actuals) with
          Sound(p, d, a) -> Sound(p, newDuration, a), env
          | Index(a,i) ->
             (match eval env (Index(a,i)) with
               Sound(p,d,a),_ -> Sound(p,newDuration,a), env
              | _, _ -> raise (Failure ("First argument must be a sound")) )
          | _ -> raise (Failure ("First argument must be a sound"))
\overline{\phantom{a}} | Call("setAmplitude", actuals) ->
         let actuals, env = List.fold_left
           (fun (actuals, env) actual ->
          let v, env = eval env actual in v :: actuals, env)
           ([], env) (List.rev actuals)
         in if (List.length actuals != 2)
         then raise(Failure("setAmplitude takes a sound and an integer"))
         else let newAmplitude = 
           (match (List.nth actuals 1) with
            Int(i) \rightarrow i
            | Index(a,i) ->
               (match eval env (Index(a,i)) with
                Int(i), \rightarrow i
                 | _, _ -> raise (Failure ("Second argument must evaluate to an integer")) )
             | _ -> raise (Failure ("Second argument must evaluate to an integer"))
           )
         in 
         (match (List.hd actuals) with
           Sound(p, d, a) -> Sound(p,d,newAmplitude), env
          | Index(a,i) \rightarrow (match eval env (Index(a,i)) with
              Sound(p,d,a), \overline{\phantom{a}} -> Sound(p,d, newAmplitude), env
              | \rightarrow \rightarrow raise (Failure ("First argument must be a sound")) )
           | _ -> raise (Failure ("First argument must be a sound"))
\overline{\phantom{a}} | Call("setPitches", actuals) ->
         let actuals, env = List.fold_left
           (fun (actuals, env) actual ->
          let v, env = eval env actual in v :: actuals, env)
           ([], env) (List.rev actuals)
         in if (List.length actuals != 2)
         then raise(Failure("setPitches takes a sound and a pitch array"))
         else let newPitches = 
           (match (List.nth actuals 1) with
            Array(i) -> (*) print_endline (string_of_expr (List.hd i)); *)
```

```
 List.rev (List.map (fun e -> string_of_expr e) i)
            | Index(a,i) ->
               (match eval env (Index(a,i)) with
                 Array(i),_ -> List.rev (List.map (fun e -> string_of_expr e) i)
                 | Pitch(p), _ -> p::[]
                 | _, _ -> raise (Failure ("Second argument must be an array of pitches")) )
             | _ -> raise (Failure ("Second argument must be an array of pitches"))
\overline{\phantom{a}} in 
         (match (List.hd actuals) with
           Sound(p, d, a) -> Sound(newPitches,d,a), env
          | Index(a,i) ->
             (match eval env (Index(a,i)) with
                Sound(p,d,a),_ -> Sound(newPitches,d,a), env
               | _, _ -> raise (Failure ("First argument must be a sound")) )
          | _ -> raise (Failure ("First argument must be a sound"))
         )
       | Call("print", [e]) -> 
        let v, env = (match eval env e with
            Index(a,i), \rightarrow eval env (Index(a,i))
            | \rightarrow - > eval env e) in
         let rec print = function
          Int(i) \rightarrow string_of_inti | Double(d) -> string_of_float d
           | Boolean(b) -> string_of_bool b
          | Pitch(p) \rightarrow p| Id(i) -> let v, = eval env (Id(i)) in
                 print v
          | Sound(p,d,a) -> "|" ^ String.concat ", " (List.rev p) ^ "|:" ^ string of float d ^
":" ^ string_of_int a
          | Array(a) -> let rec build = function
              hd :: \lceil \rceil \rightarrow (print hd)
               | hd :: tl -> ((print hd) ^ ", " ^ (build tl))
              | _ -> raise (Failure ("Item cannot be printed"))
             in
             "[" ^ build a ^ "]"
          | _ -> raise (Failure ("Item cannot be printed"))
         in
           print_endline (print v);
          Int(0), env
       | Call ("mixDown", actuals) ->
        let track number = ref "0" in (*default track number if not specified*)
         let actuals, env = List.fold_left
           (fun (actuals, env) actual ->
             (* print_endline (Ast.string_of_expr actual); *)
          let v, env = eval env actual in v :: actuals, env)
           ([], env) (List.rev actuals)
         in
         (* Check args see if track number is specified *)
         if List.length actuals = 2 then
           begin
             (* Checks if 2nd arg is an int and if it is within its range. Then sets 
track number *)
             ignore(try (int_of_string (Ast.string_of_expr (List.hd (List.tl actuals)))) with 
               Failure -> raise (stopMixDown(); Failure
               ("Invalid mixdown args. mixdown(<Array of Sounds or Sound>, <optional, Int, 
       track_num, 0 - 15>")));
             track_number := (Ast.string_of_expr (List.hd (List.tl actuals)));
```

```
 if (((int_of_string !track_number) > 15) || ((int_of_string !track_number) < 0)) 
then 
         raise (Failure ("Invalid track_num in mixdown. track_num should be 0 - 15"))
           end;
         if List.length actuals > 2 then
           begin
             stopMixDown();
             raise (Failure ("Invalid mixdown args. Mixdown
               (<Array of Sounds or Sound>, <optional Int trackNum>"))
           end;
         let file = "bytecode" in
         let rec writeByteCode = function
          Sound(p,d,a) -> "[" \land String.concat ", " p \land "]:"
               ^ string_of_float d ^ ":" ^ string_of_int a
           | Array(a) -> let rec build = function
               hd :: [] -> (writeByteCode hd)
               | hd :: tl -> ((writeByteCode hd) ^ "," ^ (build tl))
              | _ -> raise (Failure ("invalid array format"))
             in 
            "\lceil" ^ build a ^ "]"
          | _ -> raise (stopMixDown(); Failure ("argument cannot be mixdown"))
         in 
           if !first_mixdown_flag = false then
             begin
               let oc = open_out file in
                  fprintf oc "%s %s\n" (string_of_int !bpm) !opt;
                  fprintf oc "%s\n" (!track_number ^ (writeByteCode (List.hd actuals)));
                  close_out oc
             end 
           else
             begin
              let oc = open out gen [Open wronly; Open creat; Open append; Open text] 0o666
file in
                 output string oc (!track number \land (writeByteCode (List.hd actuals)) \land "\n");
                  close_out oc
             end;
           (* print_endline ("Mixing down track " ^ !track_number); *)
           first_mixdown_flag := true;
          Int(0), env
       (* for pitches and sounds *)
       | Call("getAmplitude", [e]) ->
        let v, env = eval env e in
         (match v with
            Sound(p,d,a) -> Int(a), env
             | Index(a,i) ->
             (match eval env (Index(a,i)) with
              Sound(p,d,a), \longrightarrow Int(a), env
              | _, _ -> raise (Failure ("getAmplitude can only be called on sounds")) )
          | _ -> raise (Failure ("getAmplitude can only be called on sounds"))
         )
       (* for sounds *)
       | Call("getDuration", [e]) ->
        let v, env = eval env e in
         (match v with
            Sound(p,d,a) -> Double(d), env
            | Index(a,i) ->
             (match eval env (Index(a,i)) with
              Sound(p,d,a), \overline{\phantom{a}} -> Double(d), env
              | _{-1} -> raise (Failure ("getDuration can only be called on sounds")) )
           | _ -> raise (Failure ("getDuration can only be called on sounds"))
         )
```

```
 (* for pitches and sounds *)
       | Call("getPitches", [e]) ->
         let v, env = eval env e in
         (match v with
            Sound(p,d,a) ->
             let rec strings_to_pitches = function
                  hd :: [] \rightarrow [Pitch(hd)]| hd :: tl -> [Pitch(hd)] @ strings_to_pitches tl
                  | _ -> raise (Failure 
                       ("getPitches can only be called on sounds with pitches"))
             in
             Array(List.rev(strings_to_pitches p)), env
          | Pitch(p) \rightarrow Pitch(p), env
          | Index(a,i) ->
             (match eval env (Index(a,i)) with
              Sound(p,d,a), \overline{\phantom{0}} ->
               let rec strings_to_pitches = function
                  hd :: [] \rightarrow [Pitch(hd)] | hd :: tl -> [Pitch(hd)] @ strings_to_pitches tl
                 | _ -> raise (Failure 
                       ("getPitches can only be called on sounds with pitches"))
                in
                Array(List.rev(strings_to_pitches p)), env
              | _,_ -> raise (Failure
                       ("getPitches can only be called on sounds or pitches")) )
          | _ -> raise (Failure ("getPitches can only be called on sounds or pitches"))
\qquad \qquad | Call("randomInt", [bound]) -> 
        let v, env = eval env bound in
         (match v with
             Int(i) -> Int(Random.int i), env
           | _ -> raise (Failure ("argument must be an int"))
\qquad \qquad | Call("randomDouble", [bound]) ->
        let v, env = eval env bound in
         (match v with
             Double(d) -> Double(Random.float d), env
          | _ -> raise (Failure ("argument must be a double"))
         )
       (* for arrays eyes only *)
       | Call("length", [e]) -> 
         let v, env = eval env e in
         (match v with
             Array(a) -> Int(List.length a), env
          | _ -> raise (Failure ("Length can only be called on arrays"))
         )
       (* sets the bpm *)
       | Call("bpm", actuals) -> 
         let actuals, env = List.fold_left
           (fun (actuals, env) actual ->
          let v, env = eval env actual in v :: actuals, env)
           ([], env) (List.rev actuals)
         in
          if !first mixdown flag != false then raise (Failure
               ("Bpm must be set before mixdown is called to take affect"));
           if List.length actuals != 1 then raise (Failure 
               ("One argument must be passed to bpm"));
           ignore(try (int_of_string (Ast.string_of_expr (List.hd actuals))) with
             Failure _ -> raise (Failure 
               ("int must be passed to bpm. 40 - 300 is suggested")));
           bpm := (int_of_string (Ast.string_of_expr (List.hd actuals)));
```

```
 Int(0), env
 (* midi is only written and not played *)
 | Call("write", []) ->
  opt := "w";Int(0), env
 (* midi is only played and not written *)
 | Call("play", []) ->
  opt := "p";Int(0), env
 (* this does function calls. *)
 | Call(f, actuals) -> 
  fname := f;
   let fdecl =
     try NameMap.find f func_decls
    with Not found -> raise (Failure ("undefined function " \land f))
   in
   (* get function type for initializing function return value *)
   let ftype =
     try TypeMap.find f func_types
    with Not_found -> raise (Failure ("undefined function " ^f))
   in
   let actuals, env = List.fold_left
     (fun (actuals, env) actual ->
    let v, env = eval env actual in v :: actuals, env)
     ([], env) (List.rev actuals)
   in
   let (locals, globals) = env in
   try
     let globals = call fdecl actuals globals
     in (initType ftype), (locals, globals)
   with ReturnException(v, globals) -> v, (locals, globals)
 in
 (* executes statements, calls evals on expressions *)
 let rec exec env = function
   Block(stmts) -> List.fold_left exec env stmts
   | Expr(e) -> let _, env = eval env e in env
  | If(e, s1, s2) ->
    let v, env = eval env e in
     exec env (if getBoolean v != false then s1 else s2)
  | While(e, s) ->
     let rec loop env =
      let v, env = eval env e in
       if getBoolean v != false then loop (exec env s) else env
     in loop env
  | For(e1, e2, e3, s) \rightarrowlet, env = eval env e1 in
     let rec loop env =
      let v, env = eval env e2 in
       if getBoolean v != false then
        let \Box, env = eval (exec env s) e3 in
         loop env
       else
         env
     in loop env
  | Loop(v, a, s) \rightarrow let rec runloop env idx2 = function
      \lceil \rceil \rightarrow env
      | hd :: tl \rightarrow let idxlist = idx2::[] in
         let locals, globals = env in
         let env = 
           if NameMap.mem v locals then
```

```
 (NameMap.add v (Index(a,idxlist)) locals, globals)
                 else if NameMap.mem v globals then
                   (locals, NameMap.add v (Index(a,idxlist)) globals)
                 else
                   raise (Failure ("undeclared identifier " ^ v))
                 in
               let env = exec env s in match idx2 with
                Int(i) -> runloop env (Int(i+1)) tl
                | \rightarrow runloop env (Int(0+1)) tl
           in 
          let arr, = eval env (Id(a)) in
           (match arr with 
            Array(x) -> runloop env (Int(0)) x| _ -> raise (Failure ("Looping on array was expected")))
        | Return(e) ->
        let v, (locals, globals) = eval env e in
         (* find current function type *)
       let ftype1 =
           try TypeMap.find !fname func_types
          with Not_found -> raise (Failure ("undefined function " ^(!fname)))
        in
        let ftype = (match ftype1 with
                  "intArr" -> "array"
                  |"doubleArr" -> "array"
                  |"booleanArr" -> "array"
                  |"pitchArr" -> "array"
                  |"soundArr" -> "array"
                 |"boolean" -> "bool"
                 | _ -> ftype1)
        in
       let farrtype = (match ftype1 with
                  "intArr" -> "int"
                  |"doubleArr" -> "double"
                  |"booleanArr" -> "bool"
                 |"pitchArr" -> "pitch"
                  |"soundArr" -> "sound"
                  |"boolean" -> "bool"
                | _{-} -> ftype1)
        in
       let rtype = (getType v) in
        (* if both are arrays, check the type of its elements instead *)let ftype2 = if ftype = "array" & artype = "array"
           then
             farrtype
           else ftype
        in
        let rtype2 = if ftype = "array" && rtype = "array" then
          (getType (match v with Array(d:: ) -> d
                        | - \rightarrow v) else rtype
        in
         (* check function type and return type *)
        if ftype2 <> rtype2 then
           raise(Failure("function type is of "^ftype2^" while the return type is of "^rtype2))
\mathbf{z} ; \mathbf{z} raise (ReturnException(v, globals))
       in 
       (* Enter the function: bind actual values to formal arguments *)
```

```
 let locals = 
         try List.fold_left2
           (fun locals formal actual -> NameMap
               .add formal.paramname actual locals) NameMap.empty fdecl.formals actuals
         with Invalid_argument(_) ->
          raise (Failure ("wrong number of arguments to: " ^ fdecl.fname))
       in
      let locals = List.fold left (* init locals to 0 *)
         (fun locals local -> NameMap
               .add local.varname (initType local.vartype) locals) locals fdecl.locals
       in
         snd (List.fold_left exec (locals, globals) fdecl.body)
     in let globals = List.fold_left
       (fun globals vdecl -> NameMap.add vdecl.varname (initType vdecl.vartype) globals) 
NameMap.empty vars
     in try
       call (NameMap.find "main" func_decls) [] globals
     with Not_found -> raise (Failure("did not find the main() function"))
let = let lexbuf = Lexing.from_channel stdin in 
   let program = Parser.program Scanner.token lexbuf in
   stopMixDown();
   run program
```
# **lullabyte**

```
#!/bin/bash
#./lullabtye MyMusic.llb MyMusicMidi.mid
if [ $# -gt 0 ] && [ $# -lt 3 ]
then
       #java exits on 
       touch bytecode
       echo 'x' > bytecode
       ./interpret < $1
       if [ ! -z $2 ]
       then 
              java -cp jfugue-4.0.3.jar:. BytecodeTranslator bytecode $2
       else
              java -cp jfugue-4.0.3.jar:. BytecodeTranslator bytecode llb-write.mid
       fi
else
       echo "./lullabyte <*.llb> <(optional) *.mid>"
fi
```
#### **parser.mly**

```
%{ open Ast 
let parse_error s = (* Called by the parser function on error *) print_endline s;
  flush stdout
%}
%token SEMI LPAREN RPAREN LBRACE RBRACE LBRACK RBRACK COMMA COLON PIPE
%token INT DOUBLE PITCH BOOLEAN SOUND VOID EOF
%token PLUS MINUS TIMES DIVIDE PERCENT NOT NEG
%token OR AND EQ NEQ LT GT LEQ GEQ
%token RETURN IF ELSE FOR WHILE LOOP
%token <string> ID
%token <int> INT LIT
%token <float> DOUBLE LIT
%token <bool> BOOLEAN_LIT
/*%token <string> SOUND_LIT*/
%token <string> PITCH_LIT
%token <string> DATATYPE
%token ASSIGN
%nonassoc NOELSE
%nonassoc ELSE
%right ASSIGN
%left OR
%left AND
%left EQ NEQ
%left LT GT LEQ GEQ
%left PLUS MINUS
%left TIMES DIVIDE
%left PERCENT
%left NOT NEG
%start program
%type <Ast.program> program
%%
program:
          /*nothing*/ {[], []}
        | program vdecl { ($2 :: fst $1), snd $1 }
       | program fdecl { fst $1, ($2 :: snd $1) }
fdecl:
       DATATYPE ID LPAREN formals_opt RPAREN LBRACE vdecl_list stmt_list RBRACE
       { } 52;rtype = $1;formals = $4;locals = List.rev $7;
              body = List.rev $8 } }
formals_opt:
       /* nothing */ { [] }
       | formal_list { List.rev $1 }
formal_list:
```

```
param_decl { [$1] }
      | formal_list COMMA param_decl { $3 :: $1 }
param_decl:
     DATATYPE ID
           \{ \} paramname = $2;
                 paramtype = $1 } }
vdecl_list: 
                            \{ \lceil \rceil \rceil| vdecl_list vdecl { $2 :: $1} 
vdecl: 
   DATATYPE ID SEMI { {varname = $2; vartype = $1} }
/*
arr_decl:
     DATATYPE LBRACK RBRACK ID SEMI
      \{ { arrtype = $1;
           arrname = $4 } }
*/
stmt_list:
      /* nothing */ { [] }
      | stmt_list stmt { $2 :: $1 }
stmt:
       expr SEMI \{Expr(S1) \}| RETURN expr SEMI { Return($2) }
      | LBRACE stmt_list RBRACE                                     { Block(List.rev $2) }<br>| IF LPAREN expr RPAREN stmt %prec NOELSE                   { If($3, $5, Block([])) }
      | IF LPAREN expr RPAREN stmt %prec NOELSE
      | IF LPAREN expr RPAREN stmt ELSE stmt { If($3, $5, $7) }
      | FOR LPAREN expr SEMI expr SEMI expr RPAREN stmt { For($3, $5, $7, $9) }
      | WHILE LPAREN expr RPAREN stmt { While($3, $5) }
      | LOOP LPAREN ID COLON ID RPAREN stmt { Loop($3, $5, $7) }
expr:
       INT LIT \{ Int(\text{\texttt{S1}}) \} | DOUBLE_LIT { Double($1) }
        | BOOLEAN_LIT { Boolean($1) }
       PIPE pitch_list PIPE COLON DOUBLE_LIT COLON INT_LIT { Sound($2, $5, $7) }
       PITCH LIT { Pitch($1) }
      | ID index opt \{ Index($1, $2) }
      \left\{ \begin{array}{c} 10 \end{array} \right\} | ID LPAREN actuals_opt RPAREN { Call($1, $3) }
       | LBRACK actuals_opt RBRACK { Array($2) }
       expr ASSIGN expr \{ \text{Assim } (\text{min } \mathfrak{s}_1, \text{min } \mathfrak{s}_2) \}expr PLUS expr \{Binop(\$1, Add, \$3)\}expr MINUS expr \{ Binop(\text{$}41, \text{ Sub}, \text{$}43)\}expr TIMES expr \{ Binop(\text{$\sharp$1, Multi, $\text{$\sharp$3$}})\}\text{expr} DIVIDE expr \{\text{Binop}(\$1, \text{Div}, \$3)\}\expr PERCENT expr \{ Binop(\text{$}1, \text{ Mod}, \text{$}3)\}\text{NOT} \text{expr} { \text{Not}(\text{$}2) }
      \texttt{MINUS} expresses that the contract of the contract of the contract of the contract of the contract of the contract of the contract of the contract of the contract of the contract of the contract of the contract of the 
      | expr OR expr { Binop($1, Or, $3) }
      | expr AND expr { Binop($1, And, $3) }
      | expr EQ expr { Binop($1, Eq, $3) }
      | expr NEQ expr { Binop($1, Neq, $3) }
      | expr LT expr { Binop($1, Lt, $3) }
```
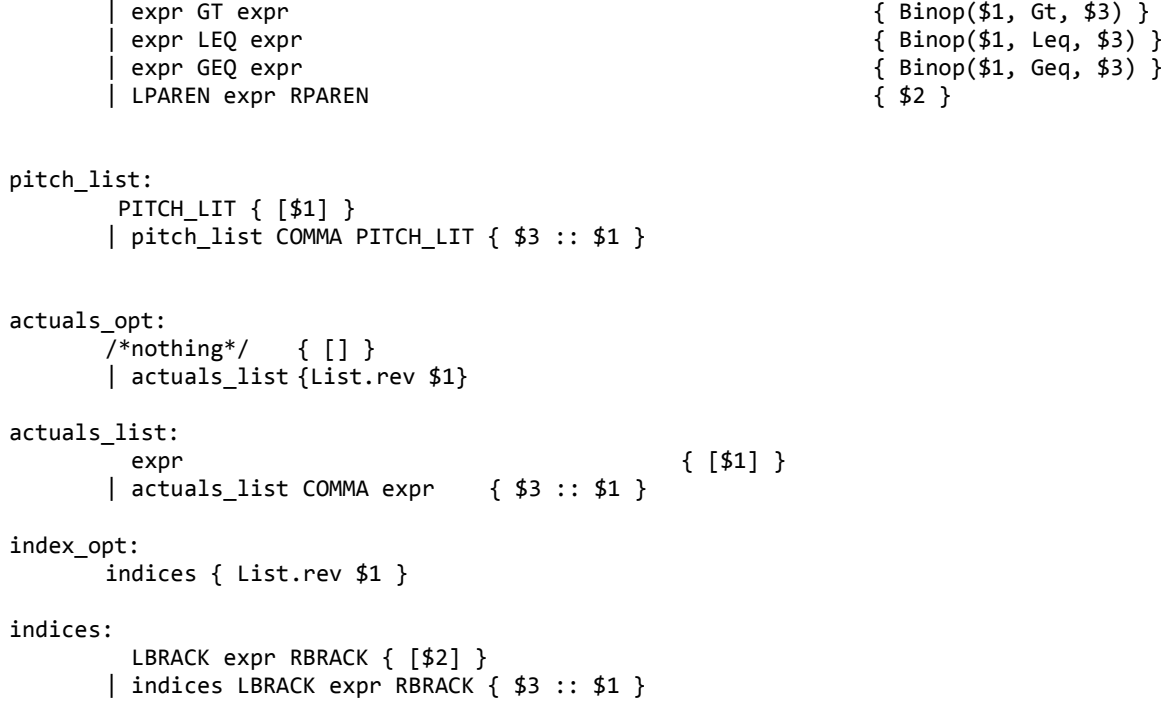

# **printAst.ml**

open Ast

let \_ =

let lexbuf = Lexing.from\_channel stdin in let program = Parser.program Scanner.token lexbuf in print\_endline (Ast.string\_of\_program program); 1

### **runTests**

```
#!/usr/bin/env ruby
argsString = ARGV.join.gsub('-', '')
if defined?(argsString) && argsString.include?("d")
       dump_flag = true 
else 
       dump_flag = false
end
if defined?(argsString) && argsString.include?("w")
       supress_string = " > /dev/null 2>&1"
else 
       supress_string = ""
end
if defined?(argsString) && argsString.include?("o")
       show_output = true
else 
       show_output = false
end
# remove junk and compile 
`rm interpret > /dev/null 2>&1`
`rm printAst > /dev/null 2>&1`
`rm *.cmo > /dev/null 2>&1`
`rm *.cmi > /dev/null 2>&1`
`ocamllex scanner.mll #{supress_string}`
`ocamlyacc parser.mly #{supress_string}`
`ocamlc -i ast.ml > ast.mli`
`ocamlc -c ast.mli #{supress_string}`
`ocamlc -c ast.ml #{supress_string}`
`ocamlc -c parser.mli #{supress_string}`
`ocamlc -c scanner.ml #{supress_string}`
`ocamlc -c parser.ml #{supress_string}`
`ocamlc -c printAst.ml #{supress_string}`
`ocamlc -c helper.ml #{supress_string}`
`ocamlc -c interpreter.ml #{supress_string}`
`ocamlc -o interpret ast.cmo helper.cmo parser.cmo scanner.cmo interpreter.cmo 
#{supress_string}`
`ocamlc -o printAst ast.cmo parser.cmo scanner.cmo printAst.cmo #{supress_string}`
#
# Frontend tests!
# Not totally sure on this one...
# if it gets to the AST it means everything was 
# parsed correctly but I'm not sure if there could
# still be something wrong. More research required
#
puts "\n\n\e[47m\e[30mFrontend Tests:\e[0m"
# puts "\n\nFrontend Tests:"
all pass = true
Dir['tests/*.llb'].each do |filePath| 
       output = `./printAst < "#{filePath}"`
       if output == "syntax error\n"
               puts "\e[31m#{filePath}"
```

```
all_pass = false
       end
end
if all_pass == true
       puts "\e[32mAll frontend test files were correctly parsed."
end
print "\e[0m"
#
# Backend tests!
# For each .out file in the tests directory,
# find the corresponding .llb file,
# run it,
# and compare the .out file to the actual output
#
puts "\n\n\e[47m\e[30mBackend Tests:\e[39m\e[0m"
# puts "\n\nBackend Tests:"
Dir['tests/*.out'].each do |filePath|
       expected_output = File.read(filePath)
       test_file = filePath.gsub('.out', '.llb')
       print "\e[0m"
       actual\_output = \cdot./interpret < #{test_file}
       test_name = test_file.gsub('tests/', '')
                                             .gsub('.llb', '') 
       if expected output == actual outputputs "\e[32m" + test_name + " passed!\e[0m"
       elsif expected output == actual output && show output
              puts "\e[32m" + test name + " passed!\e[0m"
              puts expected output if dump flag == false
              puts expected output.dump if dump flag == true
       else 
              puts "\e[31m" + test_name + " failed. \nIt could be a whitespace issue! Run with 
-d to see whitespace"
              puts "\e[37m---Expected_output: \n" + expected_output if dump_flag == false
              puts "\e[31m---Actual output: \n" + actual_output if dump_flag == false
              puts "\e[37m---Expected_output: \n" + expected_output.dump if dump flag == true
              puts "\e[31m---Actual output: \n" + actual_output.dump if dump_flag == true
       end
end
```

```
puts "\e[0m"
```
#### **scanner.mll**

```
{ open Parser }
let pitch = (['A' - 'G']('#' | 'b')?['0' - '9'] | ['C' - 'G']('#' |'b')?"10")
let int_lit = ['0'-'9']+
let dbl_lit = ['0'-'9']+['.']['0' - '9']+ | ['0'-'9']+['.'] | ['.']['0' - '9']+
let id = ['a'-'z' 'A'-'Z']['a'-'z' 'A'-'Z' '0'-'9' '_']*
let int_over_int = int_lit['/']int_lit
let comma_pitch = pitch(','| ", ")
let comma_id = id(','| ", ")
let pitches = pitch | comma_pitch*pitch
let ids = id | comma_id*id
let array_of_pitches = ['|']pitches['|']
let array_of_ids = ['[']ids[']']
(*let sound = (array_of_pitches | id | array_of_ids)[':'](id | int_over_int)[':'](id | 
int_lit)*)
```
rule token = parse

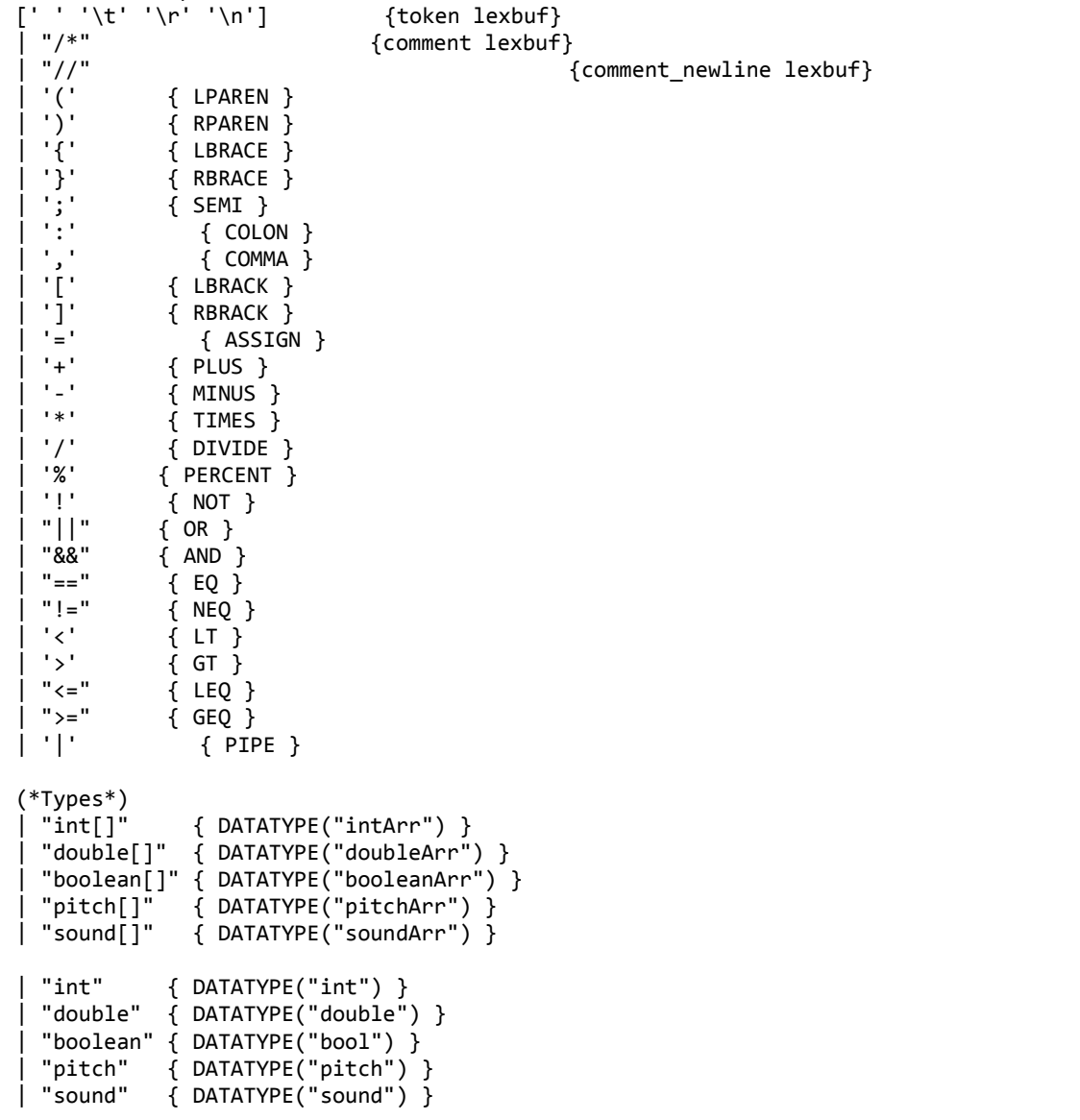

```
| "void" { DATATYPE("void") }
 | "true"|"false" as lxm { BOOLEAN_LIT(bool_of_string lxm)}
 "return" { RETURN }<br>"if" { IF }
| "if"        { IF }<br>| "else"      { ELSE
| "else"       { ELSE }<br>| "for"        { FOR }
| "for" { FOR }
| "while"   { WHILE <mark>}</mark><br>| "loop"       { LOOP
                  | "loop" { LOOP }
(* Type Literals must be evaluated before identifiers *)<br>| int lit as lxm { INT LIT(int of string lxm) }
| int_lit as lxm { INT_LIT(int_of_string lxm) }
| dbl_lit as lxm { DOUBLE_LIT(float_of_string lxm)}<br>| pitch as lxm { PITCH_LIT(lxm)}
| pitch as lxm { PITCH_LIT(lxm)}<br>(*| sound as lxm { SOUND_LIT(
                             as lxm \{SOUND\_LIT(lxm) \}^*)| id as lxm { ID(lxm) }
| eof { EOF }
and comment = parse
"*/" { token lexbuf }
| _ { comment lexbuf }
and comment_newline = parse
'\n' {token lexbuf}
| _ {comment_newline lexbuf}
```
# **frontEndTest.llb**

```
int i;
double d;
boolean b;
pitch p;
void main(int a, double b, pitch c){
       int i;
       i = 5;print(5);
       true = true;
       hello = world;false;
       A#5;
       [1, 2, 3];
       print(4.5);
}
test-arrays.llb
void main() {
       int[] a;
       int[] a2;
       int x;
       int c;
       double[] d;
       pitch[] p;
       sound[] s;
       sound s1;
       sound s2;
       sound s3;
       int[] q;
       boolean[] b;
       //Initializing and assigning to empty array. Pad the beginning with
       //type default values
// q = [];
       q[10] = 1;
       print(1);
       print(q[10]);
       print(q);
       //Boolean arrays
// b = [];
       b[10] = true;print(true);
       print(b[10]);
       print(false);
       print(b[5]);
       //Integer arrays
       a = \{1, 2, 3, 4\};print(a);
       print([5,6,7,8]);
```

```
//Double arrays, length function, assigning beyond array length
d = [1.0, 2.0, 3.0, 4.0];
d[length(d)] = 5.0;print(length(d));
print(d[4]);
print(d);
print([5.0, 6.0, 7.0, 8.0]);
//Initializing an array with an identifier
c = 5;a2 = [c, 6, 7, 8];print(a2);
c = 3;print(a2);
s1 = |G1|:0.25:100;s2 = |D2|:0.25:100;s3 = |F5|:0.25:100;
s = [s1, s2, s3];print(s);
//Pitch arrays
p = [C1, D1, E1, F1];
print(p);
print([A5, B5, G5]);
//Sound Arrays
s = [\vert C1 \vert : 0.25 : 100, \vert D1 \vert : 0.25 : 100, \vert E1 \vert : 0.25 : 100, \vert F1 \vert : 0.25 : 100];print(s);
print([|G5|:0.25:100, |A5|:0.25:100, |B5|:0.25:100]);
//Accessing individual elements
print(a[0]);
print(d[1]);print(p[2]);
print(s[3]);
//Re-assigning individual elements
a[0] = 10;x = 15;a[3] = x;d[1] = 2.5;print(a);
print(d);
```
#### **test-arrays.out**

}

```
1
1
[0, 0, 0, 0, 0, 0, 0, 0, 0, 0, 1]
true
true
false
false
[1, 2, 3, 4]
[5, 6, 7, 8]
5
5.
[1., 2., 3., 4., 5.]
```

```
[5., 6., 7., 8.]
[5, 6, 7, 8]
[5, 6, 7, 8]
[|G1|:0.25:100, |D2|:0.25:100, |F5|:0.25:100]
[C1, D1, E1, F1]
[A5, B5, G5]
[|C1|:0.25:100, |D1|:0.25:100, |E1|:0.25:100, |F1|:0.25:100]
[|G5|:0.25:100, |A5|:0.25:100, |B5|:0.25:100]
1
2.
E1
|F1|:0.25:100
[10, 2, 3, 15]
[1., 2.5, 3., 4., 5.]
```
#### **test-assign.llb**

```
void main() {
       int i;
       double d;
       pitch p;
       sound s1;
       sound s2;
       i = 1;d = 1.0;p = A5;s1 = |A5|:0.25:100;s2 = s1;print(i);
       print(d);
       print(p);
       print(s1);
       print(s2);
}
```
#### **test-assign.out**

1 1. A5 |A5|:0.25:100 |A5|:0.25:100

#### **test-builtinfunctions.llb**

```
void main(){
       int[] one;
       int[] two;
       int[] three;
       sound a;
       pitch b;
       sound c;
       a = |A4, A5, B6, B7|:0.5:100;b = B5;c = |C2|:5.0:1;
```

```
one = [1];
       two = [1, 2];three = [1, 2, 3];
       print(getPitches(a));
       print(getPitches(b));
       print(getDuration(a));
       print(getDuration(c));
       print(getAmplitude(a));
       print(getAmplitude(c));
       print(length(one));
       print(length(two));
       print(length(three));
// print(length([]));
       a = setDuration(a, 2.5+2.5);print(getDuration(a));
       a = setAmplitude(a, 45+5);print(getAmplitude(a));
       a = setPitches(a, [C4+1, F4+12]);
       print(getPitches(a));
       a = setPitches(a, [CA+12]);
       print(getPitches(a));
       //print(randomInt(32));
       /* print(length(1)); length can only be called on arrays*/
```

```
}
```
# **test-builtinfunctions.out**

```
[A4, A5, B6, B7]
B5
0.5
5.
100
1
1
2
3
5.
50
[C#4, F5]
[C5]
```
# **test-fib.llb**

```
int fib (int n){
       if (n \leq 2){
               return 1;
       } else {
```
```
Lullabyte
```

```
return fib(n - 1) + fib(n - 2);}
}
sound[] offsetFib(pitch p){
       int offset;
       sound[] accumulator;
       sound s;
       int i;
       s = setAmplitude(s, 75);
       s = setDuration(s, 0.25);
       for (i = 1; i < 11; i = i + 1){
              offset = fib(i);s = setPitches(s, [p + offset]);
              accumulator[i-1] = s;
       }
       return accumulator;
}
void main(){
       pitch pitchC2;
       sound[] fibScale;
       sound s;
       pitchC2 = C2;fibScale = offsetFib(pitchC2);
       print(fibScale);
       mixdown(fibScale);
}
```
# **test-for.llb**

```
/*
* Tesing FOR statements.
*/
void main(){
     int i;
     int j;
     /*
      * Basic for loop
     */
    for (i = 0 ; i < 5 ; i = i + 1) {
         print(i);
     }
     print(42);
     /*
      * For within a for.
      */
    for (i = 0; i < 5; i=i+1) {
        for (j=5-i; j>0; j=j-1){
               print(i + 1);
```
 } } }

#### **test-for.out**

5

## **test-heyjude.llb**

```
void main(){
       sound FM; 
       sound CM; 
       sound Gm7;
       sound BbM;
       sound C7M;
       sound[] fourFs;
       sound[] fourCs;
       sound[] fourGm7s;
       sound[] fourBbMs;
       sound[] fourC7s;
       sound[] melody;
       sound[] chordProgression;
       sound[] acc;
       int decAmount;
       bpm(80);
       decAmount = 15;
       CM = |C5, E4, G3|:0.25:70;
       FM = |C5, F4, A4|:0.25:70;
       Gm7 =|G4, Bb4, D4, F4|:0.25:70;
       BbM = |Bb4, D4, F4|:0.25:70;
       C7M = |C4, E4, G3, Bb4|:0.25:70;
```

```
chordProgression = [FM, CM, Gm7, FM, BbM, FM, CM, FM];
       acc = createQuarterNotes(chordProgression, 15);
       acc = concatArrays([|C4|:1.0:0],acc);melody = [ | CA | : 0.75 : 0, quart(C6) ] |A5|:0.625:100, eighth(A5),eighth(C6),eighth(D6),
                         |G5|:0.75:100, eighth(G5), eighth(A5),
                         quart(Bb5), |F6|:0.375:100, eighth(F6), eighth(E6),eighth(C6),
                        eighth(D6), sixteenth(C6), sixteenth(Bb5), half(A5), |C4|:0.125:0,
eighth(C6),
                         eighth(D6), quart(D6), eighth(D6), eighth(G6), sixteenth(F6), 
eighth(E6), sixteenth(F6), eighth(D6),
                         half(C6), eighth(F5), eighth(G5), eighth(A5), eighth(D6),
                         quart(C6), |C5|:0.125:0, eighth(C6), eighth(Bb5), eighth(A5), 
eighth(E5), eighth(F5),
                         |F5|:1.0:0];
       // print(melody);
       // print(acc);
       mixDown(melody, 0);
       mixDown(acc, 1);
}
sound quart(pitch p){
       sound s;
       pitch[] pArr;
       pArr = [p];s = setPitches(s, pArr);
       s = setAmplitude(s, 100);
       s = setDuration(s, 0.25);return s;
}
sound eighth(pitch p){
       sound s;
       pitch[] pArr;
       pArr = [p];s = setPitches(s, [p]);
       s = setAmplitude(s, 100);
       s = setDuration(s, 0.125);return s;
}
sound sixteenth(pitch p){
       sound s;
       pitch[] pArr;
       pArr = [p];s = setPitches(s, [p]);
       s = setAmplitude(s, 100);
       s = setDuration(s, 0.0625);return s;
}
sound half(pitch p){
       sound s;
       pitch[] pArr;
       pArr = [p];s = setPitches(s, [p]);
       s = setAmplitude(s, 100);
       s = setDuration(s, 0.5);
```

```
return s;
}
sound[] concatFour(sound s){
       return [s] * 4;
}
sound[] concatArrays(sound[] one, sound[] two){
       sound[] out;
       int i;
       int offset;
       offset = length(one);
       for (i = 0; i < length(two); i = i+1){
              one[i+offset] = two[i];
       }
       return one;
}
sound[] decrementSound(sound[] in, int amount){
       int amplitude;
       sound s;
       int count;
       int i;
       count = 0;amplitude = getAmplitude(in[0]);
       for (i=0; i < length(in); i = i+1){
              s = in[i];s = setAmplitude(s, amplitude);
              amplitude = amplitude - amount;
              in[i] = s;}
       return in;
}
sound[] createQuarterNotes(sound[] in, int decAmount){
       int i;
       sound[] acc;
       for (i = 0; i < length(in); i = i+1){
              acc = concatArrays(acc, decrementSound(concatFour(in[i]), decAmount));
       }
       return acc;
}
```
### **test-if.llb**

```
/*
* Tesing IF statements.
*/
void main(){
     int zero;
     int one;
     int two;
     boolean t;
     boolean f;
    zero = 0;one = 1;
```

```
two = 2;
 t = true;
f = false; /*****************************
  * Test Case: if(true){}
  *
  * Result: 1
  */
 if (true) {
    print(1);
 }
 /*****************************
  * Test Case: if(false){}
  *
  * Result: [none]
  */
 if (false) {
    print(2);
 }
 /*****************************
  * Test Case: if(true){} else{}
  *
  * Result: 3
  */
 if (true) {
    print(3);
 }
 else {
    print(4);
 }
 /*****************************
  * Test Case: if(false){} else{}
  *
  * Result: 6
  */
 if (false) {
    print(5);
 }
 else {
    print(6);
 }
 /*****************************
  * Test Case: if(evaluate equality){}
  *
  * Result: true
  */
if (t == !f) {
    print(true);
 }
 /*****************************
```

```
 * Test Case: if(evaluate inequality){}
 *
     * Result: false
     */
    if (f != !f) {
       print(false);
    }
    /*****************************
                  evaluating a binary operator to boolean
     *
     * Result: 42
     */
   if (two > one) {
       print(42);
    }
    /*****************************
     * Test Case: setting a value before evaluation
     *
     * Result: 69
     */
   if (f = !f) { } print(69);
    }
    /*****************************
     * Test Case: if(integer)
     *
     * Result: [none]
     */
    if (two) {
       print(69);
    }
    /*****************************
     * Test Case: if(zero)
     *
     * Result: [none]
     */
    if (zero) {
      print(69);
    }
```
### **test-if.out**

}

# **test-loop.llb**

```
void main() {
       sound c;
       sound d;
       sound e;
       sound[] scale;
       sound s;
       double[] durs;
       double diter;
       int i;
       int[] amps;
       int aiter;
       pitch[] pits;
       pitch piter;
       c = |C1|:0.25:100;d = |D1|:0.25:100;e = |E1|:0.25:100;scale = [c, d, e];
       print(scale);
       loop(s : scale) {
              s = s * 3;print(getPitches(s));
              print(getDuration(s));
              print(getAmplitude(s));
       }
       print(scale);
       durs = [0.1, 0.2, 0.3];
       i = 0;loop(diter : durs) {
              scale[i] = setDuration(scale[i], diter);
              i = i + 1;}
       print(scale);
       amps = [25, 50, 75];
       i = 0;loop(aiter : amps) {
              scale[i] = setAmplitude(scale[i], aiter);
              i = i + 1;}
       print(scale);
       pits = [A1, B1, F1];
       i = 0;loop(piter : pits) {
              scale[i] = setPitches(scale[i], piter);
              i = i + 1;}
       print(scale);
```
}

### **test-loop.out**

```
[|C1|:0.25:100, |D1|:0.25:100, |E1|:0.25:100]
[C1]
0.75
100
[D1]
0.75
100
[E1]
0.75
100
[|C1|:0.75:100, |D1|:0.75:100, |E1|:0.75:100]
[|C1|:0.1:100, |D1|:0.2:100, |E1|:0.3:100]
[|C1|:0.1:25, |D1|:0.2:50, |E1|:0.3:75]
[|A1|:0.1:25, |B1|:0.2:50, |F1|:0.3:75]
```
#### **test-mixdown.llb**

```
void main(){
// sound a;
1/ a = C1:0.25:100;
// mixDown(a);
       //sound[] a2;
       //sound[] b;
       //sound[] error3;
       sound[] d;
       //sound[] c;
       //sound[] error1;
       //sound[] error2;
       //a2 = [|G4|:0.1:100, |A4|:0.1:100, |B4|:0.1:100];
       //mixDown(a2, 0);
       //b = [|G5|:0.25:100, |A5|:0.25:100, |B5|:0.25:100];
       //mixDown(b, 0);
       //properly errors
       //error1 = [|G5|:0.25:100, |A5|:0.25:100, |B5|:0.25:100];
       //mixDown(b, 16);
       //error2 = [|G5|:0.25:100, |A5|:0.25:100, |B5|:0.25:100];
       //mixDown(b, -1);
       // error3 = [|G5|:0.25:100, |A5|:0.25:100, |B5|:0.25:100];
       // mixDown(error3, 0, 3);
       //c = [|G5, B5, D5|:0.25:100, |F5, A5, C5|:0.25:100, |G5, C5, E5|:0.25:100];
       //mixDown(c, 5);
       d = [|D6|:0.083:100, |D6|:0.083:100, |D6|:0.083:100, |D6|:0.25:100, |F6, A#6|:0.25:100, 
|C6, E6|:0.25:100, |D6, F6|:0.083:100, |D6|:0.083:0, |C6, E6|:0.083:100, |D6, E6|:0.75:100];
       bpm(100);
      mixDown(d);
```

```
}
```
#### **test-nana.llb**

```
//F : Eb : Bb : Bb/C : F
void main() {
     sound FM;
     sound BbM;
     sound BbCM;
    sound EbM;
    sound[] melody;
     sound[] fprog;
     sound[] ebprog;
    sound[] bbprog;
    sound[] bbcprog;
    sound[] nana;
     sound[] gfrepeat;
    sound[] nanaend;
    bpm(80);
   FM = |C5, F4, A4 | : 0.25 : 70; BbM = |Bb4, D4, F4|:0.25:70;
     BbCM = |Bb4, D4, F4, C4, C3|:0.25:70;
     EbM = |Eb4, G4, Bb4|:0.25:70;
    fprog = [FM];fprog = fprog * 4;ebprog = [EbM];ebprog = ebprog * 4;
    bbprog = [BbM];
    bbprog = bbprog * 2;bbcprog = [BbCM];bbcprog = bbcprog * 2; nana = [|F5|:0.5:80, |A5|:0.25:80, |C6|:0.25:80];
     gfrepeat = [|G6|:0.09375:80, |F6|:0.03125:80, |G6|:0.125:80, |F6|:0.75:80,
                 |G6|:0.09375:80, |F6|:0.03125:80, |G6|:0.125:80, |F6|:0.5:80];
     nana = append(nana, gfrepeat);
     nanaend = [|D#6|:0.125:80, |D6|:0.125:80, |C6|:1.0:80];
     nana = append(nana, nanaend);
   nana = nana * 4;
    melody = append(melody, fprog);
    melody = append(melody, ebprog);
    melody = append(melody, bbprog);
    melody = append(melody, bbcprog);
    melody = append(melody, fprog);
   melody = melody * 4;
    mixDown(melody, 0);
    mixDown(nana, 1);
}
sound[] append(sound[] a, sound[] b) {
    int i;
     int j;
    int blen;
    i = length(a);j = 0;blen = length(b);while(j \langle blen) {
```

```
a[i] = b[j];i = i + 1; j = j + 1;
     }
     return a;
}
```
### **test-operator.llb**

```
void main()
{
       print(3+5);
       print(9-2);
       print(4*6);
       print(10/2);
       print(4%2);
       print(true || true);
       print(true || false);
       print(false && true);
       print(true && true);
       print(3<5);
       print(8<=2);print(19>3);
       print(3)=5;
       print(4==4);print(1!=2);print(true==true);
       print(false==true);
       print(1.2+2.5);
       print(9.0-2.4);
       print(0.5*0.5);
       print(2.5/0.25);
       print(4.4==2.4);
       print(4.000!=2.04);
       print(2.20<4.9);
       print(0.0>1.3);
       print(190.3>=190.3);
       print(100.2<=3.3);
       print(!true);
       print(-4);print(-4.4);
       print(2+2.2);
       print(3.5+2);
       print(3.5-2);
       print(1-.5);
       print(6.1*3);
       print(3*4.2);
       print(1/4.0);
       print(8.2/4);
       print(9.0==9);
       print(9==9.1);
       print(1.0!=1);
       print(2!=1.1);print(1.1<3);
       print(4<3.2);
       print(4>5.1);
       print(5.1>4);
       print(10.<=10);
       print(11<=4.1);
```
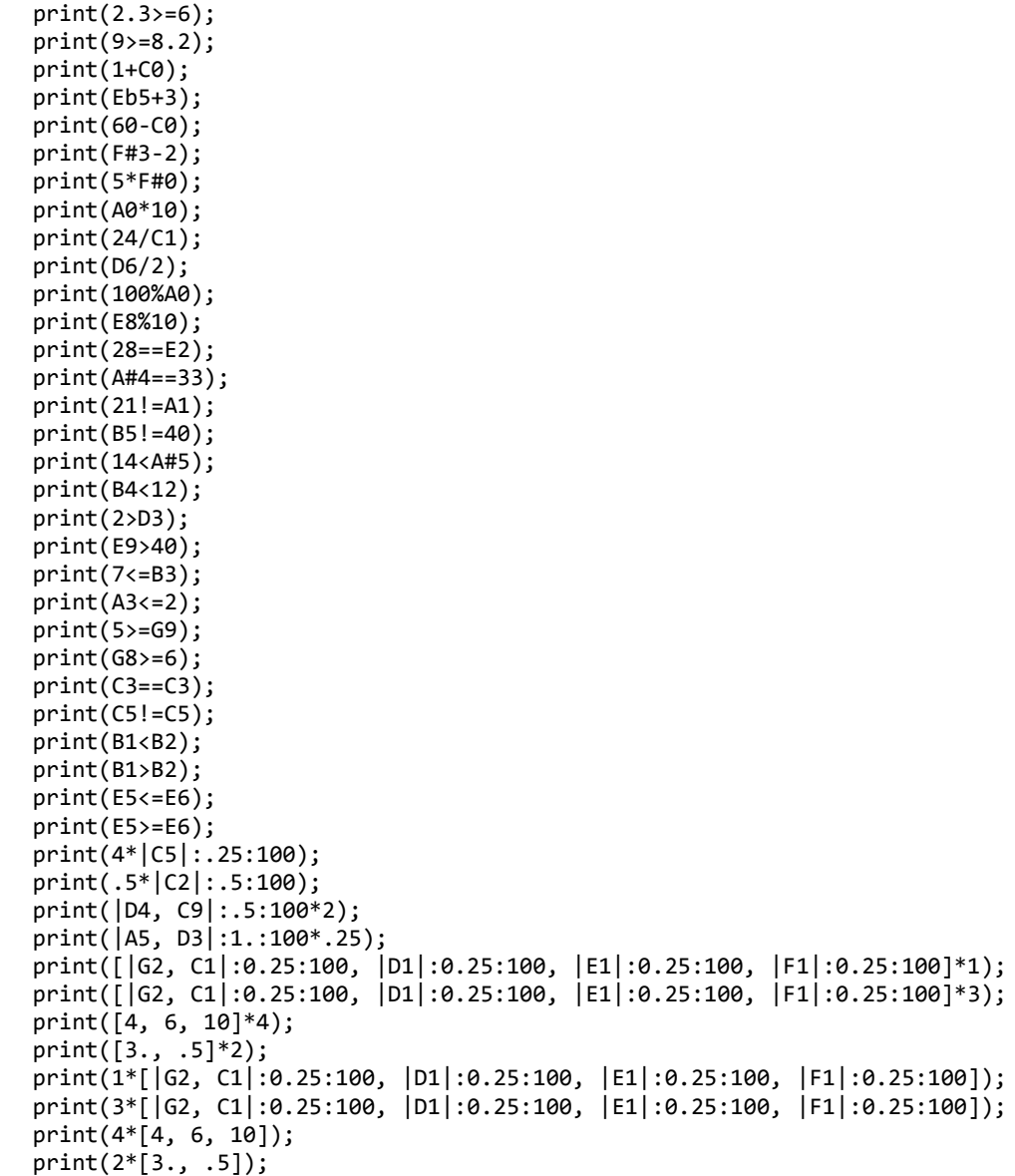

}

# **test-operators.out**

8 7 24 5 0 true true false true true false true false true

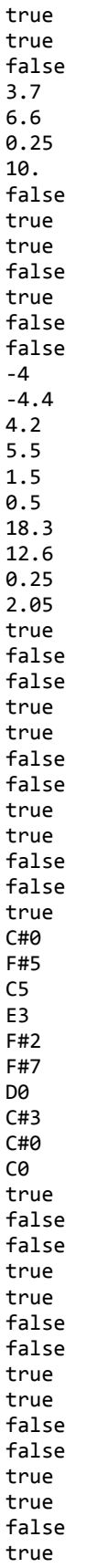

false true false |C5|:1.:100 |C2|:0.25:100 |D4, C9|:1.:100 |A5, D3|:0.25:100 [|G2, C1|:0.25:100, |D1|:0.25:100, |E1|:0.25:100, |F1|:0.25:100] [|G2, C1|:0.25:100, |D1|:0.25:100, |E1|:0.25:100, |F1|:0.25:100, |G2, C1|:0.25:100, |D1|:0.25:100, |E1|:0.25:100, |F1|:0.25:100, |G2, C1|:0.25:100, |D1|:0.25:100, |E1|:0.25:100, |F1|:0.25:100] [4, 6, 10, 4, 6, 10, 4, 6, 10, 4, 6, 10] [3., 0.5, 3., 0.5] [|G2, C1|:0.25:100, |D1|:0.25:100, |E1|:0.25:100, |F1|:0.25:100] [|G2, C1|:0.25:100, |D1|:0.25:100, |E1|:0.25:100, |F1|:0.25:100, |G2, C1|:0.25:100, |D1|:0.25:100, |E1|:0.25:100, |F1|:0.25:100, |G2, C1|:0.25:100, |D1|:0.25:100, |E1|:0.25:100, |F1|:0.25:100] [4, 6, 10, 4, 6, 10, 4, 6, 10, 4, 6, 10] [3., 0.5, 3., 0.5]

#### **test-practice.llb**

void main(){ sound c; sound d; sound e; sound[] scale; sound s; double[] durs; double diter; int i;  $c = |C1|:0.25:100;$  $d = |D1|:0.25:100;$  $e = |E1|:0.25:100;$ durs =  $[0.1, 0.2, 0.3]$ ;  $i = 0;$ scale =  $[c, d, e]$ ; print(scale); /\*loop(diter : durs) { scale[i] = setDuration(scale[i], diter);  $i = i+1$ ; }\*/ loop(s : scale) {  $s = setDuration(s, 0.5);$ print(getPitches(s)); print(getDuration(s)); print(getAmplitude(s)); } print(scale); }

#### **test-randomScales.llb**

sound[] concatArrays(sound[] one, sound[] two){

```
sound[] out;
       int i;
       int offset;
       offset = length(one);
       for (i = 0; i < length(two); i = i+1){
              one[i+offset] = two[i];}
       return one;
}
sound[] randomBluesWalk(pitch p, int n, double d){
       sound[] acc;
       int[] blues;
       sound s;
       int i;
       int r;
       pitch newPitch;
       s = setPitches(s, [p]);
       s = setDuration(s, d);s = setAmplitude(s, 75);
       blues = [0, 3, 5, 6, 7, 10];
       for (i = 0; i < n; i = i + 1){
              r = randomInt(4);newPitch = p + blues[r];s = setPitches(s, [newPitch]);
              acc[i] = s;}
       return acc;
}
sound[] staccato(sound[] s){
       double initDur; 
       double finalDur;
       double restTime;
       sound rest;
       sound note;
       int i;
       int outCount;
       sound[] out;
       for (i = 0; i < length(s); i = i+1){
              initDur = getDuration(s[i]);finalDur = initDur*0.1;
              restTime = initDur - finalDur;
              s[i] = setDuration(s[i], finalDur);
              rest = setDuration(rest, restTime);
              out[outCount] = s[i];
              out[outCount+1] = rest;
              outCount = outCount +2;
       }
       // print(s);
       // print(rest);
       print(out);
       return out;
```

```
}
```

```
void main (){
       sound[] a;
       sound C7M;
       sound FM;
       sound[] FthenC;
       sound[] high;
       sound[] low;
       sound[] acc;
       bpm(100);
       high = [|C6|:0.125:100, |G6|:0.125:100, |Bb6|:0.125:100];
       low = [|C3|:0.125:100, |G3|:0.125:100, |Bb2|:0.125:100];
       high = staccato(high);
       acc = concatArrays(acc, low);
       acc = concatArrays(acc, low);
       acc = concatArrays(acc, high);
       acc = concatArrays(acc, high);
       acc = concatArrays(acc, low);
       acc = concatArrays(acc, low);
       acc = concatArrays(acc, high);
       acc = concatArrays(acc, high);
       FM = |F5, AS, C5|:1.0:50;C7M = |C3, G4|:0.25:50;FthenC = concatArrays([FM]*2, [C7M]*8);
       // print(FthenC);
       // mixdown(acc);
       mixDown(FthenC*2, 0);
       a = randomBluesubalk(C3, 8, 0.25);a = concatArrays(a, randomBluesWalk(C5, 16, 0.125));
       a = concatArrays(a, randomBluesWalk(C3, 8, 0.25));
       a = concatArrays(a, randomBluesWalk(C5, 8, 0.25));
       a = concatArrays(a, staccato(randomBluesWalk(C5, 8, 0.25)));
       // print(a);
       mixDown(a, 1);
test-return.llb
void main() {
       print(retIntLit());
       print(retIntVar());
       print(retDblLit());
       print(retDblVar());
```

```
print(retPitchLit());
print(retPitchVar());
```
}

```
print(retSoundLit());
       print(retSoundVar());
}
int retIntLit() {
       return 1;
}
int retIntVar() {
       int i;
       i = 1;return i;
}
double retDblLit() {
       return 1.5;
}
double retDblVar() {
       double d;
       d=1.5;
       return d;
}
pitch retPitchLit() {
       return A5;
}
pitch retPitchVar() {
       pitch p;
       p = A5;return p;
}
sound retSoundLit() {
       return |A5|:0.25:100;
}
sound retSoundVar() {
       sound s;
       s = |A5|:0.25:100;return s;
}
```
#### **test-return.out**

1 1 1.5 1.5 A5 A5 |A5|:0.25:100 |A5|:0.25:100

#### **test-vars.llb**

int i\_glob;

```
double d_glob;
boolean b_glob;
pitch p_glob;
sound s_glob;
void main() {
       i_glob = 1;
       d_glob = 1.0;b_glob = true;
       p_glob = A1;
       s_glob = |A1|:0.25:100;
       //Globals
       print(i_glob);
       print(d_glob);
       print(b_glob);
       print(p_glob);
       print(s_glob);
       //Locals
       printlocs();
}
void printlocs() {
       int i_loc;
       double d_loc;
       boolean b_loc;
       pitch p_loc;
       sound s_loc;
       i loc = 2;
       d loc = 2.0;b loc = false;
       p\_loc = A2;s_loc = |A2|:0.125:50;
       print(i_loc);
       print(d_loc);
       print(b_loc);
       print(p_loc);
       print(s_loc);
}
```

```
test-vars.out
```

```
1
1.
true
A1
|A1|:0.25:100
\overline{2}2.
false
A2
|A2|:0.125:50
```
# **test-while.llb**

/\*

```
* Tesing WHILE statements.
*/
void main() {
     int i;
     int n;
    boolean b;
     /*
    * Increment a counter and exit at 5.
     */
    i = 0;while(i < 5) {
         print(i);
        i = i + 1; }
     print(42);
 /*
 * Loop until the boolean is set to false.
 */
    b = true; while(b) {
        if(i == 10) {
             b = false;
         }
         print(i);
        i = i + 1; }
     /*
    ^{\hat{}} * While within a while.
     */ 
    i = 0;while (i \leq 5){
        n = i;while (n > = 0){
             print(n);
            n = n - 1; }
        i = i + 1; }
}
```
## **test-while.out**

# **Appendix 3 - Log of Git Commits**

commit 82b3cafea3736a5d68143cc2d01585d8b3940540 Author: 2-win7-40g <peter100g@ubuntu.(none)> Date: Fri Dec 20 11:08:34 2013 -0500

added nana part of hey jude

commit 5a23f5125f5c857eebd239c2ad217f3fafeb4db8 Merge: eeb9165 d591274 Author: tehapple <stanley0856@gmail.com> Date: Fri Dec 20 00:40:20 2013 -0500

 Merge branch 'master' of https://github.com/peterxu422/PLTCompiler

commit eeb91659f9090d750580bcefe9a288e3c91f2566 Author: tehapple <stanley0856@gmail.com> Date: Fri Dec 20 00:40:07 2013 -0500

 fixed bug and ambiguity of boolean and bool arrays; hot fix

commit d591274db1bc719e91722afd93e3edc6ba502727 Merge: 0de1f53 e897db2 Author: nhayes-roth <nathan.hayesroth@gmail.com> Date: Fri Dec 20 00:20:19 2013 -0500

 Merge branch 'master' of https://github.com/peterxu422/PLTCompiler

commit 0de1f5355e59b47374f3f60c870981c1b2a89e69 Author: nhayes-roth <nathan.hayesroth@gmail.com> Date: Fri Dec 20 00:18:40 2013 -0500

Blew away test-moreInterestingDemo.llb

commit e897db24f7e154ded669e829ba0e9fe85d2ab9d7 Merge: 8166dfa 6b0e6bd Author: Louis Croce <ljc2154@columbia.edu> Date: Fri Dec 20 00:09:32 2013 -0500

 Merge branch 'master' of https://github.com/peterxu422/PLTCompiler

commit 8166dfa793bf80bec634472573fa0668a3268202 Author: Louis Croce <ljc2154@columbia.edu> Date: Fri Dec 20 00:09:17 2013 -0500

moved function definitions below main

commit 6b0e6bd668203ed894d12fd21ccd14f8f6b6a204 Merge: 337fbc9 0b0faca Author: tehapple <stanley0856@gmail.com> Date: Fri Dec 20 00:08:42 2013 -0500

fixed merge conflict

commit 337fbc9344b4f796c13ab00c054d2b6c0000f322 Author: tehapple <stanley0856@gmail.com> Date: Fri Dec 20 00:06:26 2013 -0500

 saves functions types in a module; creates global function name; type check function type with return type

commit 0b0facaae1e981a09ad2a3fe6b602b1ec1957ee3 Author: nhayes-roth <nathan.hayesroth@gmail.com> Date: Fri Dec 20 00:00:38 2013 -0500

Blew away outdated interpret.ml and improved Makefile

commit da653607298eea619bc103cd9f1c5a377f7d9532 Merge: 850a904 390dfde Author: Ben Nappier <ben2113@columbia.edu> Date: Thu Dec 19 23:57:02 2013 -0500

 Merge branch 'master' of https://github.com/peterxu422/PLTCompiler

commit 850a904ed36a309a9aaab11cebb520d5f8c37024 Author: Ben Nappier <ben2113@columbia.edu> Date: Thu Dec 19 23:56:52 2013 -0500

mixDown not mixdown

commit 390dfdece003033861a90de82e1e6a99aeff88d4 Author: nhayes-roth <nathan.hayesroth@gmail.com> Date: Thu Dec 19 23:50:56 2013 -0500

Changed make clean to remove unnecessary files

commit 820d9f5722846161818953547d9b9e0d9d1bece4 Author: Andrew Langdon <andrewlngdn@gmail.com> Date: Thu Dec 19 23:44:46 2013 -0500

changed default bpm and removed dead code

commit 39c297f24a28c293221cbc7d84d206ba6723a4c8 Author: Ben Nappier <ben2113@columbia.edu> Date: Thu Dec 19 22:47:17 2013 -0500

fixed error catch from parse error for BytecodeTranslator

commit 9d23768c3e0df4ff40e6783ff8613cfb378b897f Merge: 9c0e827 05f754e Author: Ben Nappier <ben2113@columbia.edu> Date: Thu Dec 19 22:03:51 2013 -0500

 Merge branch 'master' of https://github.com/peterxu422/PLTCompiler

commit 9c0e827b39af00445c611b99cae55c092820009c Author: Ben Nappier <ben2113@columbia.edu> Date: Thu Dec 19 22:02:47 2013 -0500

all green tests now

commit 05f754e21796cd5b482d1aecb33cddc889a4fd8e Author: tehapple <stanley0856@gmail.com> Date: Thu Dec 19 22:00:26 2013 -0500

#### checks for #arguments 1/2 only

commit b3dc222d9ed388c834955ae814b56d87df91cf0c Merge: 7c9473f 4beb469 Author: Andrew Langdon <andrewlngdn@gmail.com> Date: Thu Dec 19 21:43:28 2013 -0500

 Merge branch 'master' of github.com:peterxu422/PLTCompiler

commit 7c9473fb7ad6b93d0c2c95d880fee797e246f0a3 Merge: aefeaaa 894641f Author: Andrew Langdon <andrewlngdn@gmail.com> Date: Thu Dec 19 21:41:58 2013 -0500

 Merge branch 'master' of github.com:peterxu422/PLTCompiler

commit aefeaaa66aa8fdc8b68a930cfe6870e7d07c1fdb Author: Andrew Langdon <andrewlngdn@gmail.com> Date: Thu Dec 19 21:41:55 2013 -0500

renamed mixdown to mixDown

commit 4beb469009c1dcc398f74a5b61177ba5d1907ed6 Merge: 79b41ae 894641f Author: Ben Nappier <ben2113@columbia.edu> Date: Thu Dec 19 21:41:53 2013 -0500

 Merge branch 'master' of https://github.com/peterxu422/PLTCompiler

commit 894641f784f5aa2e63255a4a7bccdb758712714f Author: tehapple <stanley0856@gmail.com> Date: Thu Dec 19 21:41:00 2013 -0500

weird \n missing in tests/test-loop.out; fixed

commit 79b41ae5a579971cd8b7bcd6fe3ab842306697d5 Author: Ben Nappier <ben2113@columbia.edu> Date: Thu Dec 19 21:39:35 2013 -0500

 wrapped this whole thing up with a pretty bow, removed some old files

commit 95246aad1486fb0bc11fa47ec77fba9ee4899cc5 Merge: f603b2b 13c5187 Author: tehapple <stanley0856@gmail.com> Date: Thu Dec 19 21:37:28 2013 -0500

 Merge branch 'master' of https://github.com/peterxu422/PLTCompiler

commit f603b2b3f8c8bf9f744fd98414a0e83b24760aaf Author: tehapple <stanley0856@gmail.com> Date: Thu Dec 19 21:37:06 2013 -0500

 fixed bug in scanner.mll (bool and boolean mixup) fixed getType bug to eval function twice

commit 13c5187915434a66c4004feb8795ec7f6b5ae1ff

Merge: 26d149c 22c3621 Author: Peter Xu <peterxu422@gmail.com> Date: Thu Dec 19 21:27:06 2013 -0500

 Merge branch 'master' of https://github.com/peterxu422/PLTCompiler

commit 26d149cb8c0b1fd7de0719e0e58c5edeccab3671 Author: Peter Xu <peterxu422@gmail.com> Date: Thu Dec 19 21:26:55 2013 -0500

fixed bug in loop that andrew found

commit 22c362102c3461c6e88e76335bbc533e77ed5653 Merge: 3a617ef 98c55b0 Author: Ben Nappier <ben2113@columbia.edu> Date: Thu Dec 19 19:47:26 2013 -0500

 Merge branch 'master' of https://github.com/peterxu422/PLTCompiler

commit 0bd85b4b2dea9928ddbc0a364dea347912fcab73 Merge: 9189135 98c55b0 Author: Peter Xu <peterxu422@gmail.com> Date: Thu Dec 19 19:47:07 2013 -0500

 Merge branch 'master' of https://github.com/peterxu422/PLTCompiler

commit 3a617efcac79425642d6a6ce06907ce5c0d77008 Author: Ben Nappier <ben2113@columbia.edu> Date: Thu Dec 19 19:47:03 2013 -0500

added play and write

commit 9189135d22067b2ffa3a54d6b93d53724e33c220 Author: Peter Xu <peterxu422@gmail.com> Date: Thu Dec 19 19:43:46 2013 -0500

modified test-arrayout

commit 98c55b018657ed40702f09d962d65cc8b9055b05 Author: tehapple <stanley0856@gmail.com> Date: Thu Dec 19 18:42:59 2013 -0500

 fixed warning 10s using ignore; experimenting with tests/test-if.llb

commit b67c2fd93ec3dc48616cbd8539c607325c3aaa41 Merge: 929e9a1 e91f061 Author: tehapple <stanley0856@gmail.com> Date: Thu Dec 19 18:33:06 2013 -0500

 Merge branch 'master' of https://github.com/peterxu422/PLTCompiler

commit e91f061f4d79498fb1e6dfa96871e318f924b570 Merge: fc00c93 284a559 Author: Ben Nappier <ben2113@columbia.edu> Date: Thu Dec 19 17:19:09 2013 -0500

 Merge branch 'master' of https://github.com/peterxu422/PLTCompiler

commit fc00c93e915dd4abe9321c7789d03ad243bd771d Author: Ben Nappier <ben2113@columbia.edu> Date: Thu Dec 19 17:18:48 2013 -0500

pass midi file name argument

commit 8a3f1581033334a280c9d33083b8a6207d1ec8fd Author: Ben Nappier <ben2113@columbia.edu> Date: Thu Dec 19 17:18:07 2013 -0500

pass file name argument for midi file

commit 929e9a1fd2a10ae27c533bca85e36b453fafe4e9 Merge: 9454ecb 284a559 Author: tehapple <stanley0856@gmail.com> Date: Thu Dec 19 17:03:27 2013 -0500

 Merge branch 'master' of https://github.com/peterxu422/PLTCompiler

commit 284a559375e10d937c935c40452934088dfb0505 Author: Louis Croce <ljc2154@columbia.edu> Date: Thu Dec 19 16:55:55 2013 -0500

No more warning 8: pattern matching not exhaustive

commit 9454ecb2aae2b39b8e9b5e42210aac39ca68ba56 Merge: cd839af 4d26077 Author: tehapple <stanley0856@gmail.com> Date: Thu Dec 19 16:49:02 2013 -0500

fixed merge error

commit cd839af4a1747db7b5e61996bfeea2e323f21137 Author: tehapple <stanley0856@gmail.com> Date: Thu Dec 19 16:46:42 2013 -0500

fixed a warning at line 714

commit 4d26077e7eb9ce8c22df00676be4a11817616534 Author: Louis Croce <ljc2154@columbia.edu> Date: Thu Dec 19 16:45:38 2013 -0500

removed more warning 8s

commit 796dad785e43b3c2275c4fe5ee228d2c6505d8c5 Merge: bbf7941 4a82cbf Author: Louis Croce <ljc2154@columbia.edu> Date: Thu Dec 19 16:39:26 2013 -0500

 Merge branch 'master' of https://github.com/peterxu422/PLTCompiler

commit bbf79417ff1d567b44e9befa3252000f07e79e99 Author: Louis Croce <ljc2154@columbia.edu> Date: Thu Dec 19 16:39:21 2013 -0500

fixed more warning 8s (pattern matching non-exhaustive

commit 4a82cbf064058dfef720e604f3ddb81f0c0d1775 Merge: e6fb46a 518a648 Author: Ben Nappier <ben2113@columbia.edu> Date: Thu Dec 19 16:37:25 2013 -0500

 Merge branch 'master' of https://github.com/peterxu422/PLTCompiler

commit e6fb46aeb2508a6d42c9884b094562dfea9bfe69 Author: Ben Nappier <ben2113@columbia.edu> Date: Thu Dec 19 16:37:19 2013 -0500

 when mixdown fails java will not try to play mixdown or write a file

commit 518a6483c94f33bb6f8058098ebfcb7bb17e13ac Merge: 086a2de 70ce569 Author: Andrew Langdon <andrewlngdn@gmail.com> Date: Thu Dec 19 16:36:15 2013 -0500

 Merge branch 'master' of github.com:peterxu422/PLTCompiler

commit 086a2de867331c55ed75b2b60a779278952c239b Author: Andrew Langdon <andrewlngdn@gmail.com> Date: Thu Dec 19 16:36:06 2013 -0500

fixed tests again

commit 70ce569562bd3b1d4602735f944564de6051860c Merge: 7710a8b 319b41a Author: tehapple <stanley0856@gmail.com> Date: Thu Dec 19 16:35:01 2013 -0500

 Merge branch 'master' of https://github.com/peterxu422/PLTCompiler

commit 7710a8bb6ada5323888e1dbeb3192d6f243716c7 Author: tehapple <stanley0856@gmail.com> Date: Thu Dec 19 16:34:40 2013 -0500

added raise failure for initializing empty array

commit 319b41a5d5c797a4b96dd38eff699819b9171569 Merge: a25e663 88f5227 Author: Andrew Langdon <andrewlngdn@gmail.com> Date: Thu Dec 19 16:32:23 2013 -0500

 Merge branch 'master' of github.com:peterxu422/PLTCompiler

commit a25e6633e8b2e17ea40377145f8d463a573616af Author: Andrew Langdon <andrewlngdn@gmail.com> Date: Thu Dec 19 16:32:07 2013 -0500

fixed test suite

commit 88f522753903519d5e72f9d1c3a055e3a5242a7a Merge: f14f4ac 49241b4 Author: tehapple <stanley0856@gmail.com> Date: Thu Dec 19 16:28:40 2013 -0500

fixed merge errors

commit f14f4ac50794dba259163861004e812d0ca53abb Author: tehapple <stanley0856@gmail.com> Date: Thu Dec 19 16:25:52 2013 -0500

fixed bug in test-loop.llb; fixed  $int[] = 3$  typecheck

commit 49241b4b773e2068835acebe1c1f462ce87c4826 Author: Louis Croce <ljc2154@columbia.edu> Date: Thu Dec 19 16:24:42 2013 -0500

removed another warning 8

commit 13bf765d78825bf185f313b85277007177a01159 Author: Louis Croce <ljc2154@columbia.edu> Date: Thu Dec 19 16:02:08 2013 -0500

eliminated 2 patternmatching not exhaustive warnings

commit cc308c20529c6d8cb37edbd9c00ca78fffb2d499 Author: Ben Nappier <ben2113@columbia.edu> Date: Thu Dec 19 02:18:50 2013 -0500

bpm works and is tested

commit 135374a1670886bc16c2b6480f1ce4a6eeaa6119 Author: Ben Nappier <ben2113@columbia.edu> Date: Thu Dec 19 01:42:38 2013 -0500

mini commit for bpm

commit 0288cf3ce7bdac31537e7b2a05e10e783f291d46 Merge: 7347db1 24e2f70 Author: Ben Nappier <ben2113@columbia.edu> Date: Thu Dec 19 01:40:08 2013 -0500

fix merge

commit 7347db1d7a685d3c7ad1fce1d8c6edfa1c7b7536 Author: Ben Nappier <ben2113@columbia.edu> Date: Thu Dec 19 01:38:38 2013 -0500

bpm is working

commit 24e2f700902b26d9fd42acf42178afb7a30981d9 Author: tehapple <stanley0856@gmail.com> Date: Thu Dec 19 01:02:59 2013 -0500

 added comments for typecheck, typecheck is working properly

commit 5d14d035356a2a09de8ceb9fcfe1b89edf39eca5 Merge: 2e7ccec 1a1725d Author: tehapple <stanley0856@gmail.com> Date: Thu Dec 19 00:47:09 2013 -0500

 Merge branch 'master' of https://github.com/peterxu422/PLTCompiler

commit 2e7ccec71b629e6ea4dd88ee541d99caa2240172 Author: tehapple <stanley0856@gmail.com>

Date: Thu Dec 19 00:46:37 2013 -0500

changed llb test files because int[]  $x = []$  is no longer allowed

commit c71fb9d7e58c6f8123df7585ad4c89fe772fb53b Author: tehapple <stanley0856@gmail.com> Date: Thu Dec 19 00:38:15 2013 -0500

type check seems to be complete, needs to be tested

commit 1a1725df6d3c867a7a490e5b2c59b3be2dc209ee Author: Andrew Langdon <andrewlngdn@gmail.com> Date: Thu Dec 19 00:16:17 2013 -0500

changed getPitch to getPitches, it's more accurate

commit b4bb19b7a381bcb456785074a8750e0c60101b5b Author: Andrew Langdon <andrewlngdn@gmail.com> Date: Wed Dec 18 23:29:04 2013 -0500

added printAst and update gitignore

commit 7dda6f8ae9649cb4ed60abafabbc579a95bf29a6 Merge: 9d8d96e c5221d6 Author: Andrew Langdon <andrewlngdn@gmail.com> Date: Wed Dec 18 23:24:54 2013 -0500

 Merge branch 'master' of github.com:peterxu422/PLTCompiler

commit 9d8d96e3d0e60b30715fb83d1a3d146d372540e9 Author: Andrew Langdon <andrewlngdn@gmail.com> Date: Wed Dec 18 23:24:21 2013 -0500

Added test programs

commit c07ba36db40e72b801738d266fa6bf305712f5fb Merge: 2a0f7b9 9c9de23 Author: tehapple <stanley0856@gmail.com> Date: Wed Dec 18 22:11:17 2013 -0500

 Merge branch 'master' of https://github.com/peterxu422/PLTCompiler

commit 2a0f7b98d0be7d988cc5ec0fe1afd4dd6f2c801e Author: tehapple <stanley0856@gmail.com> Date: Wed Dec 18 22:02:49 2013 -0500

premature push?

commit 9c9de2365b18cc96d78c6b549e54d8b2f321cdd1 Merge: c5221d6 9eaa9a5 Author: Louis Croce <ljc2154@columbia.edu> Date: Wed Dec 18 21:20:18 2013 -0500

merged conflicts in make2.sh

commit c5221d636cddd3000822e55c544358e992f19f1d Author: Louis Croce <ljc2154@columbia.edu> Date: Wed Dec 18 21:18:34 2013 -0500

 added -w -8 args to supress Warning 8: Pattern Matching is not Exhaustive

commit 9eaa9a572d9aa6a5f04408cecc089c89641f8a52 Merge: e4b51c7 f36f267 Author: tehapple <stanley0856@gmail.com> Date: Wed Dec 18 20:47:30 2013 -0500

fixed merge conflict

commit e4b51c7b1842b014d9d0a8961e5c13318f0e59e7 Author: tehapple <stanley0856@gmail.com> Date: Wed Dec 18 20:45:47 2013 -0500

type checking except for int[]  $a = [1, 2, true]$  case

commit f36f2674e1806e5f94bb490c240dfa95be7257b8 Author: Louis Croce <ljc2154@columbia.edu> Date: Wed Dec 18 20:28:50 2013 -0500

removed tie operator

commit 412cb17a0c236c208f996a3f4c4e4560b4d95554 Merge: 11fc151 98ef00a Author: Louis Croce <ljc2154@columbia.edu> Date: Wed Dec 18 20:21:06 2013 -0500

merged conflict

commit 11fc15115e4242c5c4199ad1138a8e474de06262 Author: Louis Croce <ljc2154@columbia.edu> Date: Wed Dec 18 20:10:26 2013 -0500

added commenting to interpreter.ml

commit 26353a6271e12fc9e94cb0dbbb119d0802162f54 Author: Louis Croce <ljc2154@columbia.edu> Date: Wed Dec 18 19:55:51 2013 -0500

 eliminated need for getInt() and removed the function from interpreter.ml

commit e0288b2716ccf4fc8f72b27d9de60e201662c275 Merge: 9cba7f0 98ef00a Author: tehapple <stanley0856@gmail.com> Date: Wed Dec 18 19:55:42 2013 -0500

fixed merge conflict

commit 9cba7f0c795ff55c893428f3029e3a0e288385ad Author: tehapple <stanley0856@gmail.com> Date: Wed Dec 18 19:53:54 2013 -0500

preminary type check; got around out of bounce error

commit 98ef00a9217ad0bd6d6a497563c1ce0c94f550fc Author: Andrew Langdon <andrewlngdn@gmail.com> Date: Wed Dec 18 19:42:25 2013 -0500

array indices are eval'd now

commit d5424a0de60f0b44dce7354295f55be4cc14637d

Author: Andrew Langdon <andrewlngdn@gmail.com> Date: Wed Dec 18 19:22:21 2013 -0500

removed nathan's name from all the tests

commit 169c108a3c755555282cf09fbbae2bac3084968b Author: Andrew Langdon <andrewlngdn@gmail.com> Date: Wed Dec 18 19:17:43 2013 -0500

 caught exception in bytecode translator and got rid of random print\_endline

commit 2fbfcca39d775758c84f9dfe33364d41563bf57a Author: Andrew Langdon <andrewlngdn@gmail.com> Date: Wed Dec 18 18:57:00 2013 -0500

fixed test

commit 682a65e12ae9ec3b1b375fe413a64124debbc615 Merge: 6f01bd5 18582c7 Author: Andrew Langdon <andrewlngdn@gmail.com> Date: Wed Dec 18 18:54:41 2013 -0500

 Merge branch 'master' of github.com:peterxu422/PLTCompiler

commit 6f01bd5dd983029a2311ccdb5edff315dfbbee01 Author: Andrew Langdon <andrewlngdn@gmail.com> Date: Wed Dec 18 18:54:36 2013 -0500

added randomInt and randomDouble functions

commit 18582c716167442cf0995debeb5d9656dee50213 Author: Louis Croce <ljc2154@columbia.edu> Date: Wed Dec 18 18:50:07 2013 -0500

 moved buildList function to more appropriate location and changed Array() implementation back to how Andrew had it

commit 09fd9d6cfb4f1540721cfd51442fb846e5e92923 Merge: b6154c5 655c212 Author: Louis Croce <ljc2154@columbia.edu> Date: Wed Dec 18 18:36:02 2013 -0500

 Merge branch 'master' of https://github.com/peterxu422/PLTCompiler Andrew pushed some code. we're going to merge them.

commit b6154c5cf8bf39dd171fdbe07fe96867b9c58f2f Author: Louis Croce <ljc2154@columbia.edu> Date: Wed Dec 18 18:35:55 2013 -0500

int \* array operator works and tests added that pass

commit 3746a1717942f13bb39a8e164e3fdf67de05a9ad Author: Louis Croce <ljc2154@columbia.edu> Date: Wed Dec 18 18:31:54 2013 -0500

added functionality to int \* array operation

commit 1239f01b8af84e56bce095265381e95806d84491

Author: Louis Croce <ljc2154@columbia.edu> Date: Wed Dec 18 18:25:41 2013 -0500

added tests for array \* int operation. tests pass

commit 78c0742948cfe565c3a67f0f19f25cf3fc3e7b3a Author: Louis Croce <ljc2154@columbia.edu> Date: Wed Dec 18 18:17:34 2013 -0500

 added specified functionality for array \* int operation and fixed print to print pitches in order in a sound

commit 655c2124868b414a7b25d103121090550a258f9a Author: Andrew Langdon  $\langle$  andrewlngdn@gmail.com $\rangle$ Date: Wed Dec 18 18:02:15 2013 -0500

fixed tests, test suite is green

commit 1f3bbb56e7d48ba678f096af9b96994b524498ae Author: Andrew Langdon <andrewlngdn@gmail.com> Date: Wed Dec 18 17:55:55 2013 -0500

Added setpitch and setAmplitude and tests

commit f58c115ea41b56e0e8b7218551c8c70021f3338c Author: Andrew Langdon <andrewlngdn@gmail.com> Date: Wed Dec 18 17:03:35 2013 -0500

added setDuration

commit 5ab7c70fa62cfd448cd25bf38e68af8119573ffa Author: Louis Croce <ljc2154@columbia.edu> Date: Wed Dec 18 15:59:15 2013 -0500

 removed unnecessary getDouble(), getPitch(), and getSound() functions from file

commit f5561a46cc3b6d409c5260f82986724501f786e8 Author: Peter Xu <peterxu422@gmail.com> Date: Sun Dec 15 19:04:41 2013 -0500

updated array, assign, and vars out files

commit f38e3332a05c885421238e2b35cbfaa3ed8efc4c Author: Peter Xu <peterxu422@gmail.com> Date: Sun Dec 15 19:04:05 2013 -0500

added loop test

commit d38de661a30016953d118f3fa3c9fb197786c7c9 Author: Peter Xu <peterxu422@gmail.com> Date: Sun Dec 15 18:54:41 2013 -0500

 Loop variable updates the array when assigned to and gives the value when referenced

commit 12bc7fcc6c304d394128c58091680a926a0f25d3 Author: Peter Xu <peterxu422@gmail.com> Date: Sat Dec 14 05:00:09 2013 -0500

implemented basic loop statement

commit 08d34c0d8303018f4158fd5ffa196180e5cc7314 Merge: f51ec36 6e7d363 Author: Peter Xu <peterxu422@gmail.com> Date: Fri Dec 13 21:56:48 2013 -0500

merged conflicts for array init with id

commit f51ec3693e36e013e4e7bdbb5f95434e1f64663d Author: Peter Xu <peterxu422@gmail.com> Date: Fri Dec 13 21:11:32 2013 -0500

adjusted array and vars test files

commit 2afb2fd662931c3c20465b8f251fc48b8994a811 Author: Peter Xu <peterxu422@gmail.com> Date: Fri Dec 13 21:10:29 2013 -0500

started on loop and array initialization with identifiers

commit 6dac9e14da087505ad83397e8c8bbc34d0a910ee Author: Peter Xu <peterxu422@gmail.com> Date: Fri Dec 13 21:09:42 2013 -0500

reverted makefile

commit 6e7d363907656c9454cbcabdd5ab70acf1254dee Author: Andrew Langdon <andrewlngdn@gmail.com> Date: Fri Dec 13 19:56:19 2013 -0500

expressions are evaled when doing array init

commit 9bc13305b7e53aebf343111aad4bfdfdf700bb6c Author: nhayes-roth <nathan.hayesroth@gmail.com> Date: Fri Dec 13 16:58:42 2013 -0500

Beefed up test-for

commit bd28f69518edaf2f238d158c6b9f39ac0fce027e Author: nhayes-roth <nathan.hayesroth@gmail.com> Date: Fri Dec 13 16:50:36 2013 -0500

Beefed up test-while

commit 90cfbf72bedac8d7d5ed9b05b14145b2a957f233 Author: nhayes-roth <nathan.hayesroth@gmail.com> Date: Fri Dec 13 15:55:30 2013 -0500

Removed outdated test-if file

commit 3fd3ed824580e1f74f626ab7a2d3d29f39ea8075 Author: nhayes-roth <nathan.hayesroth@gmail.com> Date: Fri Dec 13 15:50:27 2013 -0500

Beefed up test-if

commit faac9fc5430488062093be2344392eac84ce4437 Author: nhayes-roth <nathan.hayesroth@gmail.com> Date: Fri Dec 13 15:10:12 2013 -0500

Fixed test-return.out

commit 1a61679d30c014bd075361cad9c92abfbc3b47a3

Author: nhayes-roth <nathan.hayesroth@gmail.com> Date: Fri Dec 13 14:57:59 2013 -0500

Test commit

commit 8685ea5cc67739e70ef63a419bd0adef5c790e2f Author: Ben Nappier <ben2113@columbia.edu> Date: Fri Dec 13 00:14:26 2013 -0500

 Mixdown can now take a in the specified track\_num eg. mixdown(a, 2) appends to track two. mixdown can be called many times

commit 30a52caeef37f4b334825e89d91ff64f5d8f7eae Author: Louis Croce <lic2154@columbia.edu> Date: Mon Dec 9 21:27:05 2013 -0500

 all relational operator and unary operator code refactored in interpreter.ml

commit aa9ec0e8e66a9abe1f8a833922ed763ca73078a3 Author: Louis Croce <ljc2154@columbia.edu> Date: Mon Dec 9 21:11:34 2013 -0500

refactored == and != operator code in interpreter.ml

commit 88ad1325d103f18e145b2b8f7818d6b63f496628 Author: Louis Croce <ljc2154@columbia.edu> Date: Mon Dec 9 20:45:30 2013 -0500

Refactored Mod operator in interpreter.ml

commit 27e90b0014e4f18d9595dca0c4f8a40d610f4282 Author: Louis Croce <ljc2154@columbia.edu> Date: Mon Dec 9 20:38:52 2013 -0500

Refactored Div operator code in interpreter.ml

commit 409611e675cb79b6af4505dc22b8e261dda83708 Author: Louis Croce <ljc2154@columbia.edu> Date: Mon Dec 9 20:31:24 2013 -0500

Refactored Sub operator

commit 7e69be14c224a9401edc3b4231c5d8714c308c15 Author: Louis Croce <ljc2154@columbia.edu> Date: Mon Dec 9 20:12:54 2013 -0500

refactored Mult and Add operators

commit 629399a792ba1040f760b6202ccd49eb157cc26b Author: Louis Croce <ljc2154@columbia.edu> Date: Sun Dec 8 17:38:25 2013 -0500

deleted unnecessary comments

commit c197fea8fe57ca4b02a85bea56bc0b3401370f6b Author: Louis Croce <ljc2154@columbia.edu> Date: Sun Dec 8 17:33:01 2013 -0500

 Added int \* sound, sound \* int, double \* sound, sound \* double operators and tests

commit 63de71f5548a2605bb1e107453a62b66a1002a21 Author: Louis Croce <ljc2154@columbia.edu> Date: Fri Dec 6 18:41:57 2013 -0500

 Any operations that can be done on ints can be done on an int and a pitch. pitch on pitch relational operators also work. tests added to test-operators.llb and testoperators.out. added lines to compile Ben's helper.ml and link interpret to helper.cmo in runTests and make2.sh

commit f41431ea7fc4432a2ee67d479bf5e36565c095c5 Merge: c742f16 de9dd35 Author: Ben Nappier <ben2113@columbia.edu> Date: Fri Dec 6 14:51:30 2013 -0500

 Merge branch 'master' of https://github.com/peterxu422/PLTCompiler

commit de9dd357cb9aab79e9a924a3c5dc1f9918a970c4 Author: Louis Croce <ljc2154@columbia.edu> Date: Thu Dec 5 21:38:53 2013 -0500

fixed test-operators.out

commit c742f16fc7ac501dc713a83bdfd09b918a102735 Author: Ben Nappier <ben2113@columbia.edu> Date: Thu Dec 5 21:25:37 2013 -0500

 adding helper with pitch mappings maybe other helpers in interpret can go in here

commit 539794539af700d02019bbb7712961ef03bea39e Author: Louis Croce <ljc2154@columbia.edu> Date: Thu Dec 5 21:11:18 2013 -0500

 scanner now accepts 4., .5 as Double, added functionality for all int op double and double op int operations

commit fa644713980a8846b4647c383173518b1f2e5abe Author: Louis Croce <ljc2154@columbia.edu> Date: Thu Dec 5 18:37:12 2013 -0500

cleaned up operators tests

commit 0e314782c7108596fca00ec5e9eed331d6dbb528 Merge: 41c3bee c8db72f Author: Louis Croce <ljc2154@columbia.edu> Date: Thu Dec 5 18:32:15 2013 -0500

merged conflict

commit 41c3beefc025bfe4f962eb2192a1285ef1c8621e Author: Louis Croce <lic2154@columbia.edu> Date: Thu Dec 5 18:27:01 2013 -0500

for some reason these didn't go through

commit c8db72feef4aea5e177c5a51ebf6127df6b74188 Merge: ec24d06 acb2915 Author: Andrew Langdon <andrewlngdn@gmail.com> Date: Tue Dec 3 15:40:15 2013 -0500

fixed merge conflicts

commit ec24d06902b62a9cdac41696478d1cdf9248ea86 Author: Andrew Langdon <andrewlngdn@gmail.com> Date: Tue Dec 3 02:06:35 2013 -0500

 return index out of bound error instead of cryptic ocaml error

commit c3836c447f87e2de442fa21428f0a5697c87378b Author: Andrew Langdon <andrewlngdn@gmail.com> Date: Tue Dec 3 01:51:21 2013 -0500

arrays pad out with types

commit 79618c44876b84d1e5dfef3af9d945a9a08f52b6 Merge: 6b782bb 03a8578 Author: Andrew Langdon <andrewlngdn@gmail.com> Date: Tue Dec 3 01:22:10 2013 -0500

brought in master updates

commit 03a857842844c2e43593b2b83b0c4f8b7f210fcc Author: Andrew Langdon <andrewlngdn@gmail.com> Date: Tue Dec 3 01:19:33 2013 -0500

 arrays scale to the given index. needs to get padded with init values for the correct type

commit 6b782bb061428d9c78feacf95e034d953cb30fb5 Merge: 15fb29a b569f35 Author: Andrew Langdon <andrewlngdn@gmail.com> Date: Mon Dec 2 23:29:57 2013 -0500

 Merge branch 'soundTypes' of github.com:peterxu422/PLTCompiler into built-infunctions

commit b569f3561a089c9df6b02e9f53418ed2fa18cb7e Author: Andrew Langdon <andrewlngdn@gmail.com> Date: Mon Dec 2 23:26:00 2013 -0500

fixed assign test for new print function

commit 15fb29a2d3d3dd6a40125e7a1e51787cdaeaa944 Author: Andrew Langdon <andrewlngdn@gmail.com> Date: Mon Dec 2 23:21:01 2013 -0500

made getPitches work for our new Sound stuff

commit acb2915ca15b943e15368847c6dc32000f64f863 Author: nhayes-roth <nathan.hayesroth@gmail.com> Date: Mon Dec 2 22:50:09 2013 -0500

Fixed RETURN tests, all Statements implemented

commit 369d0711d4b8067fcbddb560f8bc6cea0c0129f8 Author: nhayes-roth <nathan.hayesroth@gmail.com> Date: Mon Dec 2 22:43:50 2013 -0500

FOR and WHILE statements implemented

commit e5f1bf6fefa147d75a3545bd069864be8d9657b5 Merge: 287885b e357433 Author: Andrew Langdon <andrewlngdn@gmail.com> Date: Mon Dec 2 22:42:58 2013 -0500

 Merge branch 'soundTypes' of github.com:peterxu422/PLTCompiler into built-infunctions

commit e35743320566239ba2613a3e2062fb6a3eedcc52 Author: Andrew Langdon <andrewlngdn@gmail.com> Date: Mon Dec 2 22:24:29 2013 -0500

pitches are now more than just strings

commit 04330deebda7631ac67284807767083a1a1d3cbb Author: nhayes-roth <nathan.hayesroth@gmail.com> Date: Mon Dec 2 22:18:06 2013 -0500

IF statements implemented

commit 28c1e2ccb168199a176019e2023f89f58b52582f Merge: e483dae ca1f355 Author: nhayes-roth <nathan.hayesroth@gmail.com> Date: Mon Dec 2 21:04:15 2013 -0500

 Merge branch 'master' of https://github.com/peterxu422/PLTCompiler into nathan

commit ca1f3550da3e8c7ab8e8a27766d4bcf4ff872ba7 Author: Andrew Langdon <andrewlngdn@gmail.com> Date: Mon Dec 2 20:15:53 2013 -0500

removed tests for stuff we haven't tried to implement yet

commit 287885b688c2ecf7f6399d8d615825d80b206b81 Author: Andrew Langdon <andrewlngdn@gmail.com> Date: Mon Dec 2 20:09:09 2013 -0500

 added getAmplitude and getDuration and their respective tests

commit 2fedf39c35a71793964bcef777563afb3b023bcf Author: Andrew Langdon <andrewlngdn@gmail.com> Date: Mon Dec 2 20:02:18 2013 -0500

added getPitch() for sounds and pitches

commit 1799146dd185bbb969feb6e79ef7af057bb2b5d8 Merge: f3f0091 9d8e893 Author: Andrew Langdon <andrewlngdn@gmail.com> Date: Mon Dec 2 19:37:05 2013 -0500

 Merge branch 'soundTypes' of github.com:peterxu422/PLTCompiler into soundTypes

commit f3f00917e42520ed9a7595e3392683d5c695dd56 Author: Andrew Langdon <andrewlngdn@gmail.com> Date: Mon Dec 2 19:30:36 2013 -0500

finished length() for arrays. updated test

commit 7d16aaa992a3f0f55cd5d014e0fd9c34381f14ca Author: Andrew Langdon  $\langle$  andrewlngdn@gmail.com $\rangle$ Date: Mon Dec 2 19:15:28 2013 -0500

added length() for arrays

commit 977344218e4a5b20cda7c680b274318dea94f088 Author: Andrew Langdon <andrewlngdn@gmail.com> Date: Mon Dec 2 18:50:57 2013 -0500

fixed operator tests

commit 156a813b76291ad726b4b84281d154caa71599df Merge: 4d586b9 697a503 Author: Andrew Langdon <andrewlngdn@gmail.com> Date: Mon Dec 2 18:37:16 2013 -0500

 Merge branch 'master' of github.com:peterxu422/PLTCompiler

commit 4d586b9e4f54fb941341d907f9ce943f16cc3f7b Author: Andrew Langdon <andrewlngdn@gmail.com> Date: Mon Dec 2 18:37:09 2013 -0500

fixed test color bug

commit e483daed0618d58cd86a5604467b631d43f7b02b Author: nhayes-roth <nathan.hayesroth@gmail.com> Date: Mon Dec 2 00:53:38 2013 -0500

Problems reading bool in interpreter.mll line 291

commit 9d8e893b39366e059614fd86fa47d658b6749d99 Author: Peter Xu <peterxu422@gmail.com> Date: Mon Dec 2 00:03:20 2013 -0500

 sounds changed from strings to tuple of string double and int

commit 05f26da09ea1b9849f89c50179e7684c0b6fc1e3 Merge: ef4f4c6 697a503 Author: nhayes-roth <nathan.hayesroth@gmail.com> Date: Sun Dec 1 23:23:14 2013 -0500

 Merge branch 'master' of https://github.com/peterxu422/PLTCompiler into nathan

commit 697a503a347c12e360a6627fe73e0a4f5709c02a Merge: 5f17a1b 4df7571 Author: Louis Croce <ljc2154@columbia.edu> Date: Sun Dec 1 23:06:22 2013 -0500

 Merge branch 'master' of https://github.com/peterxu422/PLTCompiler

commit 5f17a1b5a5a1f980f780ed50700c2a914cbab4f9 Author: Louis Croce <ljc2154@columbia.edu> Date: Sun Dec 1 23:05:53 2013 -0500

added functionality to Not and Neg operators

commit 4df75710fb326e60523467eac2384e397861886a Author: Andrew Langdon <andrewlngdn@gmail.com> Date: Sun Dec 1 22:57:17 2013 -0500

Added tester to master

commit 4c0f8962752d9b22ea5a6c722c1b808b49fafe14 Author: Ben Nappier <ben2113@columbia.edu> Date: Sun Dec 1 21:47:20 2013 -0500

added tests

commit d002d27607f28d5d6573b4040edd3347585e6dc3 Author: Ben Nappier <ben2113@columbia.edu> Date: Sun Dec 1 21:42:18 2013 -0500

removed files not needed added to gitignore

commit 14bc8357f9eb35f04ec2e9d7c0d64ccb145623eb Author: Ben Nappier <ben2113@columbia.edu> Date: Sun Dec 1 21:31:30 2013 -0500

removed junk test dirs

commit 71588aeb6a64a1a6b2e8f4e05de683ca27a17822 Merge: fec3783 fe5aa0d Author: Louis Croce <ljc2154@columbia.edu> Date: Sun Dec 1 21:24:24 2013 -0500

merged operators and array conflicts

commit ef4f4c6dffc67f08e6eaa2aeca7c5cfcb51bc03c Merge: a80df1c 00bf513 Author: nhayes-roth <nathan.hayesroth@gmail.com> Date: Sun Dec 1 21:15:04 2013 -0500

 Merge branch 'backend\_array' of https://github.com/peterxu422/PLTCompiler into nathan

commit a80df1c4e7bf9fa816a4ead4f78e82177f94023d Author: nhayes-roth <nathan.hayesroth@gmail.com> Date: Sun Dec 1 21:14:54 2013 -0500

Makefile and testall placeholders

commit fe5aa0d0e25b8aa1b7cb13c2d39cd8ad6504870e Author: Ben Nappier <ben2113@columbia.edu> Date: Sun Dec 1 21:11:28 2013 -0500

adding mixdown test

commit fec378337df11198a6da70ccda9758f29d378bb5 Author: Louis Croce <ljc2154@columbia.edu> Date: Sun Dec 1 21:07:10 2013 -0500

I undid these changes

commit 00bf513c041f6aead92cf080275e70b29787381c Author: Ben Nappier <ben2113@columbia.edu> Date: Sun Dec 1 21:04:05 2013 -0500

pushing test-mixdown

commit 4f026c5de79e6321d24b84074e4d9e203bb7df1a Author: Ben Nappier <ben2113@columbia.edu> Date: Sun Dec 1 20:36:59 2013 -0500

added jfugue-4.0.3.jar

commit 4b76c494a1b86904e5eef58d661284310597f24b Merge: 8e0f710 0a90f38 Author: nhayes-roth <nathan.hayesroth@gmail.com> Date: Sun Dec 1 19:56:29 2013 -0500

 Merge branch 'backend\_array' of https://github.com/peterxu422/PLTCompiler into nathan

commit 0a90f38097dbd97055459f52e74ef10d4f3d03d6 Author: Ben Nappier <ben2113@columbia.edu> Date: Sun Dec 1 19:39:25 2013 -0500

mixdown works calling it once, with one sound[]

commit 8e0f71002f9e423354564fc98dcc46798643eb47 Author: nhayes-roth <nathan.hayesroth@gmail.com> Date: Sun Dec 1 18:40:54 2013 -0500

Edited makefile to call testall.sh

commit 8d9d4396f227e45ab6162a5dd5e674d620365b53 Author: nhayes-roth <nathan.hayesroth@gmail.com> Date: Sun Dec 1 18:37:35 2013 -0500

Placeholder testall script

commit c09b163b3d5f47124502c7eafd752d5c216cdb5d Author: nhayes-roth <nathan.hayesroth@gmail.com> Date: Sun Dec 1 02:57:25 2013 -0500

Run tests using 'Make test'

commit d3355f8e4127da0d4508d5ef5bde672bdda97ba1 Merge: e06afb9 fc8f94f Author: nhayes-roth <nathan.hayesroth@gmail.com> Date: Sun Dec 1 01:53:51 2013 -0500

 Merge branch 'backend\_array' of https://github.com/peterxu422/PLTCompiler into nathan

commit e06afb93feb13266effc04fa02bdc909760a18c4 Author: nhayes-roth <nathan.hayesroth@gmail.com> Date: Sun Dec 1 01:34:59 2013 -0500

Fixed errors in Makefile

commit dbc8d4a722c3bd5ad6e46600fd38865c8881762f Merge: 55ca91c fc8f94f Author: Ben Nappier <ben2113@columbia.edu> Date: Sat Nov 30 17:14:05 2013 -0500

 Merge branch 'backend\_array' of https://github.com/peterxu422/PLTCompiler into backendmixdown

commit 55ca91c1fc514c7dbb9a74765408d1983dcc283d Author: Louis Croce <ljc2154@columbia.edu> Date: Fri Nov 29 20:09:59 2013 -0500

 Added Binop operators for doubles, floats, and booleans. Tested using backend\ tests/testOperators.llb

commit fc8f94f9d3105e9354cefdecbca915ab5af15340 Author: Peter Xu <peterxu422@gmail.com> Date: Fri Nov 29 04:57:32 2013 -0500

implemented assign value to array index

commit c0f19958c8a9ddb34900a1227cf003f088f5d6c1 Author: Peter Xu <peterxu422@gmail.com> Date: Fri Nov 29 03:22:05 2013 -0500

array access implemented

commit d179ea5b91175c561a977a2c3a1cfcc6aa335f6e Author: Peter Xu <peterxu422@gmail.com> Date: Thu Nov 28 18:13:12 2013 -0500

readded test-if.llb

commit 948d593623b401ebc4a09054785dafcc21a2a76c Author: Peter Xu <peterxu422@gmail.com> Date: Thu Nov 28 18:03:42 2013 -0500

implemented variable assignments

commit cddef5d0ba693251b9026adc6c4ac81fba8e354c Merge: 141e4b4 ae54c8e Author: Peter Xu <peterxu422@gmail.com> Date: Tue Nov 26 14:46:21 2013 -0500

 merged backend\_array with front end. fixed merge conflicts

commit ae54c8e1a7eef43d29194c7f394c365a99dedc1e Author: Peter Xu <peterxu422@gmail.com> Date: Tue Nov 26 14:44:01 2013 -0500

 moved type literal evaluation to be lexed before identifiers in scanner. This is the right order of evaluation, do not change it

commit 141e4b486408e1f1324d4fa09db3b050335d756a Author: Peter Xu <peterxu422@gmail.com> Date: Tue Nov 26 14:41:28 2013 -0500

printing for array pitch and sound literals implemented

commit 39e2d58921cc5d8c6f7d00b99e46110ff3edd941 Author: Peter Xu <peterxu422@gmail.com> Date: Tue Nov 26 11:35:46 2013 -0500

clean up frontend tests directory

commit 8b7f11973c0c0929bb02f4e94e47149e38ba022c Merge: 84d8a04 3eadc25 Author: Peter Xu <peterxu422@gmail.com>

Date: Tue Nov 26 11:30:22 2013 -0500

Merge branch 'frontend' into backend\_array

commit 3eadc254c8863f97dd14c5aef3d995b1e026e5a1 Author: Peter Xu <peterxu422@gmail.com> Date: Tue Nov 26 11:21:26 2013 -0500

modified test files

commit a3e6e118875fd099c805764f8427f289713ed8e8 Author: Peter Xu <peterxu422@gmail.com> Date: Tue Nov 26 11:20:09 2013 -0500

added prettyprint for array access

commit ff02ebf228ebe261aae65144757046e0f3a2958d Author: Peter Xu <peterxu422@gmail.com> Date: Tue Nov 26 10:42:17 2013 -0500

renamed front end test fiels

commit 84d8a0400e7996efbee25276ee609b8c66da360e Merge: 5c2cce0 9966dd2 Author: Peter Xu <peterxu422@gmail.com> Date: Tue Nov 26 03:54:51 2013 -0500

Merge branch 'frontend'

commit 9966dd2d0c5aee04eff5c5f8ff24304b4680f85d Author: Peter Xu <peterxu422@gmail.com> Date: Tue Nov 26 03:25:33 2013 -0500

added pretty print for array

commit 5c2cce0a6a400ba34bc9ccd82bd07b484e63fac2 Author: Andrew Langdon <andrewlngdn@gmail.com> Date: Sun Nov 24 21:04:36 2013 -0500

fixed comment bug

commit d8033a85aa989b4b65244676400358fdf076312a Merge: 6313a04 8d0e71f Author: Andrew Langdon <andrewlngdn@gmail.com> Date: Sun Nov 24 20:53:23 2013 -0500

merged master to backend

commit 6313a043caa2e97b80c1d21a2814735998256ffa Author: Andrew Langdon <andrewlngdn@gmail.com> Date: Sun Nov 24 20:51:14 2013 -0500

no errors, not much is here though

commit 8d0e71f485ef4f0738453bef30ac5f47d7b7555f Author: Peter Xu <peterxu422@gmail.com> Date: Sun Nov 24 20:15:22 2013 -0500

added make.sh

commit df9e419021cd796e4f2f3d76c0ddccf7cb4c0418 Author: Andrew Langdon <andrewlngdn@gmail.com>

Date: Sun Nov 24 20:12:05 2013 -0500

needed an s

commit 3ca81bd99655d99e43b7bff8c3eba1a199769acc Author: Peter Xu <peterxu422@gmail.com> Date: Sat Nov 23 03:28:11 2013 -0500

made Makefile more formal

commit 7d91cd337fa0a6edcd0cdf0a4681e1d55e1a4c9e Author: Peter Xu <peterxu422@gmail.com> Date: Sat Nov 23 03:10:01 2013 -0500

Created a proper makefile

commit ef4179f24dc78a66dd94ac71ad7f331a3983c4ee Author: Peter Xu <peterxu422@gmail.com> Date: Sat Nov 23 03:09:41 2013 -0500

 added statement test programs in lullabyte for interpreter and expected output

commit 065fb31e9418fdf3cd45d2494e35334c5a40aa15 Author: Peter Xu <peterxu422@gmail.com> Date: Sat Nov 23 03:08:29 2013 -0500

added interpretation for return while and loop and (expr)

commit 7b8b89c1b2ab9195d4b84aa2e54c2b67d4afc51c Merge: 2f17668 ea47dd0 Author: Peter Xu <peterxu422@gmail.com> Date: Fri Nov 22 18:54:03 2013 -0500

 fixed conflicts from merging with operators in scanner and parser

commit 2f17668f5d3bc71cadcb5a9d8d8c69ca99d2d930 Author: Peter Xu <peterxu422@gmail.com> Date: Fri Nov 22 18:50:03 2013 -0500

added test cases for front end

commit 17f375949e7cc4979f62d1d531bdbfb63119d7f8 Author: Peter Xu <peterxu422@gmail.com> Date: Fri Nov 22 18:49:11 2013 -0500

added prettyprint for if else statements

commit ea47dd04c6565c9d498dc205d7287c5ee4243f7c Author: Louis Croce <ljc2154@columbia.edu> Date: Thu Nov 21 21:35:11 2013 -0500

added negative operator

commit 4cb15c0d81a5f9bbf829dcee7309fec79a2afc30 Author: Louis Croce <ljc2154@columbia.edu> Date: Thu Nov 21 21:16:57 2013 -0500

added and tested expressions for ast

commit 2e14003598128c5f06660caebf347fe18485363d

Author: Peter Xu <peterxu422@gmail.com> Date: Thu Nov 21 20:03:57 2013 -0500

pretty print sound lits

commit 345506435f554fedb52939669b9981aca8d009c4 Author: Andrew Langdon <andrewlngdn@gmail.com> Date: Thu Nov 21 18:57:08 2013 -0500

 actuals work, but there's one thing that doesn't work, bad commit but I had to

commit 349bb949ad9efdfa0b6892ace79f0d1201ca1e0b Merge: e53fa7f afd07bd Author: Peter Xu <peterxu422@gmail.com> Date: Thu Nov 21 18:16:12 2013 -0500

 Merge branch 'frontend' of https://github.com/peterxu422/PLTCompiler into frontend

commit e53fa7f5521daaf92987387219e021504cb30d4f Author: Peter Xu <peterxu422@gmail.com> Date: Thu Nov 21 18:15:55 2013 -0500

incorporating sounds, merging andrews push to frontend

commit afd07bd420f134827ce5f367b26b7dcd6771de8f Author: Andrew Langdon <andrewlngdn@gmail.com> Date: Thu Nov 21 18:14:36 2013 -0500

added paramaters to frontend

commit ed36e202382a986aa93dd23b00211daa9c4c8f44 Author: Andrew Langdon <andrewlngdn@gmail.com> Date: Thu Nov 21 17:30:12 2013 -0500

Update .gitignore

commit bb745bd70ce8feb93ed1ed4f285f5ec010e3c81e Author: Andrew Langdon <andrewlngdn@gmail.com> Date: Thu Nov 21 17:29:13 2013 -0500

Delete andrewscompiler.ml

commit b134ade6d47f0bbf68f44a6eb7d1fa02c085c3ae Author: Andrew Langdon <andrewlngdn@gmail.com> Date: Thu Nov 21 17:23:09 2013 -0500

backend: call is being called on expressions

commit 662cbac1193dc05e4b41efe43fa49dcf00c4d7c0 Author: Andrew Langdon <andrewlngdn@gmail.com> Date: Thu Nov 21 16:36:52 2013 -0500

frontend: fdecls an rtype and local variable declarations

commit 504eece303e4de67316a208563728327f1c84fdc Author: Andrew Langdon <andrewlngdn@gmail.com> Date: Thu Nov 21 16:12:46 2013 -0500

testBackend fix

commit 2cea7e80dc3c1948b7e6718c674b72fa360a7ed8 Author: Andrew Langdon <andrewlngdn@gmail.com> Date: Thu Nov 21 16:05:49 2013 -0500

fixed the interpret test

commit cd9e76741d8a5718b06860d40fda2902bbfd7923 Author: Andrew Langdon <andrewlngdn@gmail.com> Date: Thu Nov 21 16:02:37 2013 -0500

Added assign token

commit 1d5424658fbbb209a4387090dba483c79f13c807 Author: Andrew Langdon <andrewlngdn@gmail.com> Date: Thu Nov 21 15:43:55 2013 -0500

added front-end test, do ./testFrontend.sh

commit e3632f65382fa4437f1d0d97857a5c20808b88fe Author: Andrew Langdon <andrewlngdn@gmail.com> Date: Wed Nov 20 23:07:12 2013 -0500

print for the boys

commit 1b3c3e2eb989d59ea1db2670fa5b1c2ad27a057d Author: Andrew Langdon <andrewlngdn@gmail.com> Date: Wed Nov 20 20:53:42 2013 -0500

added frontend test file. ./interpret < frontEndText.llb

commit 5078d4a16ee2d485b4078d23cc661b0805ef3e17 Author: Andrew Langdon <andrewlngdn@gmail.com> Date: Tue Nov 19 21:45:44 2013 -0500

arrays are recognized

commit f0e6c5cd7d301b7a7ee07794569e2143a8eac1cf Author: Andrew Langdon <andrewlngdn@gmail.com> Date: Tue Nov 19 21:14:00 2013 -0500

pitches are now a thing

commit 7fd346af9fe2147eef7d1f2699abc3c3473ebe35 Author: Andrew Langdon <andrewlngdn@gmail.com> Date: Tue Nov 19 21:02:17 2013 -0500

added boolean datatype

commit 132f50d4c0388734440e8e03c0fba2744480b9ba Author: Andrew Langdon <andrewlngdn@gmail.com> Date: Tue Nov 19 20:53:22 2013 -0500

double keyword is recognized and so are doubles

commit 4cc5fd6583d566a8cafdf506a77d1b504e620296 Author: Andrew Langdon <andrewlngdn@gmail.com> Date: Tue Nov 19 20:37:29 2013 -0500

started types and vdecl

commit f18c408d8b036ad46f4e72800eaa026f3daa36ac Author: Peter Xu <peterxu422@gmail.com>

Date: Sun Nov 17 23:43:56 2013 -0500

#### make2

commit b52c3bdc3816686115270278c2245d9585f56023 Author: Peter Xu <peterxu422@gmail.com> Date: Sun Nov 17 23:21:03 2013 -0500

#### updated parser

commit 935d69b05939c02b4f1b763768472df597db2b80 Merge: 6f17ce7 38b9d4a Author: Peter Xu <peterxu422@gmail.com> Date: Sun Nov 17 23:10:14 2013 -0500

making interpreter

commit 6f17ce7a82da923eceb33ba11fc19f46d5f5ddd1 Merge: 5aad93e caa08d7 Author: Ben Nappier <ben2113@columbia.edu> Date: Mon Nov 11 22:44:17 2013 -0500

 Merge branch 'master' of https://github.com/peterxu422/PLTCompiler

commit 5aad93e3e0c773e954495dfcc1b8d0f8ddd53d16 Author: Ben Nappier <ben2113@columbia.edu> Date: Mon Nov 11 22:43:56 2013 -0500

fixed scanner with tests

commit caa08d77b8e1767ab5f3092cc3b2f21a26ea8b87 Author: Andrew Langdon <andrewlngdn@gmail.com> Date: Mon Nov 11 22:41:45 2013 -0500

added gitignore

commit 38b9d4aa5b1e6c76b28cf4380d58f0ef1182ca05 Author: Andrew Langdon <andrewlngdn@gmail.com> Date: Mon Nov 11 22:37:22 2013 -0500

recognizes print

commit 36abd0a676cf41ab6df445706b6d0263a6bbb18e Author: Ben Nappier <ben2113@columbia.edu> Date: Mon Nov 11 21:45:18 2013 -0500

#### make.sh

commit f56370c3d7cc73e176718d4f10cfdce06a313b82 Merge: 4a9f6eb 9dc158c Author: Louis Croce <ljc2154@columbia.edu> Date: Mon Nov 11 15:30:52 2013 -0500

created mixDown to the best of my ability

commit 4a9f6eb5de08c9b6859c725adbf71058e4e6f8d0 Author: Louis Croce <ljc2154@columbia.edu> Date: Mon Nov 11 15:29:39 2013 -0500

 Created mixDown.ml to the best of my ability. Please look at comments.

commit 9dc158c49e447672f7781815ab0fe8abeaa3228c Author: Peter Xu <peterxu422@gmail.com> Date: Mon Nov 11 14:20:50 2013 -0500

created ast, updated scanner and parser

commit 8b63856198c14d3bf91ef3393b740cdbf483b39e Author: Ben Nappier <ben2113@columbia.edu> Date: Mon Nov 4 00:10:56 2013 -0500

push for clarity in tokensTest.llb

commit 47f895f76f5596dcead0fe393da55018ca0868f0 Merge: 05e9f4f e6d97b3 Author: Ben Nappier <ben2113@columbia.edu> Date: Mon Nov 4 00:08:50 2013 -0500

 Merge branch 'master' of https://github.com/peterxu422/PLTCompiler

commit 05e9f4fbe671cc2388d1e4d165996225f906330d Author: Ben Nappier <ben2113@columbia.edu> Date: Mon Nov 4 00:08:01 2013 -0500

started testing suite with scanner tests

commit e6d97b32ebc9dcac21f34332336c9019ab4decaa Author: Andrew Langdon <andrewlngdn@gmail.com> Date: Sun Nov 3 21:56:12 2013 -0500

added bytecode translator javafile

commit 94f2edca7850e9b5ee678757473648a407fa96fd Author: Andrew Langdon <andrewlngdn@gmail.com> Date: Sun Oct 27 20:29:51 2013 -0400

Delete test

commit a8883151e77767c0ef50b52db87eea71b52779ac Author: Andrew Langdon <andrewlngdn@gmail.com> Date: Sun Oct 27 20:29:36 2013 -0400

test push

commit a3c4dfb9561b87808beddfb0609326b42e68409b Author: Ben Nappier <ben2113@columbia.edu> Date: Sat Oct 26 23:05:57 2013 -0400

added test file for scanner

commit 6fb555b9a0803c99b7994def68b0743feba4a85f Merge: 0c4d8c3 98d324f Author: Ben Nappier <ben2113@columbia.edu> Date: Sat Oct 26 22:19:51 2013 -0400

 Merge branch 'master' of https://github.com/peterxu422/PLTCompiler

commit 0c4d8c35eaa5f2bba39b6c46380b0c063e437fec Author: Ben Nappier <ben2113@columbia.edu> Date: Sat Oct 26 22:19:05 2013 -0400

added sound token

commit 98d324f253c5c5ca325031c89831be7c7fd27dc5 Merge: 8d7254b 4845142 Author: Peter Xu <peterxu422@gmail.com> Date: Sat Oct 26 22:15:55 2013 -0400

merged statements and expressions

commit 8d7254b3c0555e9a40a358d37be648fb6d2c2fed Author: Peter Xu <peterxu422@gmail.com> Date: Sat Oct 26 22:08:33 2013 -0400

parser statements completed without SR errors

commit 484514287b6978a6dc29357103eca5b98a614d4e Author: tehapple <stanley0856@gmail.com> Date: Sat Oct 26 21:47:51 2013 -0400

finished expr

commit e06cc4daad6bf38f2a6642d180ec120dd3e7386f Merge: ed0a740 e823bd7 Author: Stanley <tehapple@ubuntu.(none)> Date: Sat Oct 26 21:05:09 2013 -0400

#### fixed merge

commit ed0a74052cab77134e3b61c29df7ab8e7e2c3be4 Author: Stanley <tehapple@ubuntu.(none)> Date: Sat Oct 26 20:59:27 2013 -0400

started expr

commit e823bd76cbb8bd0a8f8c15df637edeefd3b8a8fc Author: Peter Xu <peterxu422@gmail.com> Date: Sat Oct 26 20:58:54 2013 -0400

statements rules added

commit dd8f909c472f06b91a471a16900577063a39af4c Author: Peter Xu <peterxu422@gmail.com> Date: Sat Oct 26 20:12:20 2013 -0400

parser first iteration

commit a3e34302c2af3e8b07d20ecb1f42c18d83439e94 Merge: 67c1f01 ec4f6d6 Author: Peter Xu <peterxu422@gmail.com> Date: Sat Oct 26 19:32:29 2013 -0400

 Merge branch 'master' of https://github.com/peterxu422/PLTCompiler

commit ec4f6d675544d2dfe88e1a23ef720e2d681c34e9 Author: Ben Nappier <ben2113@columbia.edu> Date: Sat Oct 26 17:25:20 2013 -0400

added percent or and // pitch const

commit 67c1f0167684a63226571442f50077869130889a

Author: Peter Xu <peterxu422@gmail.com> Date: Sat Oct 26 15:50:07 2013 -0400

delete asdf add eeeee

commit 8b028191b9b00ed30e01cc6be4d015b03be1cc93 Author: Ben Nappier <ben2113@columbia.edu> Date: Sat Oct 26 15:37:08 2013 -0400

added the file

commit 231cf3ec1d0d1dbdd21d533b4aff983fb4ee7d20 Author: Peter Xu <peter@ubuntu.(none)> Date: Sat Oct 26 13:26:35 2013 -0400

parser and scanner initial

commit 80735cbe469f8abdc19f200c50bf5ae923eb325d Author: peterxu422 <peterxu422@gmail.com> Date: Sun Sep 22 17:13:37 2013 -0700

Initial commit